# **daScript Reference Manual**

*Release 0.2 beta*

**Anton Yudintsev**

**Mar 26, 2024**

## **CONTENTS**

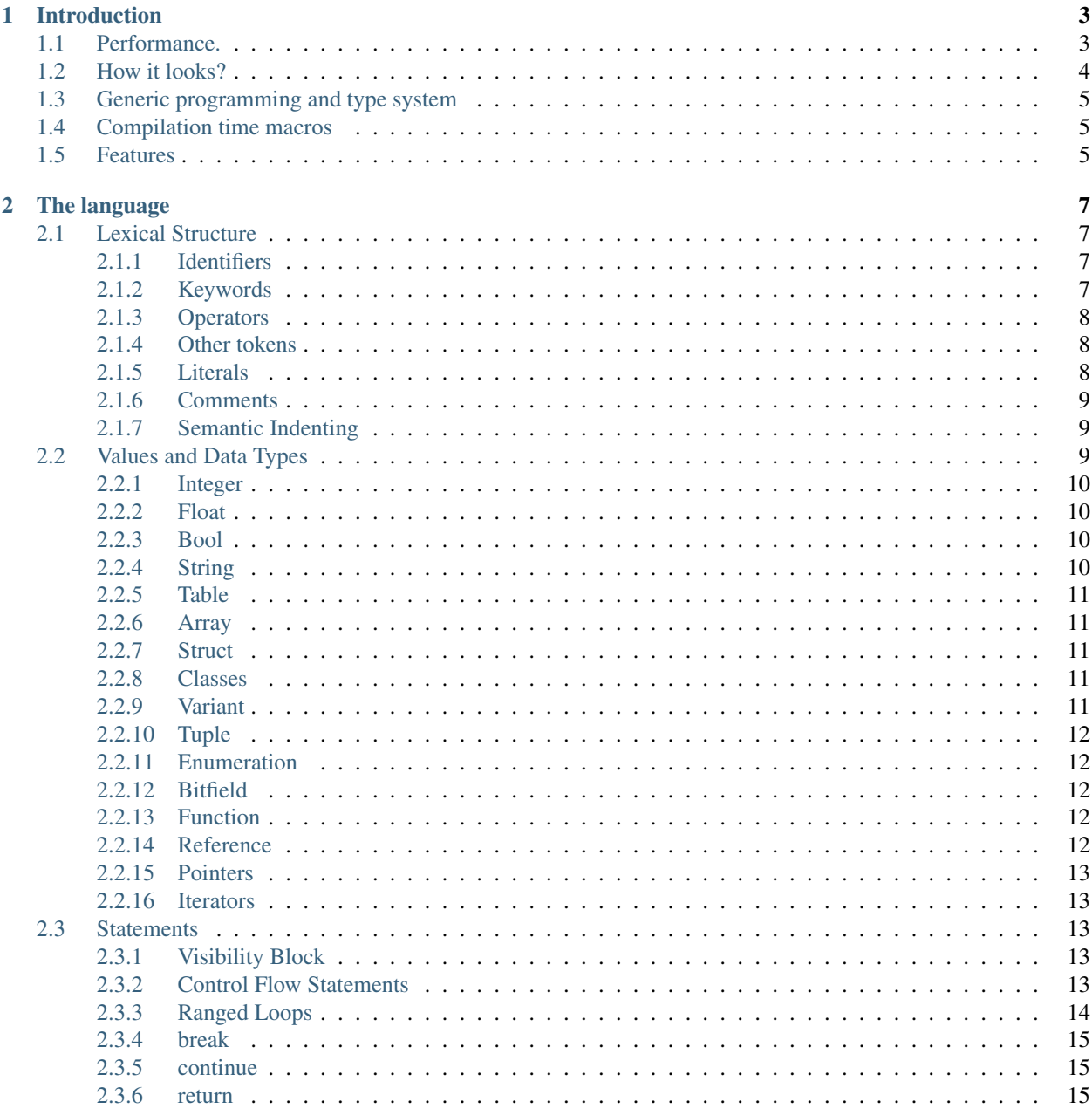

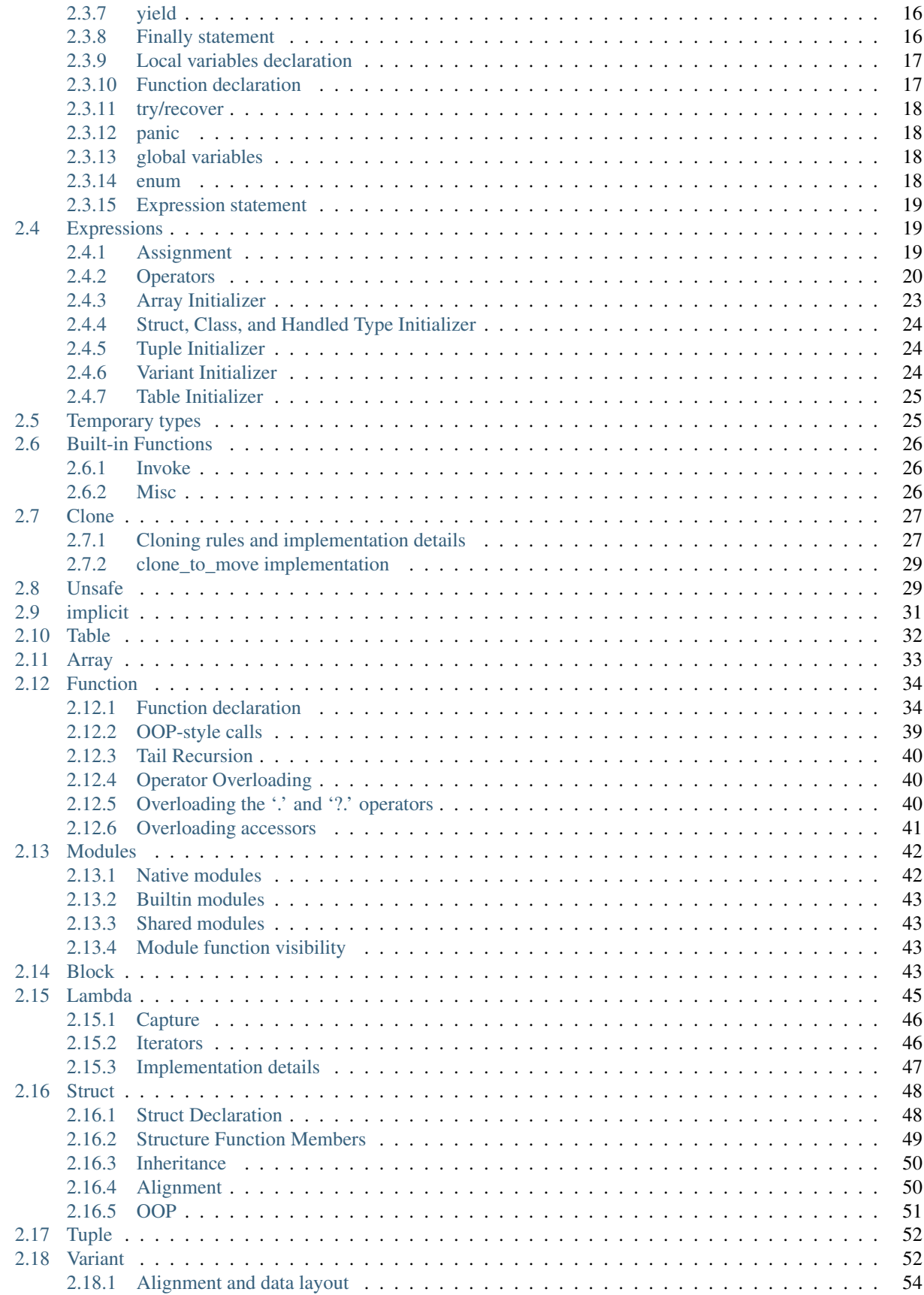

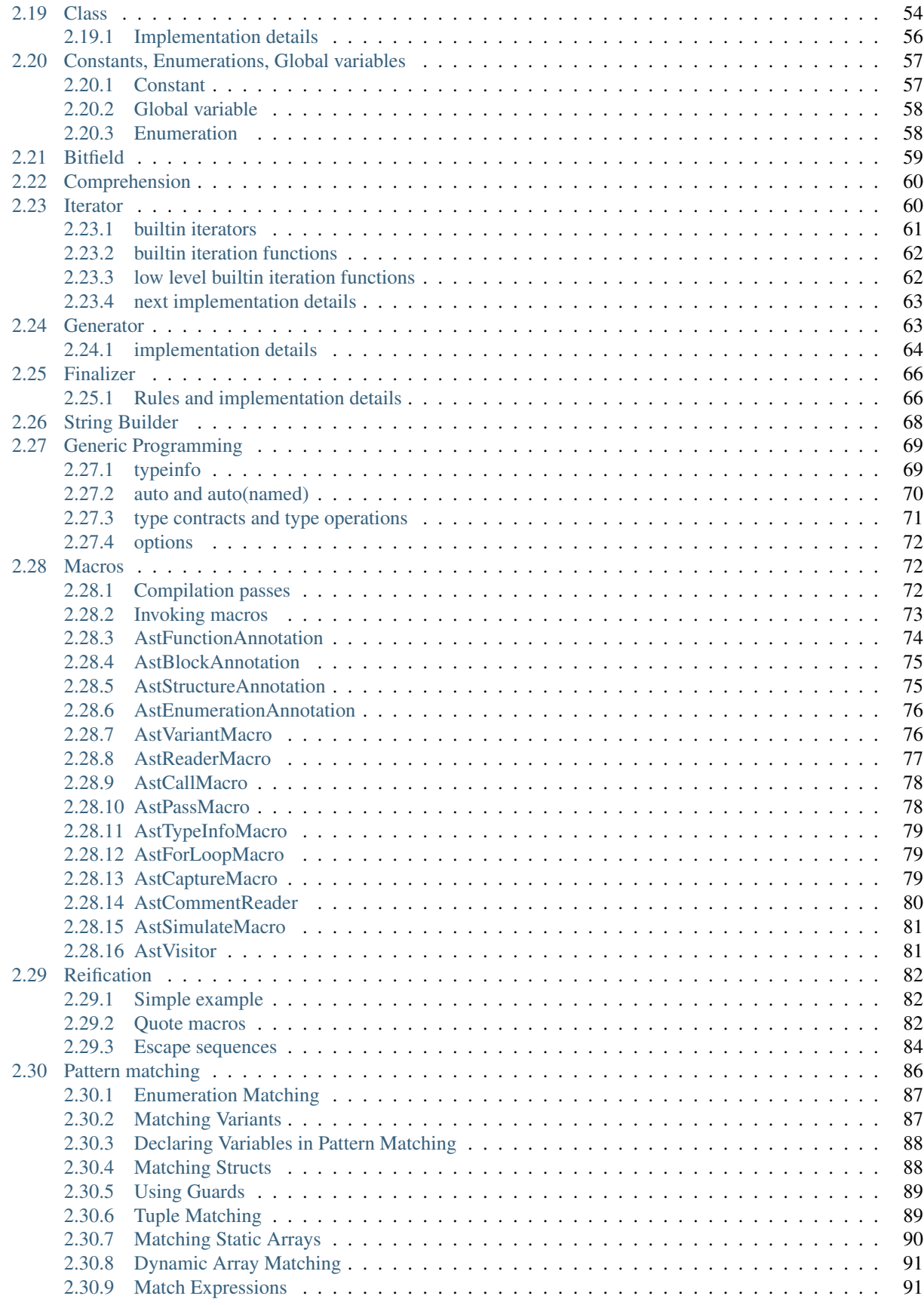

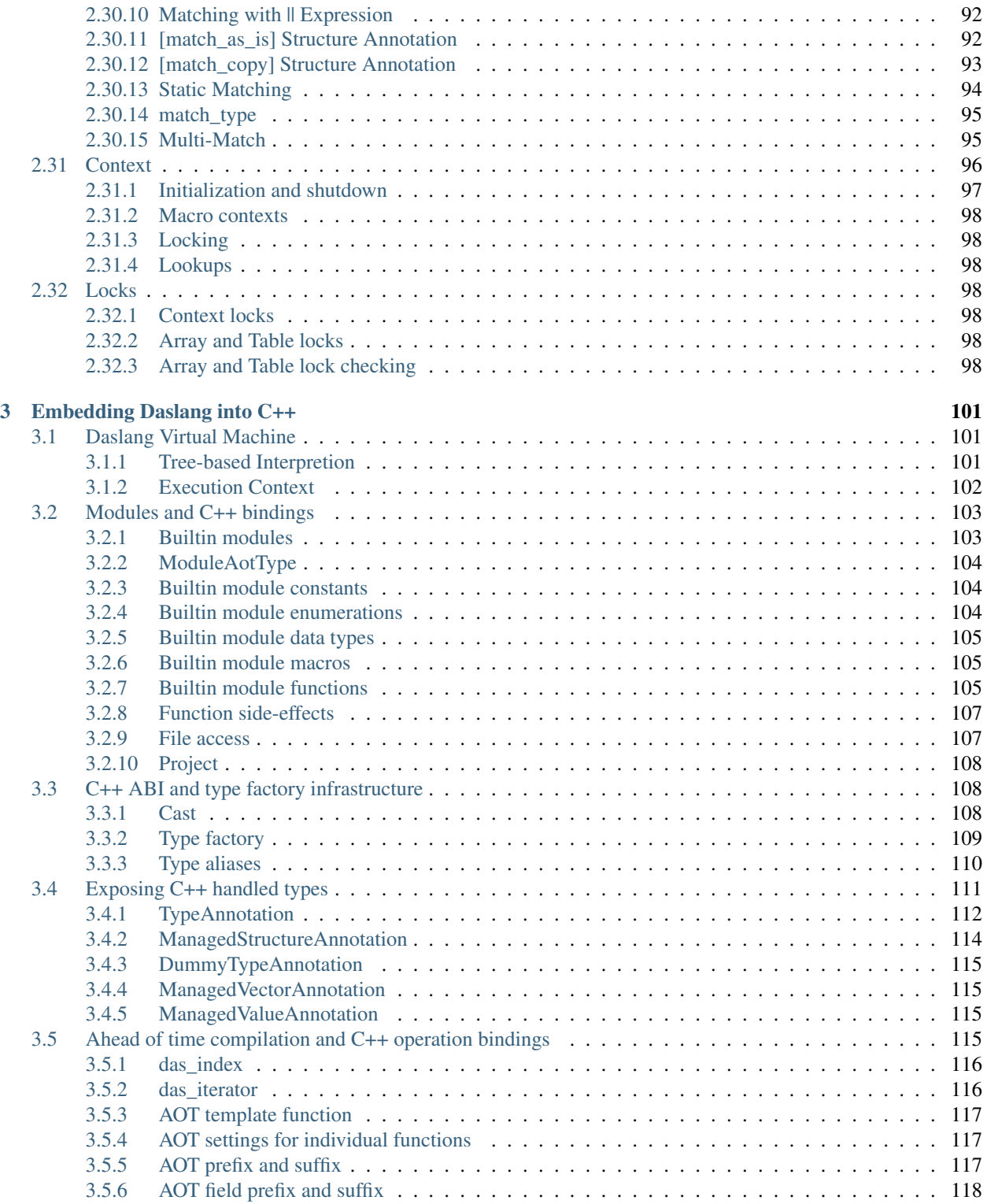

Copyright (c) 2018-2022 Gaijin Entertainment

The above copyright notice and this permission notice shall be included in all copies or substantial portions of the Software.

THE SOFTWARE IS PROVIDED "AS IS", WITHOUT WARRANTY OF ANY KIND, EXPRESS OR IMPLIED, INCLUDING BUT NOT LIMITED TO THE WARRANTIES OF MERCHANTABILITY, FITNESS FOR A PAR-TICULAR PURPOSE AND NONINFRINGEMENT. IN NO EVENT SHALL THE AUTHORS OR COPYRIGHT HOLDERS BE LIABLE FOR ANY CLAIM, DAMAGES OR OTHER LIABILITY, WHETHER IN AN ACTION OF CONTRACT, TORT OR OTHERWISE, ARISING FROM, OUT OF OR IN CONNECTION WITH THE SOFT-WARE OR THE USE OR OTHER DEALINGS IN THE SOFTWARE.

#### **CHAPTER**

## **INTRODUCTION**

<span id="page-8-0"></span>Daslang is a high-performance, strong and statically typed scripting language, designed to be high-performance as an embeddable "scripting" language for real-time applications (like games).

Daslang offers a wide range of features like strong static typing, generic programming with iterative type inference, Ruby-like blocks, semantic indenting, native machine types, ahead-of-time "compilation" to C++, and fast and simplified bindings to C++ program.

It's philosophy is build around a modified Zen of Python.

- *Performance counts.*
- *But not at the cost of safety.*
- *Unless is explicitly unsafe to be performant.*
- *Readability counts.*
- *Explicit is better than implicit.*
- *Simple is better than complex.*
- *Complex is better than complicated.*
- *Flat is better than nested.*

Daslang is supposed to work as a "host data processor". While it is technically possible to maintain persistent state within a script context (with a certain option set), Daslang is designed to transform your host (C++) data/implement scripted behaviors.

In a certain sense, it is pure functional - i.e. all persistent state is out of the scope of the scripting context, and the script's state is temporal by its nature. Thus, the memory model and management of persistent state are the responsibility of the application. This leads to an extremely simple and fast memory model in Daslang itself.

## <span id="page-8-1"></span>**1.1 Performance.**

In a real world scenarios, it's interpretation is 10+ times faster than LuaJIT without JIT (and can be even faster than LuaJIT with JIT). Even more important for embedded scripting languages, its interop with C++ is extremely fast (bothways), an order of magnitude faster than most other popular scripting languages. Fast calls from C++ to Daslang allow you to use Daslang for simple stored procedures, and makes it an ECS/Data Oriented Design friendly language. Fast calls to C++ from Daslang allow you to write performant scripts which are processing host (C++) data, and rely on bound host (C++) functions.

It also allows Ahead-of-Time compilation, which is not only possible on all platforms (unlike JIT), but also always faster/not-slower (JIT is known to sometimes slow down scripts).

Daslang already has implemented AoT (C++ transpiler) which produces code more or less similar with C++11 performance of the same program.

[Table with performance comparisons on a synthetic samples/benchmarks.](https://docs.google.com/spreadsheets/d/1y1G4exD4J9o3kPYw6Y-eaVoffbJ5h_mWVG121wp2k9s/htmlview)

## <span id="page-9-0"></span>**1.2 How it looks?**

Mandatory fibonacci samples:

```
def fibR(n)
  if (n < 2)
       return n
   else
       return fibR(n - 1) + fibR(n - 2)def fibI(n)
  var last = 0
   var cur = 1
   for i in range(0, n - 1)
      let tmp = cur
      cur += last
       last = tmpreturn cur
```
The same samples with curly brackets, for those who prefer this type of syntax:

```
def fibR(n) {
    if (n < 2) {
        return n;
    } else {
        return fibR(n - 1) + fibR(n - 2);
    }
}
def fibI(n) {
   var last = 0;
    var cur = 1;
    for i in range(0, n-1); {
        let tmp = cur;
        cur += last;
        last = tmp;
    }
    return cur;
}
```
Please note, that semicolons(';') are mandatory within curly brackets. You can actually mix both ways in your codes, but for clarity in the documentation, we will only use the pythonic way.

## <span id="page-10-0"></span>**1.3 Generic programming and type system**

Although above sample may seem to be dynamically typed, it is actually generic programming. The actual instance of the fibI/fibR functions is strongly typed and basically is just accepting and returning an int. This is similar to templates in C++ (although C++ is not a strong-typed language) or ML. Generic programming in Daslang allows very powerful compile-time type reflection mechanisms, significantly simplifying writing optimal and clear code. Unlike C++ with it's SFINAE, you can use common conditionals (if) in order to change the instance of the function depending on type info of its arguments. Consider the following example:

```
def setSomeField(var obj; val)
    static_if typeinfo(has_field<someField> obj)
        obj.someField = val
```
This function sets *someField* in the provided argument *if* it is a struct with a *someField* member.

(For more info, see *[Generic programming](#page-74-0)*).

## <span id="page-10-1"></span>**1.4 Compilation time macros**

Daslang does a lot of heavy lifting during compilation time so that it does not have to do it at run time. In fact, the Daslang compiler runs the Daslang interpreter for each module and has the entire AST available to it.

The following example modifies function calls at compilation time to add a precomputed hash of a constant string argument:

```
[tag_function_macro(tag="get_hint_tag")]
class GetHintFnMacro : AstFunctionAnnotation
    [unsafe] def override transform ( var call : smart_ptr<ExprCall>;
       var errors : das_string ) : ExpressionPtr
       if call.arguments[1] is ExprConstString
            let arg2 = reinterpret<ExprConstString?>(call.arguments[1])
            var mkc <- new [[ExprConstUInt() at=arg2.at, value=hash("{arg2.value}")]]
           push(call.arguments, ExpressionPtr(mkc))
           return <- ExpressionPtr(call)
        return [[ExpressionPtr]]
```
## <span id="page-10-2"></span>**1.5 Features**

Its (not) full list of features includes:

- strong typing
- Ruby-like blocks and lambda
- tables
- arrays
- string-builder
- native (C++ friendly) interop
- generics
- classes
- macros, including reader macros
- semantic indenting
- ECS-friendly interop
- easy-to-extend type system
- etc.

#### **CHAPTER**

### **TWO**

## **THE LANGUAGE**

## <span id="page-12-1"></span><span id="page-12-0"></span>**2.1 Lexical Structure**

#### <span id="page-12-2"></span>**2.1.1 Identifiers**

Identifiers start with an alphabetic character (and not the symbol '\_') followed by any number of alphabetic characters, '\_' or digits ([0-9]). Daslang is a case sensitive language meaning that the lowercase and uppercase representation of the same alphabetic character are considered different characters. For instance, "foo", "Foo" and "fOo" are treated as 3 distinct identifiers.

### <span id="page-12-3"></span>**2.1.2 Keywords**

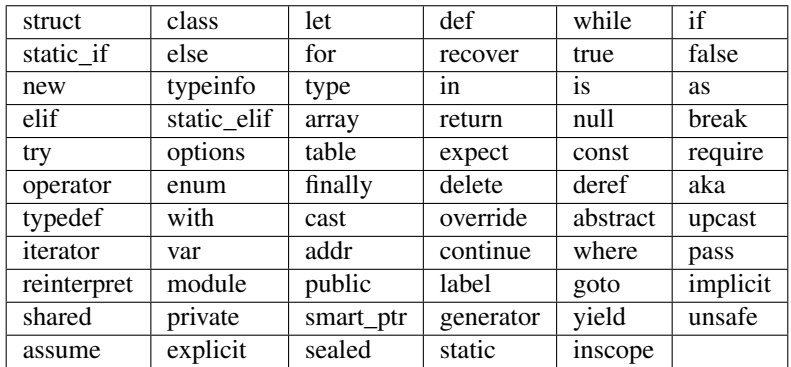

The following words are reserved as keywords and cannot be used as identifiers:

The following words are reserved as type names and cannot be used as identifiers:

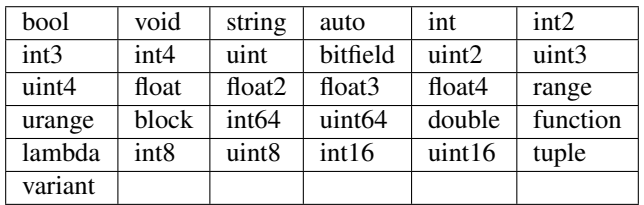

Keywords and types are covered in detail later in this document.

#### <span id="page-13-0"></span>**2.1.3 Operators**

Daslang recognizes the following operators:

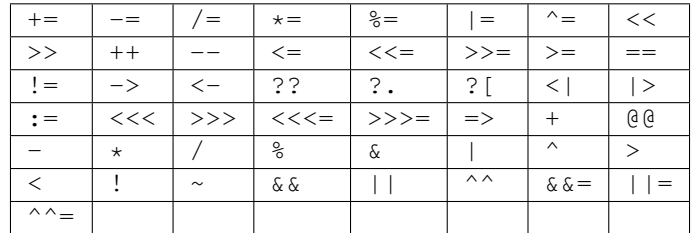

### <span id="page-13-1"></span>**2.1.4 Other tokens**

Other significant tokens are:

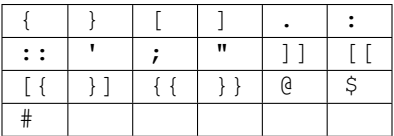

### <span id="page-13-2"></span>**2.1.5 Literals**

Daslang accepts integer numbers, unsigned integers, floating and double point numbers and string literals.

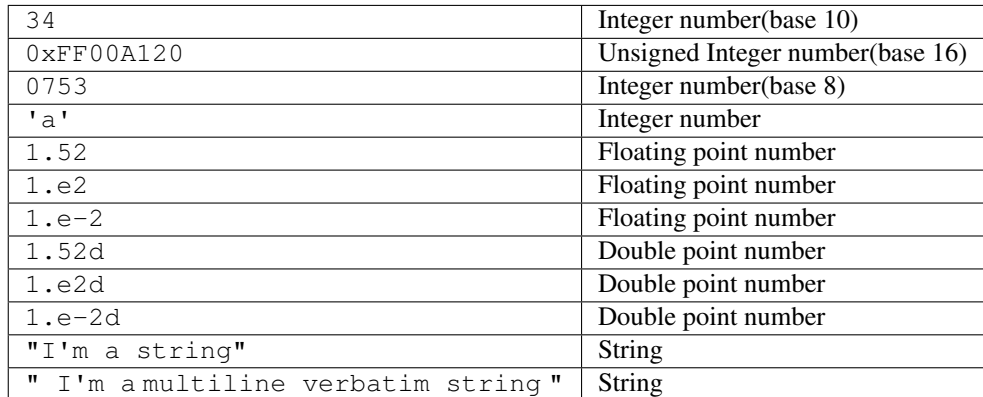

#### Pesudo BNF:

```
IntegerLiteral ::= [1-9][0-9] \star | '0x' [0-9A-Fa-f] + | ''' [.]+ ''' [ 0[0-7] +<br>FloatLiteral ::= [0-9] + '.' [0-9] +[0-9]+ '.' [0-9]+FloatLiteral ::= [0-9]+ \cdot \cdot \cdot 'e'|'E' '+'|'-' [0-9]+<br>StringLiteral ::= '"'[.]* '"'
StringLiteral ::= " " \cdot [ . ] * " " \cdot ]<br>VerbatimStringLiteral ::= " @ " " " \cdot [ . ] * " " \cdot ]VerbatimStringLiteral ::=
```
### <span id="page-14-0"></span>**2.1.6 Comments**

 $/$  +

A comment is text that the compiler ignores, but is useful for programmers. Comments are normally used to embed annotations in the code. The compiler treats them as white space.

A comment can be  $/$   $\star$  (slash, asterisk) characters, followed by any sequence of characters (including new lines), followed by the  $\star$  / characters. This syntax is the same as ANSI C:

```
This is
a multiline comment.
This lines will be ignored by the compiler.
*/
```
A comment can also be // (two slash) characters, followed by any sequence of characters. A new line not immediately preceded by a backslash terminates this form of comment. It is commonly called a *"single-line comment"*:

// This **is** a single line comment. This line will be ignored by the compiler.

#### <span id="page-14-1"></span>**2.1.7 Semantic Indenting**

Daslang follows semantic indenting (much like Python). That means that logical blocks are arranged with the same indenting, and if a control statement requires the nesting of a block (such as the body of a function, block, if, for, etc.), it has to be indented one step more. The indenting step is part of the options of the program. It is either 2, 4 or 8, but always the same for whole file. The default indenting is 4, but can be globally overridden per project.

## <span id="page-14-2"></span>**2.2 Values and Data Types**

Daslang is a strong, statically typed language. All variables have a type. Daslang's basic POD (plain old data) data types are:

```
int, uint, float, bool, double, int64, uint64
int2, int3, int4, uint2, uint3, uint4, float2, float3, float4
```
All PODs are represented with machine register/word. All PODs are passed to functions by value.

Daslang's storage types are:

int8, uint8, int16, uint16 - 8/16-bits signed **and** unsigned integers

They can't be manipulated, but can be used as storage type within structs, classes, etc.

Daslang's other types are:

```
string, das_string, struct, pointers, references, block, lambda, function pointer,
array, table, tuple, variant, iterator, bitfield
```
All Daslang's types are initialized with zeroed memory by default.

### <span id="page-15-0"></span>**2.2.1 Integer**

An integer represents a 32-bit (un)signed number:

```
let a = 123 // decimal, integer
let u = 123u // decimal, unsigned integer
let h = 0x0012 // hexadecimal, unsigned integer
let o = 075 // octal, unsigned integer
let a = int2(123, 124) // two integers type
let u = uint2(123u, 124u) // two unsigned integer type
```
#### <span id="page-15-1"></span>**2.2.2 Float**

A float represents a 32-bit floating point number:

```
let a = 1.0let b = 0.234let a = \text{float2}(1.0, 2.0)
```
### <span id="page-15-2"></span>**2.2.3 Bool**

A bool is a double-valued (Boolean) data type. Its literals are true and false. A bool value expresses the validity of a condition (tells whether the condition is true or false):

let a = true let  $b = false$ 

All conditionals (if, elif, while) work only with the bool type.

### <span id="page-15-3"></span>**2.2.4 String**

Strings are an immutable sequence of characters. In order to modify a string, it is necessary to create a new one.

Daslang's strings are similar to strings in C or C++. They are delimited by quotation marks(") and can contain escape sequences (\t, \a, \b, \n, \r, \v, \f, \\, \", \', \0, \x<hh>, \u<hhhh> and \U<hhhhhhhhhh):

```
let a = "I'm a string\n"
let a = "I'm alsoa multi-line
         string\n"
```
Strings type can be thought of as a 'pointer to the actual string', like a 'const char \*' in C. As such, they will be passed to functions by value (but this value is just a reference to the immutable string in memory).

das\_string is a mutable string, whose content can be changed. It is simply a builtin handled type, i.e., a std::string bound to Daslang. As such, it passed as reference.

#### <span id="page-16-0"></span>**2.2.5 Table**

Tables are associative containers implemented as a set of key/value pairs:

```
var tab: table<string; int>
tab['10"] = 10tab["20"] = 20tab['some"] = 10tab["some"] = 20 // replaces the value for 'some' key
```
(see *[Tables](#page-37-0)*).

#### <span id="page-16-1"></span>**2.2.6 Array**

Arrays are simple sequences of objects. There are static arrays (fixed size) and dynamic arrays (container, size is dynamic). The index always starts from 0:

```
var a = \left[\left[\text{int}[4] \ 1; \ 2; \ 3; \ 4\right]\right] / / fixed size of array is 4, and content is \left[1, \ 2, \ 3, \ 4\right]var b: array<string> // empty dynamic array
push(b,"some") // now it is 1 element of "some"
```
(see *[Arrays](#page-38-0)*).

#### <span id="page-16-2"></span>**2.2.7 Struct**

Structs are records of data of other types (including structs), similar to C. All structs (as well as other non-POD types, except strings) are passed by reference.

(see *[Structs](#page-53-0)*).

#### <span id="page-16-3"></span>**2.2.8 Classes**

Classes are similar to structures, but they additionally allow built-in methods and rtti.

(see *[Classes](#page-59-1)*).

#### <span id="page-16-4"></span>**2.2.9 Variant**

Variant is a special anonymous data type similar to a struct, however only one field exists at a time. It is possible to query or assign to a variant type, as well as the active field value.

(see *[Variants](#page-57-1)*).

### <span id="page-17-0"></span>**2.2.10 Tuple**

Tuples are anonymous records of data of other types (including structs), similar to a C++ std::tuple. All tuples (as well as other non-POD types, except strings) are passed by reference.

(see *[Tuples](#page-57-0)*).

### <span id="page-17-1"></span>**2.2.11 Enumeration**

An enumeration binds a specific integer value to a name, similar to C++ enum classes.

(see *[Enumerations](#page-63-1)*).

### <span id="page-17-2"></span>**2.2.12 Bitfield**

Bitfields are an anonymous data type, similar to enumerations. Each field explicitly represents one bit, and the storage type is always a uint. Queries on individual bits are available on variants, as well as binary logical operations.

(see *[Bitfields](#page-64-0)*).

### <span id="page-17-3"></span>**2.2.13 Function**

Functions are similar to those in most other languages:

```
def twice(a: int): int
    return a + a
```
However, there are generic (templated) functions, which will be 'instantiated' during function calls by type inference:

```
def twice(a)
   return a + a
let f = twice(1.0) // 2.0 float
let i = twice(1) // 2 int
```
(see *[Functions](#page-39-0)*).

### <span id="page-17-4"></span>**2.2.14 Reference**

References are types that 'reference' (point to) some other data:

```
def twice(var a: int&)
   a = a + avar a = 1
twice(a) // a value is now 2
```
All structs are always passed to functions arguments as references.

#### <span id="page-18-0"></span>**2.2.15 Pointers**

Pointers are types that 'reference' (point to) some other data, but can be null (point to nothing). In order to work with actual value, one need to dereference it using the dereference or safe navigation operators. Dereferencing will panic if a null pointer is passed to it. Pointers can be created using the new operator, or with the C++ environment.

```
def twice(var a: int&)
    a = a + adef twicePointer(var a: int?)
   twice(*a)struct Foo
   x: int
def getX(foo: Foo?) // it returns either foo.x or -1, if foo is null
   return foo?.x ?? -1
```
#### <span id="page-18-1"></span>**2.2.16 Iterators**

Iterators are a sequence which can be traversed, and associated data retrieved. They share some similarities with C++ iterators.

(see *[Iterators](#page-65-1)*).

## <span id="page-18-2"></span>**2.3 Statements**

A Daslang program is a simple sequence of statements:

```
stats ::= stat [';'|'\n'] stats
```
Statements in Daslang are comparable to those in C-family languages (C/C++, Java, C#, etc.): there are assignments, function calls, program flow control structures, etc. There are also some custom statements like blocks, structs, and initializers (which will be covered in detail later in this document). Statements can be separated with a new line or ';'.

### <span id="page-18-3"></span>**2.3.1 Visibility Block**

```
visibility_block ::= indent (stat) * unindent
visibility_block := '{'' (stat) * '}'
```
A sequence of statements delimited by indenting or curly brackets ({ }) is called a visibility\_block.

### <span id="page-18-4"></span>**2.3.2 Control Flow Statements**

Daslang implements the most common control flow statements: if, while, for

#### **true and false**

Daslang has a strong boolean type (bool). Only expressions with a boolean type can be part of the condition in control statements.

#### **if/elif/else statement**

```
stat ::= 'if' exp '\n' visibility_block (['elif' exp '\n' visibility_block])* ['else
˓→' '\n' visibility_block]
```
Conditionally executes a statement depending on the result of an expression:

```
if a > ba = belif a < b
  b = aelse
   print("equal")
```
#### **while statement**

```
stat ::= 'while' exp '\n' indent stat
```
Executes a statement while the condition is true:

**while** true **if** a<0 **break**

#### <span id="page-19-0"></span>**2.3.3 Ranged Loops**

#### **for**

stat ::= 'for' iterator 'in' [rangeexp] '**\n**' visibility\_block

Executes a loop body statement for every element/iterator in expression, in sequenced order:

```
for i in range(0, 10)print("{i}") // will print numbers from 0 to 9
// or
let arr: array<int>
resize(arr, 4)
for i in arr
   print("{i}") // will print content of array from first element to last
// or
var a: array<int>
var b: int[10]
resize(a, 4)
```
(continues on next page)

(continued from previous page)

```
for l, r in a, b
    print ("{l}]=-{r}") // will print content of a array and first 4 elements of array<sub>1</sub>
\rightarrow b// or
var tab: table<string; int>
for k, v in keys(tab), values(tab)
    print("{k}:{v}") // will print content of table, in form key:value
```
Iterable types are implemented via iterators (see *[Iterators](#page-65-1)*).

#### <span id="page-20-0"></span>**2.3.4 break**

stat ::= 'break'

The break statement terminates the execution of a loop (for or while).

#### <span id="page-20-1"></span>**2.3.5 continue**

```
stat ::= 'continue'
```
The continue operator jumps to the next iteration of the loop, skipping the execution of the rest of the statements.

#### <span id="page-20-2"></span>**2.3.6 return**

```
stat ::= return [exp]
stat ::= return <- exp
```
The return statement terminates the execution of the current function, block, or lambda, and optionally returns the result of an expression. If the expression is omitted, the function will return nothing, and the return type is assumed to be void. Returning mismatching types from same function is an error (i.e., all returns should return a value of the same type). If the function's return type is explicit, the return expression should return the same type.

Example:

```
def foo(a: bool)
    if a
      return 1
    else
      return 0.f // error, different return type
def bar(a: bool): int
   if a
     return 1
    else
      return 0.f // error, mismatching return type
def foobar(a)
   return a // return type will be same as argument type
```
In generator blocks, return must always return boolean expression, where false indicates end of generation.

'return <- exp' syntax is for move-on-return:

```
def make_array
   var a: array<int>
   a.resize(10) // fill with something
   return <- a // return will return
let a <- make_array() //create array filled with make_array
```
#### <span id="page-21-0"></span>**2.3.7 yield**

Yield serves similar purpose as return for generators (see *[Generators](#page-68-1)*).

It is similar to return syntax, but can only be used inside generator blocks.

Yield must always produce a value which matches that of the generator:

```
let gen <- generator<int>() <| $()
   yield 0 // int 0
   yield 1 // int 1
   return false
```
#### <span id="page-21-1"></span>**2.3.8 Finally statement**

stat ::= **finally** visibility-block

Finally declares a block which will be executed once for any block (including control statements). A finally block can't contain break, continue, or return statements. It is designed to ensure execution after 'all is done'. Consider the following:

```
def test(a: array<int>; b: int)
    for x in a
        if x == b
            return 10
     return -1
finally
     print("print anyway")
def test(a: array<int>; b: int)
   for x in a
        if x == b
            print ("we found \{x\}")
            break
    finally
         print("we print this anyway")
```
Finally may be used for resource de-allocation.

It's possible to add code to the finally statement of the block with the defer macro:

```
require daslib/defer
def foo
```
(continues on next page)

(continued from previous page)

```
print("a\n")
finally
   print("b\n")
def bar
   defer <|
       print("b\n")
   print("a\n")
```
In the example above, functions foo and bar are semantically identical. Multiple defer statements occur in reverse order.

The defer\_delete macro adds a delete statement for its argument, and does not require a block.

#### <span id="page-22-0"></span>**2.3.9 Local variables declaration**

```
initz ::= id [:type] [= exp]initz  ::= id [:type] [<= exp]initz ::= id [:type] [:= exp]scope ::= `inscope`
ro_stat ::= 'let' [scope] initz
rw_stat ::= 'var' [scope] initz
```
Local variables can be declared at any point in a function. They exist between their declaration and the end of the visibility block where they have been declared. let declares read only variables, and var declares mutable (readwrite) variables.

Copy =, move  $\rightarrow$ , or clone : = semantics indicate how the variable is to be initialized.

If inscope is specified, the delete id statement is added in the finally section of the block, where the variable is declared. It can't appear directly in the loop block, since finally section of the loop is executed only once.

#### <span id="page-22-1"></span>**2.3.10 Function declaration**

```
stat ::= 'def' id ['(' args ')'] [':' type ] visibility_block
arg\_decl = [var] id (',' id) * ['':' type]args :: = (arg\_decl) *
```
Declares a new function. Examples:

```
def hello
    print("hello")
def hello(): bool
    print("hello")
    return false
def printVar(i: int)
    print("{i}")
def printVarRef(i: int&)
    print(\mathbb{T}\{\textit{i}\})")
```
(continues on next page)

(continued from previous page)

```
def setVar(var i: int&)
   i = i + 2
```
#### <span id="page-23-0"></span>**2.3.11 try/recover**

stat ::= 'try' stat 'recover' visibility-block

The try statement encloses a block of code in which a panic condition can occur, such as a fatal runtime error or a panic function. The try-recover clause provides the panic-handling code.

It is important to understand that try/recover is not correct error handling code, and definitely not a way to implement control-flow. Much like in the Go language, this is really an invalid situation which should not normally happen in a production environment. Examples of potential exceptions are dereferencing a null pointer, indexing into an array out of bounds, etc.

#### <span id="page-23-1"></span>**2.3.12 panic**

stat ::= 'panic' '(' [string-exp] ')'

Calling panic causes a runtime exception with string-exp available in the log.

#### <span id="page-23-2"></span>**2.3.13 global variables**

```
stat ::= 'let|var' { shared } {private} '\n' indent id '=' expression
stat ::= 'let|var' { shared } {private} '\n' indent id '<-' expression
stat ::= 'let|var' { shared } {private} '\n' indent id ':=' expression
```
Declares a constant global variable. This variable is initialized once during initialization of the script (or each time when script init is manually called).

shared indicates that the constant is to be initialized once, and its memory is shared between multiple instances of the Daslang context.

private indicates that the variable is not visible outside of its module.

### <span id="page-23-3"></span>**2.3.14 enum**

```
enumerations ::= ( 'id' ) '\n'
stat ::= 'enum' id indent enumerations unindent
```
Declares an enumeration (see *[Constants & Enumerations](#page-62-0)*).

#### <span id="page-24-0"></span>**2.3.15 Expression statement**

stat ::= exp

In Daslang every expression is also allowed to be a statement. If so, the result of the expression is thrown away.

## <span id="page-24-1"></span>**2.4 Expressions**

### <span id="page-24-2"></span>**2.4.1 Assignment**

```
exp := exp '=' exp
exp := exp ' <- ' expexp := exp ':=' exp
```
Daslang implements 3 kind of assignment: copy assignment(=):

 $a = 10$ 

Copy assignment is equivalent of C++ memcpy operation:

```
template <typename TT, typename QQ>
__forceinline void das_copy ( TT & a, const QQ b ) {
   static_assert(sizeof(TT) <=sizeof(QQ), "can't copy from smaller type");
   memcpy(&a, &b, sizeof(TT));
}
```
"Move" assignment:

```
var b = new Foo
var a: Foo?
a \leftarrow b
```
Move assignment nullifies source (b). It's main purpose is to correctly move ownership, and optimize copying if you don't need source for heavy types (such as arrays, tables). Some external handled types can be non assignable, but still moveable.

Move assignment is equivalent of C++ memcpy + memset operations:

```
template <typename TT, typename QQ>
 __forceinline void das_move ( TT & a, const QQ & b ) {
   static_assert(sizeof(TT) <=sizeof(QQ), "can't move from smaller type");
   memcpy(&a, &b, sizeof(TT));
   memset((TT *)&b, 0, sizeof(TT));
}
```
"Clone" assignment:

 $a := b$ 

Clone assignment is syntactic sugar for calling clone(var a: auto&; b: auto&) if it exists or basic assignment for POD types. It is also implemented for das\_string, array and table types, and creates a 'deep' copy.

Some external handled types can be non assignable, but still cloneable (see *[Clone](#page-32-0)*).

#### <span id="page-25-0"></span>**2.4.2 Operators**

#### **.. Operator**

expr1 \.\. expr2

This is equivalent to *interval(expr1,expr2)*. By default *interval(a,b:int)* is implemented as *range(a,b)*, and *interval(a,b:uint)* is implemented as *urange(a,b)*. Users can define their own interval functions or generics.

#### **?: Operator**

exp := exp\_cond '?' exp1 ':' exp2

This conditionally evaluate an expression depending on the result of an expression. If expr\_cond is true, only exp1 will be evaluated. Similarly, if false, only exp2.

#### **?? Null-coalescing operator**

exp := exp1 '??' exp2

Conditionally evaluate exp2 depending on the result of exp1. The given code is equivalent to:

exp := (exp1 '!=' null) '?' \*exp1 ':' exp2

It evaluates expressions until the first non-null value (just like | operators for the first 'true' one).

Operator precedence is also follows C# design, so that ?? has lower priority than |

#### **?. and ?[ - Null-propagation operator**

```
exp := value '?.' key
```
If the value is not null, then dereferences the field 'key' for struct, otherwise returns null.

```
struct TestObjectFooNative
    fooData : int
struct TestObjectBarNative
    fooPtr: TestObjectFooNative?
   barData: float
def test
   var a: TestObjectFooNative?
   var b: TestObjectBarNative?
   var idummy: int
   var fdummy: float
   a?.fooData ?? idummy = 1 // will return reference to idummy, since a is null
   assert(idummy == 1)a = new TestObjectFooNative
   a?.fooData ?? idummy = 2 // will return reference to a.fooData, since a is now.
˓→not null
    assert(a.fooData == 2 \times i dummy == 1)
```
(continues on next page)

(continued from previous page)

```
b = new TestObjectBarNative
   b?.fooPtr?.fooData ?? idummy = 3 // will return reference to idummy, since while
˓→b is not null, but b.?barData is still null
   assert(idummy == 3)
   b.fooPtr <- a
   b?.fooPtr?.fooData ?? idummy = 4 // will return reference to b.fooPtr.fooData
   assert(b.fooPtr.fooData == 4 \times \text{idummy} == 3)
```
Additionally, null propagation of index ?[can be used with tables:

var tab <- {{ "one"=>1; "two"=> 2 }} let  $i = tab?['three"]$  ?? 3 print ("i =  $\{i\} \n\$ n")

It checks both the container pointer and the availability of the key.

#### **Arithmetic**

exp:= 'exp' op 'exp'

Daslang supports the standard arithmetic operators +, -,  $\star$ , / and  $\epsilon$ . It also supports compact operators +=,  $-=-$ ,  $\star$  =,  $/=-$ ,  $\approx$  = and increment and decrement operators ++ and --:

```
a + = 2// is the same as writing
a = a + 2x++// is the same as writing
x = x + 1
```
All operators are defined for numeric and vector types, i.e (u)int\* and float\* and double.

#### **Relational**

exp:= 'exp' op 'exp'

Relational operators in Daslang are : ==,  $\langle , \langle =, \rangle$ ,  $\rangle =$ ,  $\langle =, \rangle$ .

These operators return true if the expression is false and a value different than true if the expression is true.

#### **Logical**

```
exp := exp op exp
exp := '!! exp
```
Logical operators in Daslang are :  $\&\&$ ,  $||$ ,  $\wedge \&$ ,  $||$ ,  $\&\&=$ ,  $||=$ ,  $\wedge \&=$ .

The operator  $\&\&$  (logical and) returns false if its first argument is false, or otherwise returns its second argument. The operator || (logical or) returns its first argument if is different than false, or otherwise returns the second argument.

The operator  $\wedge$  (logical exclusive or) returns true if arguments are different, and false otherwise.

It is important to understand, that  $&&$  and  $\parallel$  will not necessarily 'evaluate' all their arguments. Unlike their C++ equivalents,  $&\&=$  and  $||=$  will also cancel evaluation of the right side.

The '!' (negation) operator will return false if the given value was true, or false otherwise.

#### **Bitwise Operators**

```
exp:= 'exp' op 'exp'
exp := '~'~exp
```
Daslang supports the standard C-like bitwise operators  $\⊂>l,  $\⊂>l,  $\⊂>l$ ,  $\⊂>l,  $\⊂>l,  $\⊂>l,  $\⊂>l,  $\⊂>l,  $\⊂>l,  $\⊂>l,  $\⊂>l,  $\⊂>l$ ,  $\⊂>l,  $\⊂>l$ ,  $\⊂>l,  $\⊂>l$ ,  $\⊂>l$$$$$$$$$$$$$ only work on integer values.

#### **Pipe Operators**

```
exp:= 'exp' |> 'exp'
exp:= 'exp' <| 'exp'
```
Daslang supports pipe operators. Pipe operators are similar to 'call' expressions where the other expression is first argument.

```
def addX(a, b)
   assert (b == 2 || b == 3)
   return a + b
def test
    let t = 12 |> addX(2) |> addX(3)assert (t == 17)return true
```

```
def addOne(a)
    return a + 1
def test
    let t = addOne() < | 2\text{assert}(t == 3)
```
The lpipe macro allows piping to the previous line:

```
require daslib/lpipe
def main
    print()
    lpipe() <| "this is string constant"
```
In the example above, the string constant will be piped to the print expression on the previous line. This allows piping of multiple blocks while still using significant whitespace syntax.

#### **Operators precedence**

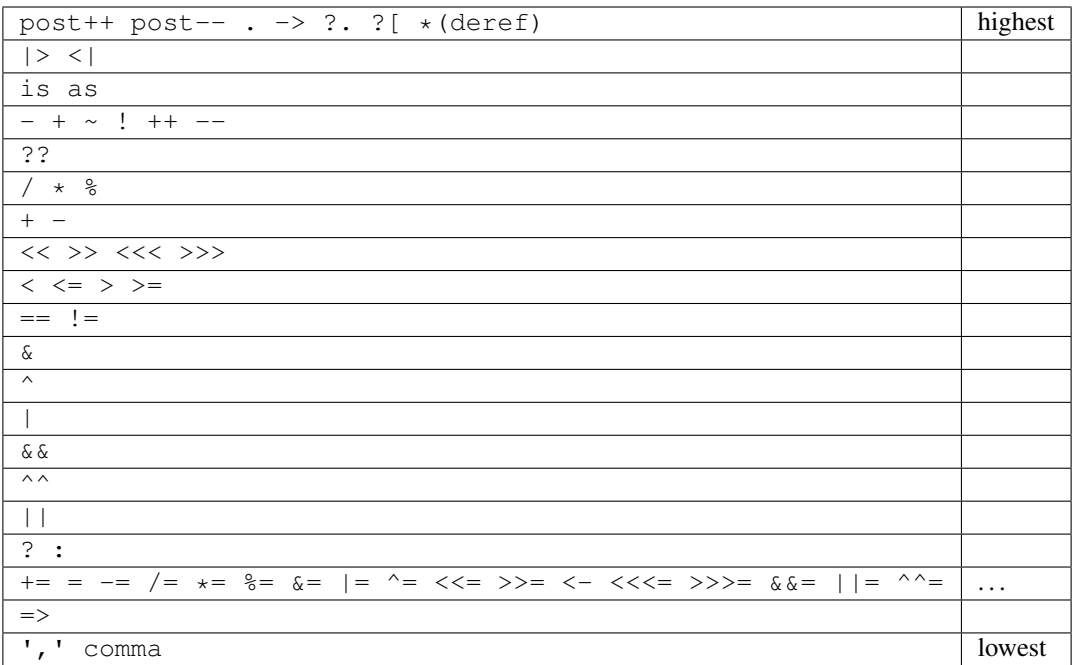

### <span id="page-28-0"></span>**2.4.3 Array Initializer**

```
exp := '[['type[] [explist] ']]'
```
Creates a new fixed size array:

```
let a = [[int[] 1; 2]] // creates array of two elements
let a = [[int[2] 1; 2]] // creates array of two elements
var a = [[auto 1; 2]] // creates which fully infers its own type
let a = [[int[2] 1; 2; 3]] // error, too many initializersvar a = [[auto 1]] // int
var a = [[auto[] 1]] // int[1]
```
Arrays can be also created with array comprehensions:

let q <- [[ **for** x **in** range(0, 10); x \* x ]]

Similar syntax can be used to initialize dynamic arrays:

```
let a \leftarrow \{ \int_0^a 1;2;3 \} // creates and initializes array\leftarrowint>
let q \leftarrow \{ \{ \text{for } x \text{ in } range(0, 10); x \times x \} \} // comprehension which initializes
˓→array<int>
```
Only dynamic multi-dimensional arrays can be initialized (for now):

```
var a \langle - [[auto [{int 1;2;3}]; [{int 4;5}]]] // array\langleint>[2]
var a <- [{auto [{int 1;2;3}]; [{int 4;5}]}] // array<array<int>>
```
(see *[Arrays](#page-38-0)*, *[Comprehensions](#page-65-0)*).

#### <span id="page-29-0"></span>**2.4.4 Struct, Class, and Handled Type Initializer**

```
struct Foo
 x: int = 1y: int = 2let fExplicit = [[Foo x = 13, y = 11]] // x = 13, y = 11
let fPartial = [ [Foo x = 13]] // x = 13, y = 0
let fComplete = [FOO() \times = 13]] // \times = 13, y = 2 with 'construct',
˓→syntax
let aArray = [[Food] \ x=11, y=22; x=33; y=44]] // array of Foo with 'construct'
˓→syntax
```
Initialization also supports optional inline block:

```
var c = [[ Foo x=1, y=2 where $ ( var foo ) { print("{foo}"); } ]]
```
Classes and handled (external) types can also be initialized using structure initialization syntax. Classes and handled types always require constructor syntax, i.e. ().

(see *[Structs](#page-53-0)*, *[Classes](#page-59-1)*, *[Handles](#page-116-0)* ).

#### <span id="page-29-1"></span>**2.4.5 Tuple Initializer**

Create new tuple:

```
let a = [[tuple<math>\langle int;float;string \rangle 1, 2.0, "3"]</math>] // creates typed tuplelet b = [[auto 1, 2.0, "3"]] // infers tuple type
let c = [[auto 1, 2.0, "3"; 2, 3.0, "4"]] // creates array of tuples
```
(see *[Tuples](#page-57-0)*).

#### <span id="page-29-2"></span>**2.4.6 Variant Initializer**

Variants are created with a syntax similar to that of a structure:

```
variant Foo
   i : int
   f : float
let x = [[Foo i = 3]]
let y = [[Food f = 4.0]]let a = [[Foo[2] i=3; f=4.0]] // array of variants
let z = [[Foo i = 3, f = 4.0]] // syntax error, only one initializer
```
(see *[Variants](#page-57-1)*).

### <span id="page-30-0"></span>**2.4.7 Table Initializer**

Tables are created by specifying key => value pairs separated by semicolon:

```
var a <- {{ 1 = > "one"; 2 = > "two" }}
var a \leftarrow {{ 1=>"one"; 2=>2 }} // error, type mismatch
```
(see *[Tables](#page-37-0)*).

## <span id="page-30-1"></span>**2.5 Temporary types**

Temporary types are designed to address lifetime issues of data, which are exposed to Daslang directly from C++.

Let's review the following C++ example:

```
void peek_das_string(const string & str, const TBlock<void,TTemporary<const char *>> &
˓→ block, Context * context) {
   vec4f args[1];
    args[0] = cast < const char \rightarrow :: from (str.c_str());
    context->invoke(block, args, nullptr);
}
```
The C++ function here exposes a pointer a to c-string, internal to std::string. From Daslang's perspective, the declaration of the function looks like this:

**def** peek ( str : das\_string; blk : block<(arg:string#):void> )

Where string# is a temporary version of a Daslang string type.

The main idea behind temporary types is that they can't *escape* outside of the scope of the block they are passed to.

Temporary values accomplish this by following certain rules.

Temporary values can't be copied or moved:

```
def sample ( var t : das_string )
   var s : string
   peek(t) <| $ ( boo : string# )
       s = boo // error, can't copy temporary value
```
Temporary values can't be returned or passed to functions, which require regular values:

```
def accept_string(s:string)
   print ("s=\{s\}\n\n\def sample ( var t : das_string )
    peek(t) <| $ ( boo : string# )
        accept_string(boo) // error
```
This causes the following error:

```
30304: no matching functions or generics accept_string ( string const&# )
candidate function:
        accept_string ( s : string const ) : void
                invalid argument s. expecting string const, passing string const&#
```
Values need to be marked as implicit to accept both temporary and regular values. These functions implicitly promise that the data will not be cached (copied, moved) in any form:

```
def accept_any_string(s:string implicit)
    print ("s=\{s\}\n\^n)def sample ( var t : das_string )
    peek(t) \langle \rangle $ ( boo : string# )
        accept_any_string(boo)
```
Temporary values can and are intended to be cloned:

```
def sample ( var t : das_string )
   peek(t) <| $ ( boo : string# )
       var boo_clone : string := boo
        accept_string(boo_clone)
```
Returning a temporary value is an unsafe operation.

A pointer to the temporary value can be received for the corresponding scope via the safe\_addr macro:

```
require daslib/safe_addr
def foo
   var a = 13
    ...
    var b = safe\_addr(a) // b is int?#, and this operation does not require unsafe
    ...
```
## <span id="page-31-0"></span>**2.6 Built-in Functions**

Builtin functions are function-like expressions that are available without any modules. They implement inherent mechanisms of the language, in available in the AST as separate expressions. They are different from standard functions (see built-in functions).

#### <span id="page-31-1"></span>**2.6.1 Invoke**

```
invoke(block_or_function, arguments)
```
invoke calls a block, lambda, or pointer to a function (*block\_or\_function*) with the provided list of arguments.

(see *[Functions](#page-39-0)*, *[Blocks](#page-48-3)*, *[Lambdas](#page-50-0)*).

#### <span id="page-31-2"></span>**2.6.2 Misc**

```
assert(x, str)
```
assert causes an application-defined assert if the *x* argument is false. assert can and probably will be removed from release builds. That's why it will not compile if the *x* argument has side effects (for example, calling a function with side effects).

```
verify(x, str)
```
verify causes an application-defined assert if the *x* argument is false. The verify check can be removed from release builds, but execution of the *x* argument stays. That's why verify, unlike assert, can have side effects in evaluating *x*.

#### **static\_assert**(*x*, *str*)

static\_assert causes the compiler to stop compilation if the *x* argument is false. That's why *x* has to be a ic\_assert (*x*, *str*)<br>static\_assert causes the compiler to stop compilation if the *x* argument is false. T<br>compile-time known constant. ``static\_assert``s are removed from compiled programs.

**concept\_assert**(*x*, *str*)

concept\_assert is similar to static\_assert, but errors will be reported one level above the assert. That way applications can report contract errors.

**debug**(*x*, *str*)

debug prints string *str* and the value of *x* (like print). However, debug also returns the value of *x*, which makes it suitable for debugging expressions:

let mad = debug(x, "x") \* debug(y, "y") + debug(z, "z") //  $x*y + z$ 

## <span id="page-32-0"></span>**2.7 Clone**

Clone is designed to create a deep copy of the data. Cloning is invoked via the clone operator  $:=$ :

 $a := b$ 

Cloning can be also invoked via the clone initializer in a variable declaration:

```
var x := y
```
This in turn expands into clone\_to\_move:

```
var x <- clone_to_move(y)
```
(see *[clone\\_to\\_move](#page-34-0)*).

#### <span id="page-32-1"></span>**2.7.1 Cloning rules and implementation details**

Cloning obeys several rules.

Certain types like blocks, lambdas, and iterators can't be cloned at all.

However, if a custom clone function exists, it is immediately called regardless of the type's cloneability:

```
struct Foo
   a : int
def clone ( var x : Foo; y : Foo )
  x.a = y.aprint("cloned\n")
var 1 = [[Foo a=1]]var cl : Foo
cl := 1 // invokes clone(cl, 1)
```
Cloning is typically allowed between regular and temporary types (see *[Temporary types](#page-30-1)*).

POD types are copied instead of cloned:

```
var a,b : int
var c,d : int[10]
a := bc : = d
```
This expands to:

 $a = b$  $c = d$ 

Handled types provide their own clone functionality via canClone, simulateClone, and appropriate das\_clone C++ infrastructure (see *[Handles](#page-116-0)*).

For static arrays, the clone\_dim generic is called, and for dynamic arrays, the clone generic is called. Those in turn clone each of the array elements:

```
struct Foo
   a : array<int>
   b : int
var a, b : array<Foo>
b := avar c, d : Foo[10]
c := d
```
This expands to:

```
def builtin`clone ( var a:array<Foo aka TT> explicit; b:array<Foo> const )
   resize(a,length(b))
    for aV,bV in a,b
       av := bvdef builtin`clone_dim ( var a:Foo[10] explicit; b:Foo const[10] implicit explicit )
   for aV,bV in a,b
        aV := bV
```
For tables, the clone generic is called, which in turn clones its values:

var a, b : table<string; Foo> b := a

This expands to:

```
def builtin`clone ( var a:table<string aka KT;Foo aka VT> explicit; b:table<string;Foo>
˓→ const )
    clear(a)
    for k, v in keys(b), values(b)
        a[k] := v
```
For structures, the default clone function is generated, in which each element is cloned:

```
struct Foo
   a : array<int>
   b : int
```
This expands to:

**def** clone ( var a:Foo explicit; b:Foo const ) a.a := b.a  $a.b = b.b$  // note copy instead of clone

For tuples, each individual element is cloned:

```
var a, b : tuple<int; array<int>; string>
b := a
```
This expands to:

```
def clone ( var dest:tuple<int;array<int>;string> -const; src:tuple<int;array<int>;
˓→string> const -const )
   dest. 0 = src. 0dest. _1 := src. _1dest.2 = src.2
```
For variants, only the currently active element is cloned:

```
var a, b : variant<i:int;a:array<int>;s:string>
b := a
```
This expands to:

```
def clone ( var dest:variant<i:int;a:array<int>;s:string> -const; src:variant<i:int;
˓→a:array<int>;s:string> const -const )
   if src is i
       set_variant_index(dest,0)
       dest.i = src.i
    elif src is a
       set_variant_index(dest,1)
       dest.a := src.a
    elif src is s
        set_variant_index(dest,2)
        dest.s = src.s
```
#### <span id="page-34-0"></span>**2.7.2 clone\_to\_move implementation**

clone\_to\_move is implemented via regular generics as part of the builtin module:

```
def clone_to_move(clone_src:auto(TT)) : TT -const
   var clone_dest : TT
    clone_dest := clone_src
    return <- clone_dest
```
Note that for non-cloneable types, Daslang will not promote := initialize into clone\_to\_move.

## <span id="page-34-1"></span>**2.8 Unsafe**

The unsafe keyword denotes unsafe contents, which is required for operations, but could potentially crash the application:

```
unsafe
    let px = addr(x)
```
Expressions (and subexpressions) can also be unsafe:

```
let px = unsafe(addr(x))
```
Unsafe is followed by a block which can include those operations. Nested unsafe sections are allowed. Unsafe is not inherited in lambda, generator, or local functions; it is, however, inherited in local blocks.

Individual expressions can cause a *CompilationError::unsafe* error, unless they are part of the unsafe section. Additionally, macros can explicitly set the *ExprGenFlags::alwaysSafe* flag.

The address of expression is unsafe:

```
unsafe
   let a : int
   let pa = addr(a)return pa \frac{1}{2} // accessing *pa can potentially corrupt.
˓→stack
```
Lambdas or generators require unsafe sections for the implicit capture by move or by reference:

var a : array<int> unsafe var counter <- @ <| (extra:int) : int **return** a[0] + extra // a **is** implicitly moved

Deleting any pointer requires an unsafe section:

```
var p = new Foo()var q = p
unsafe
˓→memory
```

```
delete p \sqrt{2} // accessing q can potentially corrupt.
```
Upcast and reinterpret cast require an unsafe section:

```
unsafe
   return reinterpret<void?> 13 // reinterpret can create unsafe pointers
```
Indexing into a pointer is unsafe:

```
unsafe
   var p = new Foo()
   return p[13] \sqrt{2} // accessing out of bounds pointer cand
˓→potentially corrupt memory
```
A safe index is unsafe when not followed by the null coalescing operator:

```
var a = {{ 13 => 12 }}
unsafe
   var t = a?[13] ?? 1234 // safe
   return a?[13] \frac{1}{3} // unsafe; safe index is a form of 'addr'.
˓→operation
                                      // it can create pointers to temporary
˓→objects
```
Variant ?as on local variables is unsafe when not followed by the null coalescing operator:

```
unsafe
   return a ?as Bar \frac{1}{2} // safe as is a form of 'addr' operation
```
Variant .?field is unsafe when not followed by the null coalescing operator:

```
unsafe
  return a?.Bar // safe navigation of a variant is a form
˓→of 'addr' operation
```
Variant .field is unsafe:
unsafe

**return** a.Bar // this **is** potentially a reinterpret cast

Certain functions and operators are inherently unsafe or marked unsafe via the [unsafe\_operation] annotation:

```
unsafe
   var a : int?
   a += 13 // pointer arithmetic can create invalid
˓→pointers
   var boo : int[13]
   var it = each(boo) \frac{1}{2} // each() of array is unsafe, for it does,
˓→not capture
```
Moving from a smart pointer value requires unsafe, unless that value is the 'new' operator:

```
unsafe
  var a \leq new TestObjectSmart() \qquad // safe, its explicitly new
  var b <- someSmartFunction() // unsafe since lifetime is not obvious
  b <- a // safe, values are not lost
```
Moving or copying classes is unsafe:

```
def foo ( var b : TestClass )
   unsafe
       var a : TestClass
```
a <- b // potentially moving **from derived class**

Local class variables are unsafe:

unsafe var g = Goo()  $\sqrt{2}$  // potential lifetime issues

# **2.9 implicit**

*implicit* keyword is used to specify that type can be either temporary or regular type, and will be treated as defined. For example:

```
def foo ( a : Foo implicit ) // a will be treated as Foo, but will also accept Foo
˓→# as argument
def foo ( a : Foo# implicit ) // a will be treated as Foo#, but will also accept.
˓→Foo as argument
```
Unfortunately implicit conversions like this are unsafe, so *implicit* is unsafe by definition.

# **2.10 Table**

Tables are associative containers implemented as a set of key/value pairs:

```
var tab: table<string; int>
tab["10"] = 10tab["20"] = 20tab['some"] = 10tab["some"] = 20 // replaces the value for 'some' key
```
There are several relevant builtin functions: clear, key\_exists, find, and erase. For safety, find doesn't return anything. Instead, it works with block as last argument. It can be used with the rbpipe operator:

```
var tab: table<string; int>
tab["some"] = 10
find(tab,"some") <| $(var pValue: int? const)
   if pValue != null
        assert(deref(pValue) == 10)
```
If it was not done this way, find would have to return a pointer to its value, which would continue to point 'somewhere' even if data was deleted. Consider this hypothetical find in the following example:

```
var tab: table<string; int>
tab['some"] = 10var v: int? = find(tab, "some")assert(v) // not null!
tab |> clear()
deref(v) = 10 // where we will write this 10? UB and segfault!
```
So, if you just want to check for the existence of a key in the table, use key\_exists(table, key).

Tables (as well as arrays, structs, and handled types) are passed to functions by reference only.

Tables cannot be assigned, only cloned or moved.

```
def clone_table(var a, b: table<string, int>)
 a := b // a is not deep copy of b
 clone(a, b) // same as above
 a = b // error
def move_table(var a, b: table<string, int>)
 a <- b //a is no points to same data as b, and b is empty.
```
Table keys can be not only strings, but any other 'workhorse' type as well.

Tables can be constructed inline:

let tab <- {{ "one"=>1; "two"=>2 }}

This is syntax sugar for:

```
let tab : table<string;int> <- to_table_move([[tuple<string;int>[2] "one"=>1; "two"=>
\rightarrow 2])
```
# **2.11 Array**

An array is a sequence of values indexed by an integer number from 0 to the size of the array minus 1. An array's elements can be obtained by their index.

```
var a = [[int[4] 1; 2; 3; 4]] // fixed size of array is 4, and content is <math>[1, 2, 3, 4]</math>assert(a[0] == 1)
var b: array<int>
push(b,1)
assert(b[0] == 1)
```
There are static arrays (of fixed size, allocated on the stack), and dynamic arrays (size is dynamic, allocated on the heap):

```
var a = [[int[4] 1; 2; 3; 4]] // fixed size of array is 4, and content is [1, 2, 3, 4]
var b: array<string> // empty dynamic array
push(b, "some") // now it is 1 element of "some"
b |> push("some") // same as above line, but using pipe operator
```
Dynamic sub-arrays can be created out of any array type via range indexing:

var  $a = [[int[4] 1; 2; 3; 4]]$ let b <- a[1..3] // b **is** [{int 2;3}]

In reality *a[b]*, where b is a range, is equivalent to *subarray(a, b)*.

Resizing, insertion, and deletion of dynamic arrays and array elements is done through a set of standard functions (see built-in functions).

The relevant builtin functions are: push, push\_clone, emplace, reserve, resize, erase, length, clear, and capacity.

Arrays (as well as tables, structures, and handled types) are passed to functions by reference only.

Arrays cannot be copied; only cloned or moved.

```
def clone_array(var a, b: array<string>)
 a := b // a is not a deep copy of b
 clone(a, b) // same as above
def move_array(var a, b: array<string>)
 a <- b // a is no points to same data as b, and b is empty.
```
Arrays can be constructed inline:

let arr =  $[[auto 1.; 2.; 3.; 4.5]]$ 

This expands to:

let arr : float $[4] = [[$ float $[4]$  1.; 2.; 3.; 4.5]]

Dynamic arrays can also be constructed inline:

let arr <- [{auto "one"; "two"; "three"}]

This is syntactic equivalent to:

let arr : array<string> <- to\_array\_move([[string[3] "one"; "two"; "three"]])

If only one element is specified, local data construction is of that element:

let i1 = [[int 1]] // same **is** the line bellow let i2 =  $1$ 

To create an array of an unspecified type, use [] syntax:

let ai1 <- [[int[] 1]] // actually [[int[1] 1]] let ai2 <- [[auto[] 1] // same **as** above

When array elements can't be copied, use push\_clone to insert a clone of a value, or emplace to move it in.

resize can potentially create new array elements. Those elements are initialized with 0.

reserve is there for performance reasons. Generally, array capacity doubles, if exceeded. reserve allows you to specify the exact known capacity and significantly reduce the overhead of multiple push operations.

It's possible to iterate over an array via a regular for loop:

```
for x in [[int[] 1;2;3;4]]
        print ("x = \{x\}\n")
```
Additionally, a collection of unsafe iterators is provided:

```
def each ( a : auto(TT)[] ) : iterator<TT&>
def each ( a : array<auto(TT)> ) : iterator<TT&>
```
The reason both are unsafe operations is that they do not capture the array.

Search functions are available for both static and dynamic arrays:

```
def find_index ( arr : array<auto(TT)> implicit; key : TT )
def find_index ( arr : auto(TT)[] implicit; key : TT )
def find_index_if ( arr : array<auto(TT)> implicit; blk : block<(key:TT):bool> )
def find_index_if ( arr : auto(TT)[] implicit; blk : block<(key:TT):bool> )
```
# **2.12 Function**

Functions pointers are first class values, like integers or strings, and can be stored in table slots, local variables, arrays, and passed as function parameters. Functions themselves are declarations (much like in C++).

#### **2.12.1 Function declaration**

Functions are similar to those in most other typed languages:

```
def twice(a: int): int
    return a+a
```
Completely empty functions (without arguments) can be also declared:

```
def foo
   print("foo")
//same as above
def foo()
   print("foo")
```
Daslang can always infer a function's return type. Returning different types is a compilation error:

```
def foo(a:bool)
    if a
        return 1
    else
        return 2.0 // error, expecting int
```
#### **Publicity**

Functions can be *private* or *public*

```
def private foo(a:bool)
def public bar(a:float)
```
If not specified, functions inherit module publicity (i.e. in public modules functions are public, and in private modules functions are private).

#### **Function calls**

You can call a function by using its name and passing in all its arguments (with the possible omission of the default arguments):

```
def foo(a, b: int)
   return a + b
def bar
    foo(1, 2) // a = 1, b = 2
```
#### **Named Arguments Function call**

You can also call a function by using its name and passing all aits rguments with explicit names (with the possible omission of the default arguments):

```
def foo(a, b: int)
   return a + b
def bar
    foo([a = 1, b = 2]) // same as foo(1, 2)
```
Named arguments should be still in the same order:

```
def bar
    foo([b = 1, a = 2]) // error, out of order
```
Named argument calls increase the readability of callee code and ensure correctness in refactorings of the existing functions. They also allow default values for arguments other than the last ones:

```
def foo(a:int=13; b: int)
   return a + b
def bar
   foo([b = 2]) // same as foo(13, 2)
```
#### **Function pointer**

Pointers to a function use a similar declaration to that of a block or lambda:

```
function_type ::= function { optional_function_type }
optional_function_type ::= < { optional_function_arguments } { : return_type } >
optional_function_arguments := ( function_argument_list )
function_argument_list := argument_name : type | function_argument_list ; argument_
˓→name : type
function < (arg1:int;arg2:float&):bool >
```
Function pointers can be obtained by using the  $@@$  operator:

```
def twice(a:int)
   return a + a
let fn = @@twice
```
When multiple functions have the same name, a pointer can be obtained by explicitly specifying signature:

```
def twice(a:int)
   return a + a
def twice(a:float) // when this one is required
   return a + a
let fn = @@<(a:float):float>twice
```
Function pointers can be called via invoke:

let  $t =$  invoke(fn, 1) //  $t = 2$ 

#### **Nameless functions**

Pointers to nameless functions can be created with a syntax similar to that of lambdas or blocks (see *[Blocks](#page-49-0)*):

```
let fn <- @@ <| ( a : int )
   return a + a
```
Nameless local functions do not capture variables at all:

```
var count = 1let fn <- @@ <| ( a : int )
   return a + count \sqrt{2} compilation error, can't locate variable count
```
Internally, a regular function will be generated:

```
def _localfunction_thismodule_8_8_1`function ( a:int const ) : int
        return a + a
let fn:function<(a:int const):int> const <- @@_localfunction_thismodule_8_8_1`function
```
#### **Generic functions**

Generic functions are similar to C++ templated functions. Daslang will instantiate them during the infer pass of compilation:

```
def twice(a)
   return a + a
let f = twice(1.0) // 2.0 float
let i = twice(1) // 2 int
```
Generic functions allow code similar to dynamically-typed languages like Python or Lua, while still enjoying the performance and robustness of strong, static typing.

Generic function addresses cannot be obtained.

Unspecified types can also be written via auto notation:

```
def twice(a:auto) // same as 'twice' above
   return a + a
```
Generic functions can specialize generic type aliases, and use them as part of the declaration:

```
def twice(a:auto(TT)) : TT
    return a + a
```
In the example above, alias TT is used to enforce the return type contract.

Type aliases can be used before the corresponding auto:

```
def summ(base : TT; a:auto(TT)[] )
   var s = base
    for x in a
       s += xreturn s
```
In the example above, TT is inferred from the type of the passed array a, and expected as a first argument base. The return type is inferred from the type of s, which is also TT.

#### **Function overloading**

Functions can be specialized if their argument types are different:

```
def twice(a: int)
   print("int")
    return a + a
def twice(a: float)
   print("float")
    return a + a
```
(continues on next page)

(continued from previous page)

```
let i = twice(1) // prints "int"
let f = \text{twice}(1.0) // prints "float"
```
Declaring functions with the same exact argument list is compilation time error.

Functions can be partially specialized:

```
def twice(a:int) // int
   return a + a
def twice(a:float) // float
   return a + a
def twice(a:auto[]) // any array
   return length(a) *2def twice(a) \frac{1}{2} // any other case
   return a + a
```
Daslang uses the following rules for matching partially specialized functions:

- 1. Non-auto is more specialized than auto.
- 2. If both are non-auto, the one without a cast is more specialized.
- 3. Ones with arrays are more specialized than ones without. If both have an array, the one with the actual value is more specialized than the one without.
- 4. Ones with a base type of autoalias are less specialized. If both are autoalias, it is assumed that they have the same level of specialization.
- 5. For pointers and arrays, the subtypes are compared.
- 6. For tables, tuples and variants, subtypes are compared, and all must be the same or equally specialized.
- 7. For functions, blocks, or lambdas, subtypes and return types are compared, and all must be the same or equally specialized.

When matching functions, Daslang picks the ones which are most specialized and sorts by substitute distance. Substitute distance is increased by 1 for each argument if a cast is required for the LSP (Liskov substitution principle). At the end, the function with the least distance is picked. If more than one function is left for picking, a compilation error is reported.

Function specialization can be limited by contracts (contract macros):

```
[expect_any_array(blah)] // array<foo>, [], or dasvector`.... or similar
def print_arr ( blah )
    for i in range(length(blah))
       print("{blah[i]}\n
```
In the example above, only arrays will be matched.

Its possible to do boolean logic operations on the contracts:

```
[expect_any_tuple(blah) || expect_any_variant(blah)]
def print_blah ...
```
In the example above print\_blah will accept any tuple or variant. Available logic operations are *!*, *&&*, *||* and *^^*.

LSP can be explicitly prohibited for a particular function argument via the *explicit* keyword:

**def** foo ( a : Foo explicit ) // will accept Foo, but **not** any subtype of Foo

#### **Default Parameters**

Daslang's functions can have default parameters.

A function with default parameters is declared as follows:

**def** test(a, b: int; c: int = 1; d: int = 1) **return**  $a + b + c + d$ 

When the function *test* is invoked and the parameters *c* or *d* are not specified, the compiler will generate a call with default value to the unspecified parameter. A default parameter can be any valid compile-time const Daslang expression. The expression is evaluated at compile-time.

It is valid to declare default values for arguments other than the last one:

```
def test(c: int = 1; d: int = 1; a, b: int) // valid!
   return a + b + c + d
```
Calling such functions with default arguments requires a named arguments call:

```
test(2, 3) \frac{1}{2} invalid call, a,b parameters are missing
test([a = 2, b = 3]) // valid call
```
Default arguments can be combined with overloading:

```
def test (c: int = 1; d: int = 1; a, b: int)
   return a + b + c + d
def test(a, b: int) // now test(2, 3) is valid call
   return test([a = a, b = b])
```
#### **2.12.2 OOP-style calls**

There are no methods or function members of structs in Daslang. However, code can be easily written "OOP style" by using the right pipe operator  $|>$ :

```
struct Foo
   x, y: int = 0def setXY(var thisFoo: Foo; x, y: int)
   thisFoo.x = x
   thisFoo.y = y
...
var foo:Foo
foo |> setXY(10, 11) // this is syntactic sugar for setXY(foo, 10, 11)
setXY(foo, 10, 11) // exactly same as above line
```
(see *[Structs](#page-53-0)*).

### **2.12.3 Tail Recursion**

Tail recursion is a method for partially transforming recursion in a program into iteration: it applies when the recursive calls in a function are the last executed statements in that function (just before the return).

Currently, Daslang doesn't support tail recursion. It is implied that a Daslang function always returns.

### **2.12.4 Operator Overloading**

Daslang allows you to overload operators, which means that you can define custom behavior for operators when used with your own data types. To overload an operator, you need to define a special function with the name of the operator you want to overload. Here's the syntax:

```
def operator <operator>(<arguments>) : <return_type>
    # Implementation here
```
In this syntax, <operator> is the name of the operator you want to overload (e.g. +, -, \*, /, ==, etc.), <arguments> are the parameters that the operator function takes, and  $\le$ return type $\ge$  is the return type of the operator function.

For example, here's how you could overload the  $==$  operator for a custom struct called iVec2:

```
struct iVec2:
    x, y: int
def operator==(a, b: iVec2)
     return (a \cdot x == b \cdot x) & (a \cdot y == b \cdot y)
```
In this example, we define a structure called iVec2 with two integer fields (x and y).

We then define an operator== function that takes two parameters (a and b) of type iVec2. This function returns a bool value indicating whether a and b are equal. The implementation checks whether the x and y components of a and b are equal using the == operator.

With this operator overloaded, you can now use the == operator to compare iVec2 objects, like this:

```
let v1 = iVec2(1, 2)let v2 = iVec2(1, 2)let v3 = iVec2(3, 4)print ("{v1 == v2}") # prints "true"
print("{v1==v3}") # prints "false"
```
In this example, we create three iVec2 objects and compare them using the  $=$  operator. The first comparison (v1  $=$ v2) returns true because the x and y components of v1 and v2 are equal. The second comparison (v1 == v3) returns false because the x and y components of v1 and v3 are not equal.

#### **2.12.5 Overloading the '.' and '?.' operators**

Daslang allows you to overload the dot . operator, which is used to access fields of structure or a class. To overload the dot . operator, you need to define a special function with the name operator *.* Here's the syntax:

```
def operator.(<object>: <type>; <name>: string) : <return_type>
    # Implementation here
```
Alternatively you can specify field explicitly:

```
def operator.<name> (<object>: <type>) : <return_type>
    # Implementation here
```
In this syntax,  $\langle$ object $\rangle$  is the object you want to access,  $\langle$ type $\rangle$  is the type of the object,  $\langle$ name $\rangle$  is the name of the field you want to access, and <return\_type> is the return type of the operator function.

Operator ?. works in a similar way.

For example, here's how you could overload the dot . operator for a custom structure called Goo:

```
struct Goo
    a: string
def operator.(t: Goo, name: string) : string
    return "{name} = {t \cdot . . a}def operator. length(t: Goo) : int
    return length(t . . a)
```
In this example, we define a struct called Goo with a string field called a.

We then define two operator. functions:

The first one takes two parameters (t and name) and returns a string value that contains the name of the field or method being accessed (name) and the value of the a field of the Goo object (t.a). The second one takes one parameter (t) and returns the length of the a field of the Goo object (t.a). With these operators overloaded, you can now use the dot . operator to access fields and methods of a Goo object, like this:

```
var q = [[Goo a ="hello"]]
var field = g.a
var length = g.length
```
In this example, we create an instance of the Goo struct and access its world field using the dot . operator. The overloaded operator. function is called and returns the string "world = hello". We also access the length property of the Goo object using the dot . operator. The overloaded operator. length function is called and returns the length of the a field of the Goo object (5 in this case).

The . . syntax is used to access the fields of a structure or a class while bypassing overloaded operations.

### **2.12.6 Overloading accessors**

Daslang allows you to overload accessors, which means that you can define custom behavior for accessing fields of your own data types. Here is an example of how to overload the accessor for a custom struct called Foo:

```
struct Foo
   dir : float3
def operator . length ( foo : Foo )
   return length(foo.dir)
def operator . length := ( var foo:Foo; value:float )
   foo.dir = normalize(foo.dir) * value
[export]
def main
   var f = [[Foo dir=float3(1, 2, 3)]]
    print ("length = \{f.length\} // \{f\}\n")
    f.length := 10.print ("length = \{f.length\} // \{f\}\n")
```
It now has accessor *length* which can be used to get and set the length of the *dir* field.

Classes allow to overload accessors for properties as well:

```
class Foo
   dir : float3
   def const operator . length
       return length(dir)
   def operator . length := ( value:float )
       dir = normalize(dir) * value
```
# **2.13 Modules**

Modules provide infrastructure for code reuse, as well as mechanism to expose C++ functionality to Daslang. A module is a collection of types, constants, and functions. Modules can be native to Daslang, as well as built-in.

To request a module, use the require keyword:

```
require math
require ast public
require daslib/ast_boost
```
The public modifier indicates that included model is visible to everything including current module.

Module names may contain / and . symbols. The project is responsible for resolving module names into file names (see *[Project](#page-113-0)*).

#### **2.13.1 Native modules**

A native module is a separate Daslang file, with an optional module name:

```
module custom // specifies module name
...
def foo // defines function in module
...
```
If not specified, the module name defaults to that of the file name.

Modules can be *private* or *public*:

```
module Foo private
module Foo public
```
Default publicity of the functions, structures, or enumerations are that of the module (i.e. if the module is public and a function's publicity is not specified, that function is public).

### **2.13.2 Builtin modules**

Builtin modules are the way to expose C++ functionality to Daslang (see *[Builtin modules](#page-108-0)*).

### **2.13.3 Shared modules**

Shared modules are modules that are shared between compilation of multiple contexts. Typically, modules are compiled anew for each context, but when the 'shared' keyword is specified, the module gets promoted to a builtin module:

```
module Foo shared
```
That way only one instance of the module is created per compilation environment. Macros in shared modules can't expect the module to be unique, since sharing of the modules can be disabled via the code of policies.

#### **2.13.4 Module function visibility**

When calling a function, the name of the module can be specified explicitly or implicitly:

```
let s1 = sin(0.0) // implicit, assumed math::sin
let s2 = \text{math}:\sin(0.0) // explicit, always math::\sin
```
If the function does not exist in that module, a compilation error will occur. If the function is private or not directly visible, a compilation error will occur. If multiple functions match implicit function, compilation error will occur.

Module names \_ and \_\_ are reserved to specify the *current module* and the *current module only*, respectively. Its particularly important for generic functions, which are always instanced as private functions in the current module:

```
module b
[generic]
def from_b_get_fun_4()
   return \_::fun_4() // call `fun_4', as if it was implicitly called from b
[generic]
def from_b_get_fun_5()
    return \_\cdot:fun\_5() // always b::fun\_5
```
Specifying an empty prefix is the same as specifying no prefix.

Without the  $\Box$  or  $\Box$  module prefixes, overwritten functions would not be visible from generics. That is why the  $\Box$ and delete operators are always replaced with \_:: clone or \_:: finalize calls.

# <span id="page-48-0"></span>**2.14 Block**

Blocks are nameless functions which captures the local context by reference. Blocks offer significant performance advantages over lambdas (see *[Lambda](#page-50-0)*).

The block type can be declared with a function-like syntax:

```
block_type ::= block { optional_block_type }
optional_block_type ::= < { optional_block_arguments } { : return_type } >
optional_block_arguments := ( block_argument_list )
block_argument_list := argument_name : type | block_argument_list ; argument_name :
˓→type
```
(continues on next page)

(continued from previous page)

```
block < (arg1:int;arg2:float&):bool >
```
Blocks capture the current stack, so blocks can be passed, but never returned. Block variables can only be passed as arguments. Global or local block variables are prohibited; returning the block type is also prohibited:

```
def goo ( b : block )
    ...
def foo ( b : block < (arg1:int; arg2:float&) : bool >
    ...
```
Blocks can be called via invoke:

```
def radd(var ext:int&;b:block<(var arg:int&):int>):int
   return invoke(b,ext)
```
Typeless blocks are typically declared via pipe syntax:

```
print("inside goo")
```
goo() <|  $\sqrt{2}$  block without arguments

<span id="page-49-0"></span>Similarly typed blocks are typically declared via pipe syntax:

```
var v1 = 1 \frac{1}{2} // block with arguments
res = rad(v1) < \sqrt{v} \sqrt{v} a: int(x): int(x)return a++
```
Blocks can also be declared via inline syntax:

```
res = radd(v1, \S(var a:int&) : int { return a++; }) // equivalent to example above
```
There is a simplified syntax for blocks that only contain a return expression:

```
res = radd(v1, $(var a:int&) : int => a++ ) \qquad // equivalent to example above
```
If a block is sufficiently specified in the generic or function, block types will be automatically inferred:

```
res = radd(v1, \frac{2}{3}(a) => a++ ) // equivalent to example above
```
Nested blocks are allowed:

```
def passthroughFoo(a:Foo; blk:block<(b:Foo):void>)
   invoke(blk,a)
passthrough(1) <| $ ( a )
   assert(a==1)
    passthrough(2) <| $ ( b )
        assert (a == 1 66 b == 2)passthrough(3) \leq| $ ( c )
            assert(a==1 && b==2 && c==3)
```
Loop control expressions are not allowed to cross block boundaries:

```
while true
   take_any() \leq|
      break // 30801, captured block can't break outside the block
```
Blocks can have annotations:

```
def queryOne(dt:float=1.0f)
   testProfile::queryEs() <| $ [es] (var pos:float3&;vel:float3 const) // [es] is
˓→annotation
       pos += vel * dt
```
Block annotations can be implemented via appropriate macros (see *[Macro](#page-77-0)*).

Local block variables are allowed:

```
var blk = $ < | ( a, b : int )
    return a + b
verify (3 == invoke(blk, 1, 2)verify ( 7 == invoke(blk, 3, 4) )
```
They can't be copied, or moved.

## <span id="page-50-0"></span>**2.15 Lambda**

Lambdas are nameless functions which capture the local context by clone, copy, or reference. Lambdas are slower than blocks, but allow for more flexibility in lifetime and capture modes (see *[Blocks](#page-48-0)*).

The lambda type can be declared with a function-like syntax:

```
lambda_type ::= lambda { optional_lambda_type }
optional_lambda_type ::= < { optional_lambda_arguments } { : return_type } >
optional_lambda_arguments := ( lambda_argument_list )
lambda_argument_list := argument_name : type | lambda_argument_list ; argument_name :
˓→type
lambda < (arg1:int;arg2:float&):bool >
```
Lambdas can be local or global variables, and can be passed as an argument by reference. Lambdas can be moved, but can't be copied or cloned:

```
def foo ( x : lambda < (arg1:int;arg2:float&):bool > )
    ...
    var y <- x
    ...
```
Lambdas can be invoked via invoke:

```
def inv13 ( x : lambda < (arg1:int):int > )
    return invoke(x,13)
```
Lambdas are typically declared via pipe syntax:

```
var CNT = 0let counter <- @ <| (extra:int) : int
   return CNT++ + extra
let t = invoke (counter, 13)
```
There are a lot of similarities between lambda and block declarations. The main difference is that blocks are specified with \$ symbol, while lambdas are specified with @ symbol. Lambdas can also be declared via inline syntax. There is a similar simplified syntax for the lambdas containing return expression only. If a lambda is sufficiently specified in the generic or function, its types will be automatically inferred (see *[Blocks](#page-49-0)*).

#### **2.15.1 Capture**

Unlike blocks, lambdas can specify their capture types explicitly. There are several available types of capture:

- by copy
- by move
- by clone
- by reference

Capturing by reference requires unsafe.

By default, capture by copy will be generated. If copy is not available, unsafe is required for the default capture by move:

```
var a1 \leftarrow [\{ \text{int } 1; 2 \}]var a2 \leftarrow [{int 1;2}]
var a3 <- [\{\text{int } 1; 2\}]unsafe // required do to capture of a1 by reference
         var lam <- @ <| [[&a1,<-a2,:=a3]]
                   push(a1,1)
                   push(a2,1)
                   push(a3,1)
         invoke(lam)
```
Lambdas can be deleted, which cause finalizers to be called on all captured data (see *[Finalizers](#page-71-0)*):

delete lam

Lambdas can specify a custom finalizer which is invoked before the default finalizer:

```
var CNT = 0
var counter <- @ <| (extra:int) : int
   return CNT++ + extra
finally
   print ("CNT = \{CNT\}\n")
var x = invoke (counter, 13)
delete counter // this is when the finalizer is called
```
### <span id="page-51-0"></span>**2.15.2 Iterators**

Lambdas are the main building blocks for implementing custom iterators (see *[Iterators](#page-65-0)*).

Lambdas can be converted to iterators via the each or each\_ref functions:

```
var count = 0let lam \leftarrow @ \leftarrow (var a:int &) : bool
    if count < 10a = count++return true
    else
        return false
for x, tx in each(lam), range(0, 10)
    assert(x==tx)
```
To serve as an iterator, a lambda must

• have single argument, which is the result of the iteration for each step

• have boolean return type, where true means continue iteration, and false means stop

A more straightforward way to make iterator is with generators (see *[Generators](#page-68-0)*).

#### **2.15.3 Implementation details**

Lambdas are implemented by creating a nameless structure for the capture, as well as a function for the body of the lambda.

Let's review an example with a singled captured variable:

```
var CNT = 0let counter <- @ <| (extra:int) : int
   return CNT++ + extra
```
Daslang will generated the following code:

Capture structure:

```
struct _lambda_thismodule_7_8_1
       \_\_\_\_\lambda : function<(\_\_\_\_\_\_\_\_\_\_\_\_\_\_\_\_\_\_\_\_\_\_\_\_\_\_\_\_\_ \_1, \_\_\_\_\_\_\_\_\_1, \_\_\_\_\_\_\_\_1, \ldots, \struct _lambda_thismodule_7_8_1<br>
__lambda : function<(__this:_l<br>→lambda_thismodule_7_8_1`function
        _finalize : function<(_tthis:_llambda_tthismodule_7_8_1? -const):void> = @@_lambda_
→lambda_thismodule_7_8_1`function<br>
__finalize : function<(__this:<br>
→thismodule_7_8_1`finalizer
      CNT : int
```
Body function:

```
def _lambda_thismodule_7_8_1`function ( var __this:_lambda_thismodule_7_8_1; extra:int
˓→const ) : int
   with __this
       return CNT++ + extra
```
Finalizer function:

```
def _lambda_thismodule_7_8_1`finalizer ( var __this:_lambda_thismodule_7_8_1? explicit
˓→)
   delete *this
   delete __this
```
Lambda creation is replaced with the ascend of the capture structure:

```
let counter:lambda<(extra:int const):int> const <- new<lambda<(extra:int const):int>>
\rightarrow [[CNT = CNT]]
```
The C++ Lambda class contains single void pointer for the capture data:

```
struct Lambda {
    ...
    char * capture;
    ...
};
```
The rational behind passing lambda by reference is that when delete is called

- 1. the finalizer is invoked for the capture data
- 2. the capture is replaced via null

The lack of a copy or move ensures there are not multiple pointers to a single instance of the captured data floating around.

# <span id="page-53-0"></span>**2.16 Struct**

Daslang uses a structure mechanism similar to languages like C/C++, Java, C#, etc. However, there are some important difference. Structures are first class objects like integers or strings and can be stored in table slots, other structures, local variables, arrays, tuples, variants, etc., and passed as function parameters.

### **2.16.1 Struct Declaration**

A structure object is created through the keyword struct:

```
struct Foo
    x, y: int
    xf: float
```
Sturctures can be private or public:

```
struct private Foo
   x, y: int
struct public Bar
   xf: float
```
If not specified, structures inherit module publicity (i.e. in public modules structures are public, and in private modules structures are private).

Structure instances are created through a 'new expression' or a variable declaration statement:

```
let foo: Foo
let foo: Foo? = new Foo
```
There are intentionally no member functions. There are only data members, since it is a data type itself. Structures can handle members with a function type as data (meaning it's a function pointer that can be changed during execution). There are initializers that simplify writing complex structure initialization. Basically, a function with same name as the structure itself works as an initializer. The compiler will generate a 'default' initializer if there are any members with an initializer:

```
struct Foo
   x: int = 1y: int = 2
```
Structure fields are initialized to zero by default, regardless of 'initializers' for members, unless you specifically call the initializer:

```
let fZero : Foo // no initializer is called, x, y = 0let fInited = Foo() // initializer is called, x = 1, y = 2
```
Structure field types are inferred, where possible:

```
struct Foo
   x = 1 // inferred as int
   y = 2.0 // inferred as float
```
Explicit structure initialization during creation leaves all uninitialized members zeroed:

let fExplicit = [[Foo x=13]] // x = 13,  $y = 0$ 

The previous code example is syntactic sugar for:

```
let fExplicit: Foo
fExplicit.x = 13
```
Post-construction initialization only needs to specify overwritten fields:

let fPostConstruction =  $[$ [Foo() x=13]] // x = 13, y = 2

The previous code example is syntactic sugar for:

```
let fPostConstruction: Foo
fPostConstruction.x = 13
fPostConstruction.y = 2
```
The "Clone initializer" is useful pattern for creating a clone of an existing structure when both structures are on the heap:

```
def Foo ( p : Foo? ) \qquad // "clone initializer" takes pointer to existing
˓→structure
   var self := *p
   return <- self
...
let a = new [[Foo x=1, y=2.]] // create new instance of Foo on the heap,
˓→initialize it
let b = new Foo(a) // clone of b is created here
```
### **2.16.2 Structure Function Members**

Daslang doesn't have embedded structure member functions, virtual (that can be overridden in inherited structures) or non-virtual. Those features are implemented for classes. For ease of Objected Oriented Programming, non-virtual member functions can be easily emulated with the pipe operator  $|>$ :

```
struct Foo
   x, y: int = 0def setXY(var thisFoo: Foo; X, Y: int)
   with thisFoo
       x = Xy = Yvar foo: Foo
foo |> setXY(10, 11) // this is syntactic sugar for setXY(foo, 10, 11)
setXY(foo, 10, 11) // exactly same thing as the line above
```
Since function pointers are a thing, one can emulate 'virtual' functions by storing function pointers as members:

```
struct Foo
   x, y: int = 0set = @@setXY
def setXY(var thisFoo: Foo; X, Y: int)
```
(continues on next page)

(continued from previous page)

```
with thisFoo
       x = Xy = Y...
var foo: Foo = Foo()foo->set(1, 2) // this one can call something else, if overridden in derived class.
                // It is also just syntactic sugar for function pointer call
invoke(foo.set, foo, 1, 2) // exactly same thing as above
```
This makes the difference between virtual and non-virtual calls in the OOP paradigm explicit. In fact, Daslang classes implement virtual functions in exactly this manner.

### **2.16.3 Inheritance**

Daslang's structures support single inheritance by adding a ' : ', followed by the parent structure's name in the structure declaration. The syntax for a derived struct is the following:

struct Bar: Foo yf: float

When a derived structure is declared, Daslang first copies all base's members to the new structure and then proceeds with evaluating the rest of the declaration.

A derived structure has all members of its base structure. It is just syntactic sugar for copying all the members manually first.

### <span id="page-55-0"></span>**2.16.4 Alignment**

Structure size and alignment are similar to that of C++:

- individual members are aligned individually
- overall structure alignment is that of the largest member's alignment

Inherited structure alignment can be controlled via the [cpp\_layout] annotation:

```
[cpp_layout (pod=false)]
struct CppS1
   vtable : void? // we are simulating C++ class
   b : int64 = 21c : int = 3[cpp_layout (pod=false)]
struct CppS2 : CppS1 // d will be aligned on the class bounds
   d : int = 4
```
### **2.16.5 OOP**

There is sufficient amount of infrastructure to support basic OOP on top of the structures. However, it is already available in form of classes with some fixed memory overhead (see *[Classes](#page-59-0)*).

It's possible to override the method of the base class with override syntax. Here an example:

```
struct Foo
   x, y: int = 0set = @@Foo_setXY
def Foo_setXY(var this: Foo; x, y: int)
   this.x = x
   this.y = ystruct Foo3D: Foo
   z: int = 3override set = cast<auto> @@Foo3D_setXY
def Foo3D_setXY(var thisFoo: Foo3D; x, y: int)
   thisFoo.x = x
   thisFoo.y = y
   thisFoo.z = -1
```
It is safe to use the cast keyword to cast a derived structure instance into its parent type:

var  $f3d: Foo3D = Foo3D()$  $(cast < Foo > f3d)$ .  $y = 5$ 

It is unsafe to cast a base struct to it's derived child type:

var  $f3d: Foo3D = Foo3D()$ **def** foo(var foo: Foo) (cast<Foo3D> foo).z = 5 // error, won't compile

If needed, the upcast can be used with the unsafe keyword:

```
struct Foo
   x: int
struct Foo2:Foo
   y: int
def setY(var foo: Foo; y: int) // Warning! Can make awful things to your app if its
˓→not really Foo2
   unsafe
        (upcast<Foo2> foo).y = y
```
As the example above is very dangerous, and in order to make it safer, you can modify it to following:

```
struct Foo
   x: int
   typeTag: uint = hash("Foo")
struct Foo2:Foo
   y: int
   override typeTag: uint = hash("Foo2")
```
(continues on next page)

(continued from previous page)

```
def setY(var foo: Foo; y: int) // this won't do anything really bad, but will panic<sub>u</sub>
˓→on wrong reference
   unsafe
        if foo.typeTag == hash("Foo2")
            (upcast < Foo2> foo).y = y
            print("Foo2 type references was passed\n")
        else
            assert(false, "Not Foo2 type references was passed\n")
```
# **2.17 Tuple**

Tuples are a concise syntax to create nameless data structures:

```
tuple ::= tuple < element_list >
element_list ::= nameless_element_list | named_element_list
nameless_element_list ::= type | nameless_element_list ';' type
named_element_list := name : type | named_element_list ';' name : type
```
Two tuple declarations are the same if they have the same number of types, and their respective types are the same:

```
var a : tuple<int; float>
var b : tuple<i:int; f:float>
a = b
```
Tuple elements can be accessed via nameless fields, i.e. \_ followed by the 0 base field index:

a.  $0 = 1$  $a.1 = 2.0$ 

Named tuple elements can be accessed by name as well as via nameless field:

 $b.i = 1$  // same **as** 0 b.f = 2.0 // same **as** \_1 b.\_1 = 2.0 // \_1 **is** also available

Tuples follow the same alignment rules as structures (see *[Structures](#page-55-0)*).

# **2.18 Variant**

Variants are nameless types which provide support for values that can be one of a number of named cases, possibly each with different values and types:

```
var t : variant<i_value:uint; f_value: float>
```
There is a shorthand type alias syntax to define a variant:

```
variant U_F
    i_value : uint
    f_value : float
typedef
    U_F = variant<i_value:uint;f_value:float> // exactly the same as the declaration
  →above (continues on next page) and the continues on next page) and the continues on next page) and the continues on next page)
```
(continued from previous page)

Any two variants are the same type if they have the same named cases of the same types in the same order.

Variants hold the index of the current case, as well as the value for the current case only.

The current case selection can be checked via the is operator, and accessed via the as operator:

**assert**(t **is** i\_value) **assert**(t **as** i\_value == 0x3f800000)

The entire variant selection can be modified by copying the properly constructed variant of a different case:

 $t = [[U_F i_value = 0x40000000]]$  // now case is i\_value  $t = [[U_F f_value = 1.0]]$  // now case is f\_value

Accessing a variant case of the incorrect type will cause a panic:

```
t = [[U_F i_value = 0x40000000]]return t as f_value // panic, invalid variant index
```
Safe navigation is available via the ?as operation:

return t ?as f\_value ?? 1.0 // will return 1.0 if t is not f\_value

Cases can also be accessed in an unsafe manner without checking the type:

```
unsafe
   t.i_value = 0x3f800000return t.f_value \frac{1}{2} // will return memory, occupied by f_value -
˓→i.e. 1.0f
```
The current index can be determined via the variant index function:

```
var t : U_F
assert(variant_index(t)==0)
```
The index value for a specific case can be determine via the variant\_index and safe\_variant\_index type traits. safe\_variant\_index will return -1 for invalid indices and types, whereas variant\_index will report a compilation error:

```
assert(typeinfo(variant_index<i_value> t)==0)
assert(typeinfo(variant_index<f_value> t)==1)
assert(typeinfo(variant_index<unknown_value> t)==-1) // compilation error
assert(typeinfo(safe_variant_index<i_value> t)==0)
assert(typeinfo(safe_variant_index<f_value> t)==1)
assert(typeinfo(safe_variant_index<unknown_value> t)==-1)
```
Current case selection can be modified with the unsafe operation safe\_variant\_index:

unsafe set\_variant\_index(t, typeinfo(variant\_index<f\_value> t))

### **2.18.1 Alignment and data layout**

Variants contain the 'index' of the current case, followed by a union of individual cases, similar to the following C++ layout:

```
struct MyVariantName {
   int32_t __variant_index;
   union {
       type0 case0;
       type1 case1;
        ...
   };
};
```
Individual cases start from the same offset.

The variant type is aligned by the alignment of its largest case, but no less than that of an int32.

## <span id="page-59-0"></span>**2.19 Class**

In Daslang, classes are an extension of structures designed to provide OOP capabilities. Classes provides single parent inheritance, abstract and virtual methods, initializers, and finalizers.

The basic class declaration is similar to that of a structure, but with the class keyword:

```
class Foo
   x, y : int = 0def Foo \sqrt{2} // custom initializer
      Foo`set(self,1,1)
   def set(X, Y:int) \frac{1}{2} // inline method
      x = Xy = Y
```
The initializer is a function with a name matching that of a class. Classes can have multiple initializer with different arguments:

```
class Foo
   ...
   def Foo(T:int) \frac{1}{2} // custom initializer
      self->set(T,T)
   def Foo(X, Y:int) \frac{1}{2} custom initializer
       Foo`set(self,X,Y)
```
Finalizers can be defined explicitly as void functions named finalize:

```
class Foo
   ...
  def finalize // custom finalizer
     delFoo ++
```
Alternative syntax is:

```
class Foo
   ...
   def operator delete // custom finalizer
      delFoo ++
```
There are no guarantees that a finalizer is called implicitly (see *[Finalizers](#page-71-0)*).

Derived classes need to override methods explicitly, using the override keyword:

```
class Foo3D : Foo
  z : int = 13
  def Foo3D // overriding default initializer
     Foo`Foo(self) // call parents initializer explicitly
      z = 3def override set(X,Y:int) // overriding method variable
      Foo`set(self,X,Y) // calling generated method function directly
      z = 0
```
Classes can define abstract methods using the abstract keyword:

```
class FooAbstract
   def abstract set(X,Y:int) : void // inline method
```
Abstract functions need to be fully qualified, including their return type. Class member functions are inferred in the same manner as regular functions.

Sealed functions cannot be overridden. The sealed keyword is used to prevent overriding:

```
class Foo3D : Foo
   def sealed set(X,Y:int ) // subclasses of Foo3D can no longer override this,
˓→method
       xyz = X + Y
```
Sealed classes can not be inherited from. The sealed keyword is used to prevent inheritance:

```
class sealed Foo3D : Foo // Foo3D can no longer be inherited from
```
A pointer named self is available inside any class method.

Classes can be created via the new operator:

var  $f = new Foo()$ 

**...**

Local class variables are unsafe:

unsafe var  $f = Foo()$  // unsafe

Class methods can be invoked using  $\rightarrow$  syntax:

 $f$  ->set  $(1, 2)$ 

A specific version of the method can also be called explicitly: A specific version of<br>Foo`set (\*f, 1, 2)

Class methods can be constant:

```
class Foo
   dir : float3
   def const length
       return length(dir) // dir is const float3 here
```
Class methods can be operators:

```
class Foo
   dir : float3
   def Foo ( x,y,z:float )
       dir = float3(x,y,z)def Foo ( d:float3 )
       dir = d
   def const operator . length
       return length(dir)
   def operator . length := ( value:float )
       dir = normalize(dir) * valuedef const operator + ( other:Foo )
       return Foo(dir + other.dir)
```
Class fields can be declared static, i.e. shared between all instances of the class:

```
class Foo
   static count : int = 0
   def Foo
        count ++
    def finalize
        count --
```
Class methods can be declared static. Static methods don't have access to 'self' but can access static fields:

```
class Foo
   static count : int = 0
   def static getCount : int
       return count
   let count = Foo`getCount() // they can be accessed outside of class
```
### **2.19.1 Implementation details**

Class initializers are generated by adding a local self variable with *construct* syntax. The body of the method is prefixed via a with self expression. The final expression is a return  $\le$  self:

```
def Foo ( X:int const; Y:int const ) : Foo<br>var self:Foo <- [[Foo()]]<br>with self<br>Foo`Foo(self,X,Y)
     var self:Foo <- [[Foo()]]
     with self
      return <- self
```
Class methods and finalizers are generated by providing the extra argument self. The body of the method is prefixed with a with self expression: Class methods and finalizers are generated by providing the extra argument se<br>with a with self expression:<br>def Foo3D`set ( var self:Foo3D; X:int const; Y:int const )

```
with self
         Primerical Consections<br>Self<br>Foo`set(self,X,Y)
        z = 0
```
Calling virtual methods is implemented via invoke:

```
invoke(f3d.set,cast<Foo> f3d,1,2)
```
Every base class gets an \_\_rtti pointer, and a \_\_finalize function pointer. Additionally, a function pointer is added for each member function:

```
class Foo
       __rtti : void? = typeinfo(rtti_classinfo type<Foo>)
       __finalize : function<(self:Foo):void> = @@_::Foo'__finalize
       x : int = 0y : int = 0set : function<(self:Foo;X:int const;Y:int const):void> = @@_::Foo`set
```
\_\_rtti contains rtti::TypeInfo for the specific class instance. There is helper function in the rtti module to access class\_info safely:

def class info ( cl ) : StructInfo const?

The finalize pointer is invoked when the finalizer is called for the class pointer. That way, when delete is called on the base class pointer, the correct version of the derived finalizer is called.

## **2.20 Constants, Enumerations, Global variables**

Daslang allows you to bind constant values to a global variable identifier. Whenever possible, all constant global variables will be evaluated at compile time. There are also enumerations, which are strongly typed constant collections similar to enum classes in C++.

#### **2.20.1 Constant**

Constants bind a specific value to an identifier. Constants are exactly global variables. Their value cannot be changed.

Constants are declared with the following syntax:

```
let
 foobar = 100let
  floatbar = 1.2let
  stringbar = "I'm a constant string"
let blah = "I'm string constant which is declared on the same line as variable"
```
Constants are always globally scoped from the moment they are declared. Any subsequential code can reference them.

You can not change such global variables.

Constants can be shared:

let shared blah <- [{string "blah"; "blahh"; "blahh"}]

Shared constants point to the same memory in different instances of *Context*. They are initialized once during the first context initialization.

#### **2.20.2 Global variable**

Mutable global variables are defined as:

var  $foobar = 100$ var barfoo = 100

Their usage can be switched on and off on a per-project basis via *CodeOfPolicies*.

Local static variables can be declared via the *static\_let* macro:

```
require daslib/static_let
def foo
    static_let <|
        var bar = 13
   bar = 14
```
Variable bar in the example above is effectively a global variable. However, it's only visible inside the scope of the corresponding *static\_let* macro.

Global variables can be *private* or *public*

```
let public foobar = 100
let private barfoo = 100
```
If not specified, structures inherit module publicity (i.e. in public modules global variables are public, and in private modules global variables are private).

### **2.20.3 Enumeration**

An enumeration binds a specific value to a name. Enumerations are also evaluated at compile time and their value cannot be changed.

An enum declaration introduces a new enumeration to the program. Enumeration values can only be compile time constant expressions. It is not required to assign specific value to enum:

```
enum Numbers
   zero // will be 0
   one // will be 1
   two // will be 2
   ten = 9+1 // will be 10, since its explicitly specified
```
Enumerations can be *private* or *public*:

```
enum private Foo
    fooA
    fooB
enum public Bar
    barA
    barB
```
If not specified, enumeration inherit module publicity (i.e. in public modules enumerations are public, and in private modules enumerations are private).

An enum name itself is a strong type, and all enum values are of this type. An enum value can be addressed as 'enum name' followed by exact enumeration

let one: Numbers = Numbers one

An enum value can be converted to an integer type with an explicit cast

```
let one: Numbers = Numbers one
\text{assert}(\text{int}(\text{one}) == 1)
```
Enumerations can specify one of the following storage types: int, int8, int16, uint, uint8, or uint16:

```
enum Characters : uint8
   ch_a = 'A'ch_b = 'B'
```
Enumeration values will be truncated down to the storage type.

The *each\_enum* iterator iterates over specific enumeration type values. Any enum element needs to be provided to specify the enumeration type:

```
for x in each_enum(Characters ch_a)
         print ("x = \{x\} \n\ln")
```
## **2.21 Bitfield**

Bitfields are a nameless types which represent a collection of up to 32-bit flags in a single integer:

var t : bitfield < one; two; three >

There is a shorthand type alias syntax to define a bitfield:

```
bitfield bits123
    one
    two
    three
typedef
    bits123 = bitfield<one; two; three> // exactly the same as the declaration above
```
Any two bitfields are the same type and represent 32-bit integer:

```
var a : bitfield<one; two; three>
var b : bitfield<one; two>
b = a
```
Individual flags can be read as if they were regular bool fields:

var t : bitfield < one; two; three > assert(!t.one)

If alias is available, bitfield can be constructed via alias notation:

**assert**(t==bits123 three)

Bitfields can be constructed via an integer value. Limited binary logical operators are available:

```
var t : bitfield < one; two; three > = bitfield(1<<1) | bitfield(1<<2)
assert(!t.one && t.two && t.three)
assert(\sqrt{t} | t] = -\sqrt{\frac{t}{t}} (two | three) \sqrt{\frac{t}{t}}t ^= bitfield(1 < < 1)
```
# **2.22 Comprehension**

Comprehensions are concise notation constructs designed to allow sequences to be built with other sequences.

The syntax is inspired by that of a for loop:

```
comprehension ::= array_comprehension | iterator_comprehension
array_comprehension ::= [{ any_comprehension }]
iterator_comprehension := [[ any_comprehension ]]
any_comprehension ::= for argument_list in source_list; result { ; where optional_
˓→clause }
argument_list ::= argument | argument_list ',' argument
source_list ::= iterable_expression | source_list ',' iterable_expression
```
Comprehension produces either an iterator or a dynamic array, depending on the style of brackets:

```
var al \leftarrow [[for x in range(0,10); x]] // iterator<int>
var a2 <- [{for x in range(0,10); x}] // array<int>
```
A where clause acts as a filter:

var a3  $\leftarrow$  [{for x in range(0,10); x; where (x & 1) == 1}] // only odd numbers

Just like a for loop, comprehension can iterate over multiple sources:

var a4  $\leftarrow$  [{for x, y in range(0,10), a1; x + y; where x==y }] // multiple variables

Iterator comprehension may produce a referenced iterator:

```
var a = [[int 1;2;3;4]]var b <- [[for x in a; a]] // iterator<int&> and will point to captured copy of the
˓→elements of a
```
Regular lambda capturing rules are applied for iterator comprehensions (see *[Lambdas](#page-50-0)*).

Internally array comprehension produces an invoke of a local block and a for loop; whereas iterator comprehension produces a generator (lambda). Array comprehensions are typically faster, but iterator comprehensions have less of a memory footprint.

## <span id="page-65-0"></span>**2.23 Iterator**

Iterators are objects which can traverse over a sequence without knowing the details of the sequence's implementation.

The Iterator type is defined as follows:

```
iterator_type ::= iterator < type >
iterator<int> // iterates over integer
iterator<const Foo&> // iterates over Foo by reference
```
Iterators can be moved, but not copied or cloned.

Iterators can be created via the each function from a range, static array, or dynamic array. each functions are unsafe because the iterator does not capture its arguments:

unsafe var it  $\leq$  each ( [[int 1; 2; 3; 4]] )

The most straightforward way to traverse an iterator is with a for loop:

```
for x in it // iterates over contents of 'it'
   print ("x = {x} \ln")
```
For the reference iterator, the for loop will provide a reference variable:

```
var t = [[int 1;2;3;4]]for x in t // x is int&
   x ++ // increases values inside t
```
Iterators can be created from lambdas (see *[Lambda](#page-51-0)*) or generators (see *[Generator](#page-68-0)*).

Calling delete on an iterator will make it sequence out and free its memory:

```
var it <- each_enum (Numbers one)
delete it \frac{1}{2} // safe to delete
var it <- each_enum (Numbers one)
for x in it
   print ("x = \{x\}\n")
delete it \sqrt{ } its always safe to delete sequenced out.
˓→iterator
```
Loops and iteration functions do it automatically.

#### **2.23.1 builtin iterators**

Table keys and values iterators can be obtained via the keys and values functions:

```
var tab <- {{ "one" = > 1; "two" = > 2 } }
for k,v in keys(tab),values(tab) // keys(tab) is iterator<string>
    print(^{\prime\prime}(k) => \{v\}\n<sup>"</sup>) // values(tab) is iterator<int&>
```
It is possible to iterate over each character of the string via the each function:

```
unsafe
   for ch in each("hello,world!") // string iterator is iterator<int>
       print ("ch = \{ch\}\n")
```
It is possible to iterate over each element of an enumeration via the each enum function:

enum Numbers one two ten =  $10$ **for** x **in** each\_enum(Numbers one) // argument **is** any value **from said** enumeration print (" $x = \{x\} \n\ln$ ")

### **2.23.2 builtin iteration functions**

The empty function checks if an iterator is null or already sequenced out:

```
unsafe
   var it <- each ( [[int 1;2;3;4]] )
   for x in it
       print ("x = \{x\}\n")
   verify(empty(it)) // iterator is sequenced out
```

```
More complicated iteration patterns may require the next function:<br>var x : int<br>while next(it,x) // this is semantically equivalent to the `for x in it`
var x : int
      print ("x = {x} \nvert n")
```
Next can only operate on copyable types.

### **2.23.3 low level builtin iteration functions**

\_builtin\_iterator\_first, \_builtin\_iterator\_next, and \_builtin\_iterator\_close address the regular lifecycle of the iterator. A semantic equivalent of the for loop can be explicitly written using these operations:

```
var it \leftarrow each(range(0,10))
var i : int
var pi : void?
unsafe
    pi = reinterpret<void?> ( addr(i) )
if _builtin_iterator_first(it,pi)
    print ("i = \{i\} \n\in")
    while _builtin_iterator_next(it,pi)
        print ("i = \{i\} \n\in")
    _builtin_iterator_close(it,pi)
```
\_builtin\_iterator\_iterate is one function to rule them all. It acts like all 3 functions above. On a nonempty iterator it starts with 'first', then proceeds to call *next* until the sequence is exhausted. Once the iterator is sequenced out, it calls *close*:

```
var it \leftarrow each (range(0,10))
var i : int
var pi : void?
unsafe
    pi = reinterpret<void?> ( addr(i) )
    print ("i = \{i\} \n\in")
```
while \_builtin\_iterator\_iterate(it,pi) // this is equivalent to the example above

#### **2.23.4 next implementation details**

The function next is implemented as follows:

```
def next ( it:iterator<auto(TT)>; var value : TT& ) : bool
   static_if !typeinfo(can_copy type<TT>)
       concept_assert(false, "requires type which can be copied")
   static_elif typeinfo(is_ref_value type<TT>)
       var pValue : TT - & ?
       unsafe
            if _builtin_iterator_iterate(it, addr(pValue))
                value = *pValuereturn true
           else
               return false
   else
       unsafe
            return _builtin_iterator_iterate(it, addr(value))
```
It is important to notice that builtin iteration functions accept pointers instead of references.

# <span id="page-68-0"></span>**2.24 Generator**

Generators allow you to declare a lambda that behaves like an iterator. For all intents and purposes, a generator is a lambda passed to an each or each\_ref function.

Generator syntax is similar to lambda syntax:

generator ::= `generator` < type > \$ ( ) block

Generator lambdas must have no arguments. It always returns boolean:

```
let gen <- generator<int>() <| $() // gen is iterator<int>
   for t in range (0, 10)yield t
   return false // returning false stops iteration
```
The result type of a generator expression is an iterator (see *[Iterators](#page-65-0)*).

Generators output iterator values via yield expressions. Similar to the return statement, move semantic yield  $\leftarrow$ is allowed:

```
return <- generator<TT> () <| $ ()
   for w in src
       yield <- invoke(blk,w) // move invoke result
   return false
```
Generators can output ref types. They can have a capture section:

```
unsafe // unsafe due to capture of
˓→src by reference
  var src = [[int 1;2;3;4]]var gen <- generator<int&> [[&src]] () <| $ () // capturing src by ref
     for w in src
        yield w \frac{1}{2} yield of int&
     return false
```
(continues on next page)

(continued from previous page)

```
for t in gen
    t ++
print("src = {src}\n") // will output [2;3;4;5]]
```
Generators can have loops and other control structures:

```
let gen <- generator<int>() <| $()
   var t = 0while t < 100
       if t = 10break
       yield t ++
   return false
let gen <- generator<int>() <| $()
    for t in range (0,100)if t >= 10
            continue
       yield t
    return false
```
Generators can have a finally expression on its blocks, with the exception of the if-then-else blocks:

```
let gen <- generator<int>() <| $()
   for t in range (0, 9)yield t
    finally
        yield 9
    return false
```
### **2.24.1 implementation details**

In the following example:

```
var gen <- generator<int> () <| $ ()
   for x in range (0, 10)if (x \& 1) == 0yield x
    return false
```
A lambda is generated with all captured variables:

```
struct _lambda_thismodule_8_8_1
      \Boxlambda : function<(\Boxthis:\Boxlambda\Diamondthismodule\Box8\Box3.j\Boxyield\Box8:int&):bool const> =
 U<br>struct _lambda_thismodule_8_8_1<br>__lambda : function<(__this:_lambda_<br>→@@_::_lambda_thismodule_8_8_1`function
      _finalize : function<(_this:_lambda_thismodule_8_8_1? -const):void> = @<sub>-</sub>::
 <u>__</u>lambda : function<(__this:_la<br>
→@@_::_lambda_thismodule_8_8_1`fun<br>
__finalize : function<(__this:<br>
→lambda_thismodule_8_8_1`finalizer
     __yield : int
      _loop_at_8 : bool
     x : int // captured constant
      _pvar_0_at_8 : void?
      _source_0_at_8 : iterator<int>
```
A lambda function is generated:

```
[GENERATOR]
def _lambda_thismodule_8_8_1`function ( var __this:_lambda_thismodule_8_8_1; var _
˓→yield_8:int& ) : bool const
   goto __this.__yield
   label 0:
   __this._loop_at_8 = true
    _\text{this.\_source\_0\_at\_8 \leq \_::builtin\text{'each}(\text{range}(0,10))memzero(__this.x)
    __this._pvar_0_at_8 = reinterpret<void?> addr(__this.x)
    __this._loop_at_8 &&= _builtin_iterator_first(__this._source_0_at_8,__this._pvar_
˓→0_at_8,__context__)
   label 3: /*begin for at line 8*/
    if !__this._loop_at_8
            goto label 5
   if ! ((_\text{this.x} & 1) == 0)goto label 2
   _yield_8 = _this.x
   __this.__yield = 1
   return /*yield*/ true
   label 1: /*yield at line 10*/
   label 2: /*end if at line 9*/
   label 4: /*continue for at line 8*/
    __this._loop_at_8 &&= _builtin_iterator_next(__this._source_0_at_8,__this._pvar_0_
˓→at_8,__context__)
   goto label 3
    label 5: /*end for at line 8*/
    _builtin_iterator_close(__this._source_0_at_8,__this._pvar_0_at_8,__context__)
   return false
```
Control flow statements are replaced with the label + goto equivalents. Generators always start with goto  $_{\text{this. yield.}}$  This effectively produces a finite state machine, with the yield variable holding current state index.

The yield expression is converted into a copy result and return value pair. A label is created to specify where to go to next time, after the yield:

```
_yield_8 = __this.x // produce next iterator value
_\text{this}. yield = 1 // label to go to next (1)
return /*yield*/ true \frac{1}{2} return true to indicate, that iterator
˓→produced a value
label 1: /*yield at line 10*/ // next label marker (1)
```
Iterator initialization is replaced with the creation of the lambda:

```
var gen:iterator<int> <- each(new<lambda<(_yield_8:int&):bool const>> [[_lambda_
˓→thismodule_8_8_1]])
```
# <span id="page-71-0"></span>**2.25 Finalizer**

Finalizers are special functions which are called in exactly two cases:

delete is called explicitly on a data type:

var f <- [{int 1;2;3;4}] delete f

Lambda based iterator or generator is sequenced out:

```
var src \leftarrow [{int 1;2;3;4}]
var gen <- generator<int&> [[<-src]] () <| $ ()
    for w in src
        yield w
    return false
for t in gen
    print("t = \{t\} \n\in")
// finalizer is called on captured version of src
```
By default finalizers are called recursively on subtypes.

If memory models allows deallocation, standard finalizers also free the memory:

```
options persistent_heap = true
var src \langle - | [{int 1;2;3;4}]
delete src // memory of src will be freed here
```
Custom finalizers can be defined for any type by overriding the finalize function. Generic custom finalizers are also allowed:

```
struct Foo
   a : int
def finalize ( var foo : Foo )
   print("we kill foo\n")
var f = \lceil \lceil \text{Foo a} = 5 \rceil \rceildelete f // prints 'we kill foo' here
```
#### **2.25.1 Rules and implementation details**

Finalizers obey the following rules:

If a custom finalize is available, it is called instead of default one.

Pointer finalizers expand to calling finalize on the dereferenced pointer, and then calling the native memory finalizer on the result:

```
var pf = new Foo
unsafe
    delete pf
```
This expands to:
```
def finalize ( var __this:Foo?& explicit -const )
   if __this != null
        _::finalize(deref(__this))
        delete /*native*/ __this
        _\text{this} = null
```
Static arrays call finalize\_dim generically, which finalizes all its values:

```
var f : Foo[5]
delete f
```
This expands to:

```
def builtin`finalize_dim ( var a:Foo aka TT[5] explicit )
    for aV in a
       _::finalize(aV)
```
Dynamic arrays call finalize generically, which finalizes all its values:

```
var f : array<Foo>
delete f
```
This expands to:

```
def builtin`finalize ( var a:array<Foo aka TT> explicit )
   for aV in a
        _::finalize(aV)
   __builtin_array_free(a,4,__context__)
```
Tables call finalize generically, which finalizes all its values, but not its keys:

```
var f : table<string; Foo>
delete f
```
This expands to:

```
def builtin`finalize ( var a:table<string aka TK;Foo aka TV> explicit )
   for aV in values(a)
        _::finalize(aV)
    __builtin_table_free(a,8,4,__context__)
```
Custom finalizers are generated for structures. Fields annotated as [[do\_not\_delete]] are ignored. memzero clears structure memory at the end:

```
struct Goo
   a : Foo
    [[do_not_delete]] b : array<int>
var g <- [[Goo]]
delete g
```
This expands to:

```
def finalize ( var __this:Goo explicit )
   _::finalize(__this.a)
    __::builtin`finalize(__this.b)
   memzero(__this)
```
Tuples behave similar to structures. There is no way to ignore individual fields:

var t : tuple<Foo; int> delete t

This expands to:

```
def finalize ( var __this:tuple<Foo;int> explicit -const )
   _::finalize(__this._0)
    memzero(__this)
```
Variants behave similarly to tuples. Only the currently active variant is finalized:

```
var t : variant<f:Foo; i:int; ai:array<int>>
delete t
```
This expands to:

```
def finalize ( var __this:variant<f:Foo;i:int;ai:array<int>> explicit -const )
   if this is f
       _::finalize(__this.f)
   else if __this is ai
       __::builtin`finalize(__this.ai)
   memzero(__this)
```
Lambdas and generators have their capture structure finalized. Lambdas can have custom finalizers defined as well (see *[Lambdas](#page-51-0)*).

Classes can define custom finalizers inside the class body (see *[Classes](#page-59-0)*).

# **2.26 String Builder**

Instead of formatting strings with variant arguments count function (like printf), Daslang provides String builder functionality out-of-the-box. It is both more readable, more compact and more robust than printf-like syntax. All strings in Daslang can be either string literals, or *built strings*. Both are written with "", but string builder strings also contain any expression in curly brackets '{}':

```
let str1 = "String Literal"
let str2 = "str1=\{str1\}" // str2 will be "str1=String Literal"
```
In the example above, str2 will actually be compile-time defined, as the expression in {} is compile-time computable. But generally, they can be run-time compiled as well. Expressions in {} can be of any type, including handled extern type, provided that said type implements DataWalker. All PODs in Daslang do have DataWalker 'to string' implementation.

In order to make a string with {} inside, one has to escape curly brackets with '':

```
print("Curly brackets=\{\}") // prints Curly brackets={}
```
# **2.27 Generic Programming**

Daslang allows ommision of types in statements, functions, and function declaration, making writing in it similar to dynamically typed languages, such as Python or Lua. Said functions are *instantiated* for specific types of arguments on the first call.

There are also ways to inspect the types of the provided arguments, in order to change the behaviour of function, or to provide reasonable meaningful errors during the compilation phase. Most of these ways are achieved with s

Unlike C++ with its SFINAE, you can use common conditionals (if) in order to change the instance of the function depending on the type info of its arguments. Consider the following example:

```
def setSomeField(var obj; val)
    if typeinfo(has_field<someField> obj)
        obj.someField = val
```
This function sets some  $Field$  in the provided argument *if* it is a struct with a some Field member.

We can do even more. For example:

```
def setSomeField(var obj; val: auto(valT))
   if typeinfo(has_field<someField> obj)
       if typeinfo(typename obj.someField) == typeinfo(typename type valT -const)
            obj.someField = val
```
This function sets someField in the provided argument *if* it is a struct with a someField member, and only if someField is of the same type as val!

# **2.27.1 typeinfo**

Most type reflection mechanisms are implemented with the typeinfo operator. There are:

- typeinfo(typename object) // returns typename of object
- typeinfo(fulltypename object) // returns full typename of object, with contracts (like !const, or !&)
- typeinfo(sizeof object) // returns sizeof
- typeinfo(is\_pod object) // returns true if object is POD type
- typeinfo(is\_raw object) // returns true if object is raw data, i.e., can be copied with memcpy
- typeinfo(is\_struct object) // returns true if object is struct
- typeinfo(has\_field<name\_of\_field> object) // returns true if object is struct with field name\_of\_field
- typeinfo(is\_ref object) // returns true if object is reference to something
- typeinfo(is\_ref\_type object) // returns true if object is of reference type (such as array, table, das\_string or other handled reference types)
- typeinfo(is\_const object) // returns true if object is of const type (i.e., can't be modified)
- typeinfo(is\_pointer object) // returns true if object is of pointer type, i.e., int?

All typeinfo can work with types, not objects, with the type keyword:

typeinfo(typename type int) // returns "int"

### **2.27.2 auto and auto(named)**

Instead of ommitting the type name in a generic, it is possible to use an explicit auto type or auto(name) to type it:

```
def fn(a: auto): auto
   return a
```
or

```
def fn(a: auto(some_name)): some_name
    return a
```
This is the same as:

**def** fn(a) **return** a

This is very helpful if the function accepts numerous arguments, and some of them have to be of the same type:

```
def fn(a, b) // a and b can be of different types
   return a + b
```
This is not the same as:

```
def fn(a, b: auto) // a and b are one type
   return a + b
```
Also, consider the following:

```
def set0(a, b; index: int) // a is only supposed to be of array type, of same type as
\rightarrow breturn a[index] = b
```
If you call this function with an array of floats and an int, you would get a not-so-obvious compiler error message:

```
def set0(a: array<auto(some)>; b: some; index: int) // a is of array type, of same
˓→type as b
   return a[index] = b
```
Usage of named auto with typeinfo

```
def fn(a: auto(some))
   print(typeinfo(typename type some))
fn(1) // print "const int"
```
You can also modify the type with delete syntax:

```
def fn(a: auto(some))
   print(typeinfo(typename type some -const))
fn(1) // print "int"
```
### **2.27.3 type contracts and type operations**

Generic function arguments, result, and inferred type aliases can be operated on during the inference.

*const* specifies, that constant and regular expressions will be matched:

**def** foo ( a : Foo const ) // accepts Foo **and** Foo const

*==const* specifies, that const of the expression has to match const of the argument:

```
def foo ( a : Foo const ==const ) // accepts Foo const only
def foo ( var a : Foo ==const ) // accepts Foo only
```
*-const* will remove const from the matching type:

def foo ( a : array<auto -const> ) // matches any array, with non-const elements

*#* specifies that only temporary types are accepted:

**def** foo ( a : Foo# ) // accepts Foo# only

*-#* will remove temporary type from the matching type:

```
def foo ( a : auto(TT) ) // accepts any type
            Il remove temporary type from the matching type:<br>
foo (a : auto (TT) ) // accepts any type<br>
var temp : TT -# := a; // TT -# is now a regular type, and when `a` is
  \begin{array}{c|c} \textbf{left} & \textbf{f} & \textbf{f} & \textbf{f} & \textbf{f} \\ \textbf{left} & \textbf{fo} & \textbf{(a : auto(TT))} & // & \textbf{accept} \\ \textbf{var temp : TT -# := a;} & // TT -# \\ \textbf{a} & \textbf{temporary, it can clone it into 'temp'}. \end{array}
```
*&* specifies that argument is passed by reference:

**def** foo ( a : auto& ) // accepts any type, passed by reference

 $=\infty$  specifies that reference of the expression has to match reference of the argument:

```
def foo ( a : auto& ==& ) // accepts any type, passed by reference (for example
˓→variable i, even if its integer)
def foo ( a : auto ==& ) // accepts any type, passed by value (for example,
˓→value 3)
```
*-&* will remove reference from the matching type:

```
def foo ( a : auto(IT) & ) // accepts any type, passed by reference
   var temp : TT - \& = a; // TT - \& = a is not a local reference
```
*[]* specifies that the argument is a static array of arbitrary dimension:

**def** foo ( a : auto[] ) // accepts static array of any type of any size

*-[]* will remove static array dimension from the matching type:

```
def take_dim( a : auto(TT) )
   var temp : TT -[] // temp is type of element of a
// if a is int[10] temp is int
// if a is int[10][20][30] temp is still int
```
*implicit* specifies that both temporary and regular types can be matched, but the type will be treated as specified. *implicit* is \_UNSAFE\_:

**def** foo ( a : Foo implicit ) // accepts Foo **and** Foo#, a will be treated as Foo **def** foo ( a : Foo# implicit ) // accepts Foo and Foo#, a will be treated as Foo#

*explicit* specifies that LSP will not be applied, and only exact type match will be accepted:

```
def foo ( a : Foo ) // accepts Foo and any type that is inherited from
˓→Foo directly or indirectly
def foo ( a : Foo explicit ) // accepts Foo only
```
### **2.27.4 options**

Multiple options can be specified as a function argument:

```
def foo ( a : int | float ) // accepts int or float
```
Optional types always make function generic.

Generic options will be matched in the order listed:

```
def foo ( a : Bar explicit | Foo ) // first will try to match exactly Bar, than
˓→anything else inherited from Foo
```
*|#* shortcat matches previous type, with temporary flipped:

**def** foo ( a : Foo |# ) // accepts Foo and Foo# in that order **def** foo ( a : Foo# |# ) // accepts Foo# and Foo in that order

# **2.28 Macros**

In Daslang, macros are the machinery that allow direct manipulation of the syntax tree.

Macros are exposed via the daslib/ast module and daslib/ast\_boost helper module.

Macros are evaluated at compilation time during different compilation passes. Macros assigned to a specific module are evaluated as part of the module every time that module is included.

#### **2.28.1 Compilation passes**

The Daslang compiler performs compilation passes in the following order for each module (see *[Modules](#page-47-0)*):

- 1. Parser transforms das program to AST
	- 1. If there are any parsing errors, compilation stops
- 2. *apply* is called for every function or structure
	- 1. If there are any errors, compilation stops
- 3. Infer pass repeats itself until no new transformations are reported
	- 1. Built-in infer pass happens
		- 1. *transform* macros are called for every function or expression
	- 2. Macro passes happen
- 4. If there are still any errors left, compilation stops
- 5. *finish* is called for all functions and structure macros
- 6. Lint pass happens
	- 1. If there are any errors, compilation stops
- 7. Optimization pass repeats itself until no new transformations are reported
	- 1. Built-in optimization pass happens
	- 2. Macro optimization pass happens
- 8. If there are any errors during optimization passes, compilation stops
- 9. If the module contains any macros, simulation happens
	- 1. If there are any simulation errors, compilation stops
	- 2. Module macro functions (annotated with *\_macro*) are invoked
		- 1. If there are any errors, compilation stops

Modules are compiled in *require* order.

### **2.28.2 Invoking macros**

The [\_macro] annotation is used to specify functions that should be evaluated at compilation time . Consider the following example from daslib/ast\_boost:

```
[_macro,private]
def setup
    if is_compiling_macros_in_module("ast_boost")
        add_new_function_annotation("macro", new MacroMacro())
```
The *setup* function is evaluated after the compilation of each module, which includes ast\_boost. The is\_compiling\_macros\_in\_module function returns true if the currently compiled module name matches the argument. In this particular example, the function annotation macro would only be added once: when the module *ast\_boost* is compiled.

Macros are invoked in the following fashion:

- 1. Class is derived from the appropriate base macro class
- 2. Adapter is created
- 3. Adapter is registered with the module

For example, this is how this lifetime cycle is implemented for the reader macro:

```
def add new reader macro ( name:string; someClassPtr )
    var ann <- make_reader_macro(name, someClassPtr)
    this_module() |> add_reader_macro(ann)
    unsafe
        delete ann
```
# **2.28.3 AstFunctionAnnotation**

The AstFunctionAnnotation macro allows you to manipulate calls to specific functions as well as their function bodies. Annotations can be added to regular or generic functions.

add\_new\_function\_annotation adds a function annotation to a module. There is additionally the [function\_macro] annotation which accomplishes the same thing.

AstFunctionAnnotation allows several different manipulations:

```
class AstFunctionAnnotation
   def abstract transform ( var call : smart_ptr<ExprCallFunc>; var errors : das_
˓→string ) : ExpressionPtr
   def abstract verifyCall ( var call : smart_ptr<ExprCallFunc>; args,
˓→progArgs:AnnotationArgumentList; var errors : das_string ) : bool
   def abstract apply ( var func:FunctionPtr; var group:ModuleGroup;
˓→args:AnnotationArgumentList; var errors : das_string ) : bool
   def abstract finish ( var func:FunctionPtr; var group:ModuleGroup; args,
˓→progArgs:AnnotationArgumentList; var errors : das_string ) : bool
   def abstract patch ( var func:FunctionPtr; var group:ModuleGroup; args,
˓→progArgs:AnnotationArgumentList; var errors : das_string; var astChanged:bool& ) :
˓→bool
   def abstract fixup ( var func:FunctionPtr; var group:ModuleGroup; args,
˓→progArgs:AnnotationArgumentList; var errors : das_string ) : bool
   def abstract lint ( var func:FunctionPtr; var group:ModuleGroup; args,
˓→progArgs:AnnotationArgumentList; var errors : das_string ) : bool
   def abstract complete ( var func:FunctionPtr; var ctx:smart_ptr<Context> ) : void
   def abstract isCompatible ( var func:FunctionPtr; var types:VectorTypeDeclPtr;
˓→decl:AnnotationDeclaration; var errors:das_string ) : bool
   def abstract isSpecialized : bool
   def abstract appendToMangledName ( func:FunctionPtr; decl:AnnotationDeclaration; ..
˓→var mangledName:das_string ) : void
```
transform lets you change calls to the function and is applied at the infer pass. Transform is the best way to replace or modify function calls with other semantics.

verifyCall is called durng the *lint* phase on each call to the function and is used to check if the call is valid.

 $\alpha$  apply is applied to the function itself before the infer pass. Apply is typically where global function body modifications or instancing occurs.

finish is applied to the function itself after the infer pass. It's only called on non-generic functions or instances of the generic functions. finish is typically used to register functions, notify C++ code, etc. After this, the function is fully defined and inferred, and can no longer be modified.

patch is called after the infer pass. If patch sets astChanged to true, the infer pass will be repeated.

fixup is called after the infer pass. It's used to fixup the function's body.

lint is called during the *lint* phase on the function itself and is used to verify that the function is valid.

complete is called during the *simulate* portion of context creation. At this point Context is available.

isSpecialized must return true if the particular function matching is governed by contracts. In that case, isCompatible is called, and the result taken into account.

isCompatible returns true if a specialized function is compatible with the given arguments. If a function is not compatible, the errors field must be specified.

appendToMangledName is called to append a mangled name to the function. That way multiple functions with the same type signature can exist and be differentiated between.

Lets review the following example from *ast boost* of how the macro annotation is implemented:

```
class MacroMacro : AstFunctionAnnotation
   def override apply ( var func:FunctionPtr; var group:ModuleGroup;
˓→args:AnnotationArgumentList; var errors : das_string ) : bool
       compiling_program().flags |= ProgramFlags needMacroModule
        func.flags |= FunctionFlags init
       var blk <- new [[ExprBlock() at=func.at]]
       var ifm <- new [[ExprCall() at=func.at, name:="is_compiling_macros"]]
       var ife <- new [[ExprIfThenElse() at=func.at, cond<-ifm, if_true<-func.body]]
       push(blk.list,ife)
        func.body <- blk
       return true
```
During the *apply* pass the function body is appended with the if is\_compiling\_macros() closure. Additionally, the init flag is set, which is equivalent to a \_macro annotation. Functions annotated with [macro] are evaluated during module compilation.

# **2.28.4 AstBlockAnnotation**

AstBlockAnnotation is used to manipulate block expressions (blocks, lambdas, local functions):

```
class AstBlockAnnotation
   def abstract apply ( var blk:smart_ptr<ExprBlock>; var group:ModuleGroup; 
˓→args:AnnotationArgumentList; var errors : das_string ) : bool
   def abstract finish ( var blk:smart_ptr<ExprBlock>; var group:ModuleGroup; args,
˓→progArgs:AnnotationArgumentList; var errors : das_string ) : bool
```
add new block annotation adds a function annotation to a module. There is additionally the [block\_macro] annotation which accomplishes the same thing.

apply is called for every block expression before the infer pass.

finish is called for every block expression after infer pass.

# **2.28.5 AstStructureAnnotation**

The AstStructureAnnotation macro lets you manipulate structure or class definitions via annotation:

```
class AstStructureAnnotation
   def abstract apply ( var st:StructurePtr; var group:ModuleGroup;
˓→args:AnnotationArgumentList; var errors : das_string ) : bool
   def abstract finish ( var st:StructurePtr; var group:ModuleGroup;
˓→args:AnnotationArgumentList; var errors : das_string ) : bool
   def abstract patch ( var st:StructurePtr; var group:ModuleGroup;
˓→args:AnnotationArgumentList; var errors : das_string; var astChanged:bool& ) : bool
   def abstract complete ( var st:StructurePtr; var ctx:smart_ptr<Context> ) : void
```
add\_new\_structure\_annotation adds a function annotation to a module. There is additionally the [structure\_macro] annotation which accomplishes the same thing.

AstStructureAnnotation allows 2 different manipulations:

```
class AstStructureAnnotation
   def abstract apply ( var st:StructurePtr; var group:ModuleGroup;
˓→args:AnnotationArgumentList; var errors : das_string ) : bool
   def abstract finish ( var st:StructurePtr; var group:ModuleGroup;
˓→args:AnnotationArgumentList; var errors : das_string ) : bool
```
 $\alpha$  apply is invoked before the infer pass. It is the best time to modify the structure, generate some code, etc.

finish is invoked after the successful infer pass. Its typically used to register structures, perform RTTI operations, etc. After this, the structure is fully inferred and defined and can no longer be modified afterwards.

patch is invoked after the infer pass. If patch sets astChanged to true, the infer pass will be repeated.

complete is invoked during the *simulate* portion of context creation. At this point Context is available.

An example of such annotation is *SetupAnyAnnotation* from daslib/ast\_boost.

### **2.28.6 AstEnumerationAnnotation**

The AstStructureAnnotation macro lets you manipulate enumerations via annotation:

```
class AstEnumerationAnnotation
   def abstract apply ( var st:EnumerationPtr; var group:ModuleGroup;
˓→args:AnnotationArgumentList; var errors : das_string ) : bool
```
add\_new\_enumeration\_annotation adds a function annotation to a module. There is additionally the [enumeration\_macro] annotation which accomplishes the same thing.

 $apply$  is invoked before the infer pass. It is the best time to modify the enumeration, generate some code, etc.

### **2.28.7 AstVariantMacro**

AstVariantMacro is specialized in transforming is, as, and ?as expressions.

add\_new\_variant\_macro adds a variant macro to a module. There is additionally the [variant\_macro] annotation which accomplishes the same thing.

Each of the 3 transformations are covered in the appropriate abstract function:

```
class AstVariantMacro
   def abstract visitExprIsVariant ( prog:ProgramPtr; mod:Module?; expr:smart_ptr
˓→<ExprIsVariant> ) : ExpressionPtr
   def abstract visitExprAsVariant ( prog:ProgramPtr; mod:Module?; expr:smart_ptr
˓→<ExprAsVariant> ) : ExpressionPtr
   def abstract visitExprSafeAsVariant ( prog:ProgramPtr; mod:Module?; expr:smart_ptr
˓→<ExprSafeAsVariant> ) : ExpressionPtr
```
Let's review the following example from daslib/ast boost:

```
// replacing ExprIsVariant(value,name) => ExprOp2('==",value.__rtti,"name")
// if value is ast::Expr*
class BetterRttiVisitor : AstVariantMacro
   def override visitExprIsVariant(prog:ProgramPtr; mod:Module?;expr:smart_ptr
˓→<ExprIsVariant>) : ExpressionPtr
        if isExpression(expr.value._type)
            var vdr <- new [[ExprField() at=expr.at, name:="__rtti", value <- clone_
˓→expression(expr.value)]]
```
(continues on next page)

(continued from previous page)

```
var cna <- new [[ExprConstString() at=expr.at, value:=expr.name]]
           var veq <- new [[ExprOp2() at=expr.at, op:="==", left<-vdr, right<-cna]]
           return veq
        return [[ExpressionPtr]]
// note the following ussage
class GetHintFnMacro : AstFunctionAnnotation
   def override transform ( var call : smart_ptr<ExprCall>; var errors : das_string...
˓→) : ExpressionPtr
       if call.arguments[1] is ExprConstString // HERE EXPRESSION WILL BE
˓→REPLACED
            ...
```
Here, the macro takes advantage of the ExprIsVariant syntax. It replaces the expr is TYPENAME expression with an expr. \_\_rtti = "TYPENAME" expression. The isExpression function ensures that *expr* is from the *ast::Expr\** family, i.e. part of the Daslang syntax tree.

### **2.28.8 AstReaderMacro**

AstReaderMacro allows embedding a completely different syntax inside Daslang code.

add\_new\_reader\_macro adds a reader macro to a module. There is additionally the [reader\_macro] annotation, which essentially automates the same thing.

Reader macros accept characters, collect them if necessary, and return an *ast::Expression*:

```
class AstReaderMacro
   def abstract accept ( prog:ProgramPtr; mod:Module?; expr:ExprReader?; ch:int;
˓→info:LineInfo ) : bool
   def abstract visit ( prog:ProgramPtr; mod:Module?; expr:smart_ptr<ExprReader> ) :
˓→ExpressionPtr
```
Reader macros are invoked via the % READER\_MACRO\_NAME ~ character\_sequence syntax. The accept function notifies the correct terminator of the character sequence:

var x = %arr~\{\}\w\x\y\n%% // invoking reader macro arr, %% **is** a terminator

Consider the implementation for the example above:

```
[reader_macro(name="arr")]
class ArrayReader : AstReaderMacro
   def override accept ( prog:ProgramPtr; mod:Module?; var expr:ExprReader?; ch:int;
˓→info:LineInfo ) : bool
       append(expr.sequence, ch)
        if ends_with(expr.sequence,"%%")
            let len = length(expr.sequence)
           resize(expr.sequence,len-2)
           return false
        else
            return true
    def override visit ( prog:ProgramPtr; mod:Module?; expr:smart_ptr<ExprReader> ) :
˓→ExpressionPtr
       let seqStr = string(expr.sequence)
       var arrT <- new [[TypeDecl() baseType=Type tInt]]
       push(arrT.dim,length(seqStr))
       var mkArr <- new [[ExprMakeArray() at = expr.at, makeType <- arrT]]
```
(continues on next page)

(continued from previous page)

```
for x in seqStr
    var mkC <- new [[ExprConstInt() at=expr.at, value=x]]
    push(mkArr.values,mkC)
return mkArr
```
The accept function macro collects symbols in the sequence. Once the sequence ends with the terminator sequence %%, accept returns false to indicate the end of the sequence.

In visit, the collected sequence is converted into a make array  $[\text{int ch1; ch2; ].}]$  expression.

More complex examples include the JsonReader macro in daslib/json\_boost or RegexReader in daslib/regex\_boost.

### **2.28.9 AstCallMacro**

AstCallMacro operates on expressions which have function call syntax or something similar. It occurs during the infer pass.

add\_new\_call\_macro adds a call macro to a module. The [call\_macro] annotation automates the same thing:

```
class AstCallMacro
   def abstract preVisit ( prog:ProgramPtr; mod:Module?; expr:smart_ptr
˓→<ExprCallMacro> ) : void
   def abstract visit ( prog:ProgramPtr; mod:Module?; expr:smart_ptr<ExprCallMacro>...
˓→) : ExpressionPtr
   def abstract canVisitArguments ( expr:smart_ptr<ExprCallMacro> ) : bool
```
apply from daslib/apply is an example of such a macro:

```
[call_macro(name="apply")] // apply(value, block)
class ApplyMacro : AstCallMacro
   def override visit ( prog:ProgramPtr; mod:Module?; var expr:smart_ptr
˓→<ExprCallMacro> ) : ExpressionPtr
        ...
```
Note how the name is provided in the [call macro] annotation.

preVisit is called before the arguments are visited.

visit is called after the arguments are visited.

canVisitArguments is called to determine if the macro can visit the arguments.

### **2.28.10 AstPassMacro**

AstPassMacro is one macro to rule them all. It gets entire module as an input, and can be invoked at numerous passes:

```
class AstPassMacro
   def abstract apply ( prog:ProgramPtr; mod:Module? ) : bool
```
make\_pass\_macro registers a class as a pass macro.

add\_new\_infer\_macro adds a pass macro to the infer pass. The [infer] annotation accomplishes the same thing.

add new dirty infer macro adds a pass macro to the *dirty* section of infer pass. The [dirty infer] annotation accomplishes the same thing.

Typically, such macros create an AstVisitor which performs the necessary transformations.

# **2.28.11 AstTypeInfoMacro**

AstTypeInfoMacro is designed to implement custom type information inside a typeinfo expression:

```
class AstTypeInfoMacro
   def abstract getAstChange ( expr:smart_ptr<ExprTypeInfo>; var errors:das_string )
˓→: ExpressionPtr
   def abstract getAstType ( var lib:ModuleLibrary; expr:smart_ptr<ExprTypeInfo>; a
˓→var errors:das_string ) : TypeDeclPtr
```
add\_new\_typeinfo\_macro adds a reader macro to a module. There is additionally the [typeinfo\_macro] annotation, which essentially automates the same thing.

getAstChange returns a newly generated ast for the typeinfo expression. Alternatively, it returns null if no changes are required, or if there is an error. In case of error, the errors string must be filled.

getAstType returns the type of the new typeinfo expression.

# **2.28.12 AstForLoopMacro**

AstForLoopMacro is designed to implement custom processing of for loop expressions:

```
class AstForLoopMacro
   def abstract visitExprFor ( prog:ProgramPtr; mod:Module?; expr:smart_ptr<ExprFor>...
˓→) : ExpressionPtr
```
add\_new\_for\_loop\_macro adds a reader macro to a module. There is additionally the [for\_loop\_macro] annotation, which essentially automates the same thing.

visitExprFor is similar to that of *AstVisitor*. It returns a new expression, or null if no changes are required.

# **2.28.13 AstCaptureMacro**

AstCaptureMacro is designed to implement custom capturing and finalization of lambda expressions:

```
class AstCaptureMacro
   def abstract captureExpression ( prog:Program?; mod:Module?; expr:ExpressionPtr; ...
˓→etype:TypeDeclPtr ) : ExpressionPtr
   def abstract captureFunction ( prog:Program?; mod:Module?; var lcs:Structure?; o
˓→var fun:FunctionPtr ) : void
```
add\_new\_capture\_macro adds a reader macro to a module. There is additionally the [capture\_macro] annotation, which essentially automates the same thing.

captureExpression is called when an expression is captured. It returns a new expression, or null if no changes are required.

captureFunction is called when a function is captured. This is where custom finalization can be added to the *final* section of the function body.

# **2.28.14 AstCommentReader**

AstCommentReader is designed to implement custom processing of comment expressions:

```
class AstCommentReader
   def abstract open ( prog:ProgramPtr; mod:Module?; cpp:bool; info:LineInfo ) : void
   def abstract accept ( prog:ProgramPtr; mod:Module?; ch:int; info:LineInfo ) : void
   def abstract close ( prog:ProgramPtr; mod:Module?; info:LineInfo ) : void
   def abstract beforeStructure ( prog:ProgramPtr; mod:Module?; info:LineInfo ) :
˓→void
   def abstract afterStructure ( st:StructurePtr; prog:ProgramPtr; mod:Module?;
˓→info:LineInfo ) : void
   def abstract beforeStructureFields ( prog:ProgramPtr; mod:Module?; info:LineInfo.
˓→) : void
   def abstract afterStructureField ( name:string; prog:ProgramPtr; mod:Module?; und
˓→info:LineInfo ) : void
   def abstract afterStructureFields ( prog:ProgramPtr; mod:Module?; info:LineInfo ).
˓→: void
   def abstract beforeFunction ( prog:ProgramPtr; mod:Module?; info:LineInfo ) : void
   def abstract afterFunction ( fn:FunctionPtr; prog:ProgramPtr; mod:Module?;
˓→info:LineInfo ) : void
   def abstract beforeGlobalVariables ( prog:ProgramPtr; mod:Module?; info:LineInfo,
˓→) : void
   def abstract afterGlobalVariable ( name:string; prog:ProgramPtr; mod:Module?;
˓→info:LineInfo ) : void
   def abstract afterGlobalVariables ( prog:ProgramPtr; mod:Module?; info:LineInfo ).
˓→: void
   def abstract beforeVariant ( prog:ProgramPtr; mod:Module?; info:LineInfo ) : void
   def abstract afterVariant ( name:string; prog:ProgramPtr; mod:Module?;
˓→info:LineInfo ) : void
   def abstract beforeEnumeration ( prog:ProgramPtr; mod:Module?; info:LineInfo ) :..
˓→void
   def abstract afterEnumeration ( name:string; prog:ProgramPtr; mod:Module?;
˓→info:LineInfo ) : void
   def abstract beforeAlias ( prog:ProgramPtr; mod:Module?; info:LineInfo ) : void
   def abstract afterAlias ( name:string; prog:ProgramPtr; mod:Module?;
˓→info:LineInfo ) : void
```
add\_new\_comment\_reader adds a reader macro to a module. There is additionally the [comment\_reader] annotation, which essentially automates the same thing.

open occurs when the parsing of a comment starts.

accept occurs for every character of the comment.

close occurs when a comment is over.

beforeStructure and afterStructure occur before and after each structure or class declaration, regardless of if it has comments.

beforeStructureFields and afterStructureFields occur before and after each structure or class field, regardless of if it has comments.

afterStructureField occurs after each field declaration.

beforeFunction and afterFunction occur before and after each function declaration, regardless of if it has comments.

beforeGlobalVariables and afterGlobalVariables occur before and after each global variable declaration, regardless of if it has comments.

afterGlobalVariable occurs after each individual global variable declaration.

beforeVariant and afterVariant occur before and after each variant declaration, regardless of if it has comments.

beforeEnumeration and afterEnumeration occur before and after each enumeration declaration, regardless of if it has comments.

beforeAlias and afterAlias occur before and after each alias type declaration, regardless or if it has comments.

### **2.28.15 AstSimulateMacro**

*AstSimulateMacro* is designed to customize the simulation of the program:

```
class AstSimulateMacro
   def abstract preSimulate ( prog:Program?; ctx:Context? ) : bool
   def abstract simulate ( prog:Program?; ctx:Context? ) : bool
```
preSimulate occurs after the context has been simulated, but before all the structure and function annotation simulations.

simulate occurs after all the structure and function annotation simulations.

### **2.28.16 AstVisitor**

AstVisitor implements the visitor pattern for the Daslang expression tree. It contains a callback for every single expression in prefix and postfix form, as well as some additional callbacks:

```
class AstVisitor
   ...
   // find
       def abstract preVisitExprFind(expr:smart_ptr<ExprFind>) : void //
˓→prefix
       def abstract visitExprFind(expr:smart_ptr<ExprFind>) : ExpressionPtr //
˓→postifx
    ...
```
Postfix callbacks can return expressions to replace the ones passed to the callback.

PrintVisitor from the *ast\_print* example implements the printing of every single expression in Daslang syntax.

make\_visitor creates a visitor adapter from the class, derived from AstVisitor. The adapter then can be applied to a program via the visit function:

```
var astVisitor = new PrintVisitor()
var astVisitorAdapter <- make_visitor(*astVisitor)
visit(this_program(), astVisitorAdapter)
```
If an expression needs to be visited, and can potentially be fully substituted, the visit\_expression function should be used:

```
expr <- visit_expression(expr,astVisitorAdapter)
```
# **2.29 Reification**

Expression reification is used to generate AST expression trees in a convenient way. It provides a collection of escaping sequences to allow for different types of expression substitutions. At the top level, reification is supported by multiple call macros, which are used to generate different AST objects.

Reification is implemented in daslib/templates\_boost.

### **2.29.1 Simple example**

Let's review the following example:

```
var foo = "foo"
var fun <- qmacro_function("madd") <| $ ( a, b )
    return $i(foo) * a + bprint(describe(fun))
```
The output would be:

```
def public madd ( a:auto const; b:auto const ) : auto
    return (foo * a) + b
```
What happens here is that call to macro qmacro\_function generates a new function named *madd*. The arguments and body of that function are taken from the block, which is passed to the function. The escape sequence \$i takes its argument in the form of a string and converts it to an identifier (ExprVar).

### **2.29.2 Quote macros**

Reification macros are similar to quote expressions because the arguments are not going through type inference. Instead, an ast tree is generated and operated on.

#### **qmacro**

qmacro is the simplest reification. The input is returned as is, after escape sequences are resolved:

```
var expr \leftarrow qmacro(2+2)
print(describe(expr))
```
prints:

 $(2+2)$ 

#### **qmacro\_block**

qmacro\_block takes a block as an input and returns unquoted block. To illustrate the difference between qmacro and qmacro\_block, let's review the following example:

```
var blk1 <- qmacro <| $ ( a, b ) { return a+b; }
var blk2 <- qmacro_block <| $ ( a, b ) { return a+b; }
print("{blk1.__rtti}\n{blk2.__rtti}\n")
```
The output would be:

ExprMakeBlock ExprBlock

This is because the block sub-expression is decorated, i.e.  $(ExprMakeBlock(ExprBlock (...)))$ , and  $qmacro\_block$ removes such decoration.

#### **qmacro\_expr**

qmacro\_expr takes a block with a single expression as an input and returns that expression as the result. Certain expressions like *return* and such can't be an argument to a call, so they can't be passed to qmacro directly. The work around is to pass them as first line of a block:

```
var expr <- qmacro_block <|
    return 13
print(describe(expr))
```
prints:

**return** 13

#### **qmacro\_type**

qmacro\_type takes a type expression (type<. . . >) as an input and returns the subtype as a TypeDeclPtr, after resolving the escape sequences. Consider the following example:

```
var foo <- typeinfo(ast_typedecl type<int>)
var typ <- qmacro_type <| type<$t(foo)?>
print(describe(typ))
```
TypeDeclPtr foo is passed as a reification sequence to qmacro\_type, and a new pointer type is generated. The output is:

int?

#### **qmacro\_function**

qmacro\_function takes two arguments. The first one is the generated function name. The second one is a block with a function body and arguments. By default, the generated function only has the *FunctionFlags generated* flag set.

#### **qmacro\_variable**

qmacro\_variable takes a variable name and type expression as an input, and returns the variable as a VariableDeclPtr, after resolving the escape sequences:

```
var vdecl <- qmacro_variable("foo", type<int>)
print(describe(vdecl))
```
prints:

foo:int

# **2.29.3 Escape sequences**

Reification provides multiple escape sequences, which are used for miscellaneous template substitution.

### **\$i(ident)**

\$i takes a string or das\_string as an argument and substitutes it with an identifier. An identifier can be substituted for the variable name in both the variable declaration and use:

```
var bus = "bus"
var qb <- qmacro_block <|
   let $i(bus) = "busbus"
   let t = $i (bus)
print(describe(qb))
```
prints:

```
let bus:auto const = "busbus"
let t:auto const = bus
```
### **\$f(field-name)**

\$f takes a string or das\_string as an argument and substitutes it with a field name:

```
var bar = "fieldname"
var blk <- qmacro_block <|
    foo.$f(bar) = 13print(describe(blk))
```
#### prints:

```
foo.fieldname = 13
```
#### **\$v(value)**

\$v takes any value as an argument and substitutes it with an expression which generates that value. The value does not have to be a constant expression, but the expression will be evaluated before its substituted. Appropriate *make* infrastructure will be generated:

```
var t = [[auto 1, 2., "3"]]var expr <- qmacro($v(t))
print(describe(expr))
```
#### prints:

[[1,2f,"3"]]

In the example above, a tuple is substituted with the expression that generates this tuple.

#### **\$e(expression)**

\$e takes any expression as an argument in form of an ExpressionPtr. The expression will be substituted as-is:

```
var expr \leq quote (2+2)
var qb <- qmacro_block <|
    let foo = $e(expr)
print(describe(qb))
```
#### prints:

let foo: auto const =  $(2 + 2)$ 

#### **\$b(array-of-expr)**

\$b takes an array<ExpressionPtr> or das::vector<ExpressionPtr> aka dasvector`smart\_ptr`Expression as an argument and is replaced with each expression from the input array in sequential order:

```
var qqblk : array<ExpressionPtr>
for i in range(3)
    qqblk |> emplace_new <| qmacro(print("{$v(i)}\n"))
var blk <- qmacro_block <|
    $b(qqblk)
print(describe(blk))
```
prints:

```
print(string_builder(0, "\n"))
print(string_builder(1, "\n"))
print(string_builder(2, "\n"))
```
#### **\$a(arguments)**

\$a takes an array<ExpressionPtr> or das::vector<ExpressionPtr> aka dasvector`smart\_ptr`Expression as an argument and replaces call arguments with each expression from the input array in sequential order:

```
var arguments <- [{ExpressionPtr quote(1+2); quote("foo")}]
var blk <- qmacro <| somefunnycall(1, $a(arguments), 2)
print(describe(blk))
```
prints:

```
somefunnycall(1,1 + 2, "foo",2)
```
Note how the other arguments of the function are preserved, and multiple arguments can be substituted at the same time.

Arguments can be substituted in the function declaration itself. In that case \$a expects array<VariablePtr>:

```
var foo <- [{VariablePtr
   new [[Variable() name:="v1", _type<-qmacro_type(type<int>)]];
   new [[Variable() name:="v2", _type<-qmacro_type(type<float>), init<-qmacro(1.2)]]
```
(continues on next page)

(continued from previous page)

```
}]
var fun <- qmacro_function("show") <| $ ( a: int; $a(foo); b : int )
   return a + b
print(describe(fun))
```
prints:

```
def public add ( a:int const; var v1:int; var v2:float = 1.2f; b:int const ) : int
   return a + b
```
### **\$t(type)**

\$t takes a TypeDeclPtr as an input and substitutes it with the type expression. In the following example:

```
var subtype <- typeinfo(ast_typedecl type<int>)
var blk <- qmacro_block <|
   var a : $t(subtype)?
print(describe(blk))
```
we create pointer to a subtype:

var a:int? -const

### **\$c(call-name)**

\$c takes a string or das\_string as an input, and substitutes the call expression name:

```
var cll = "somefunnycall"
var blk \leftarrow qmacro (\text{\$c(cll)(1,2)})
print(describe(blk))
```
#### prints:

somefunnycall(1,2)

# **2.30 Pattern matching**

In the world of computer programming, there is a concept known as pattern matching. This technique allows us to take a complex value, such as an array or a variant, and compare it to a set of patterns. If the value fits a certain pattern, the matching process continues and we can extract specific values from that value. This is a powerful tool for making our code more readable and efficient, and in this section we'll be exploring the different ways that pattern matching can be used in Daslang.

In Daslang pattern matching is implement via macros in the *daslib/match* module.

# **2.30.1 Enumeration Matching**

Daslang supports pattern matching on enumerations, which allows you to match the value of an enumeration with specific patterns. You can use this feature to simplify your code by eliminating the need for multiple if-else statements or switch statements. To match enumerations in Daslang, you use the match keyword followed by the enumeration value, and a series of if statements, each representing a pattern to match. If a match is found, the corresponding code block is executed.

Example:

```
enum Color
    Black
    Red
    Green
    Blue
def enum_match (color:Color)
    match color
        if Color Black
            return 0
        if Color Red
            return 1
        if _
            return -1
```
In the example, the enum\_match function takes a Color enumeration value as an argument and returns a value based on the matched pattern. The if Color Black statement matches the Black enumeration value, the if Color Red statement matches the Red enumeration value, and the if \_ statement is a catch-all that matches any other enumeration value that hasn't been explicitly matched.

# **2.30.2 Matching Variants**

Variants in Daslang can be matched using the match statement. A variant is a discriminated union type that holds one of several possible values, each of a different type.

In the example, the IF variant has two possible values: i of type int, and f of type float. The variant as match function takes a value of type IF as an argument, and matches it to determine its type.

The if  $\alpha$  as i statement matches any value and assigns it to the declared variable i. Similarly, the if  $\alpha$  as f statement matches any value and assigns it to the declared variable f. The final if \_ statement matches any remaining values, and returns "anything".

Example:

```
variant IF
    i : int
    f : float
def variant_as_match (v:IF)
    match v
        if _ as i
            return "int"
        if _ as f
            return "float"
        if _
            return "anything"
```
Variants can be matched in Daslang using the same syntax used to create new variants.

Here's an example:

```
def variant_match (v : IF)
   match v
       if [IF i = $v(i)]return 1
        if [[IF f=$v(f)]]
           return 2
       if_return 0
```
In the example above, the function variant\_match takes a variant v of type IF. The first case matches v if it contains an i and binds the value of i to a variable i. In this case, the function returns 1. The second case matches v if it contains an f and binds the value of f to a variable f. In this case, the function returns 2. T he last case matches anything that doesn't match the first two cases and returns 0.

# **2.30.3 Declaring Variables in Pattern Matching**

In Daslang, you can declare variables in pattern matching statements, including variant matching. To declare a variable, use the syntax \$v(decl) where decl is the name of the variable being declared. The declared variable is then assigned the value of the matched pattern.

This feature is not restricted to variant matching, and can be used in any pattern matching statement in Daslang. In the example, the if \$v(as\_int) statement matches the variant value when it holds an integer and declares a variable as\_int to store the value. Similarly, the if \$v(as\_float) statement matches the variant value when it holds a floating-point value and declares a variable as\_float to store the value.

Example:

```
variant IF
    i : int
    f : float
def variant_as_match (v:IF)
    match v
        if $v(as_int) as i
            return as_int
        if $v(as_float) as f
            return as_float
        if _
            return None
```
# **2.30.4 Matching Structs**

Daslang supports matching structs using the match statement. A struct is a composite data type that groups variables of different data types under a single name.

In the example, the Foo struct has one member a of type int. The struct\_match function takes an argument of type Foo, and matches it against various patterns.

The first match if [[Foo a=13]] matches a Foo struct where a is equal to 13, and returns 0 if this match succeeds. The second match if [[Foo a=\$v(anyA)]] matches any Foo struct and binds its a member to the declared variable anyA. This match returns the value of anyA if it succeeds.

Example:

```
struct Foo
   a : int
def struct_match (f:Foo)
   match f
       if [[Foo a=13]]
           return 0
        if [[Foo a=$v(anyA)]]
           return anyA
```
# **2.30.5 Using Guards**

Daslang supports the use of guards in its pattern matching mechanism. Guards are conditions that must be satisfied in addition to a successful pattern match.

In the example, the AB struct has two members a and b of type int. The guards match function takes an argument of type AB, and matches it against various patterns.

The first match if  $[[AB a=sv(a), b=sv(b)]] & \& (b > a)$  matches an AB struct and binds its a and b members to the declared variables a and b, respectively. The guard condition  $b > a$  must also be satisfied for this match to be successful. If this match succeeds, the function returns a string indicating that b is greater than a.

The second match if  $[[AB a=sv(a), b=sv(b)]]$  matches any AB struct and binds its a and b members to the declared variables a and b, respectively. No additional restrictions are placed on the match by means of a guard. If this match succeeds, the function returns a string indicating that b is less than or equal to a.

Example:

```
struct AB
   a, b : int
def quards match (ab:AB)
   match ab
       if [AB = $v(a), b = $v(b)] & (b > a)return "{b} > {a}"
       if [AB = $v(a), b = $v(b)]return "{b} <= {a}"
```
# **2.30.6 Tuple Matching**

Matching tuples in Daslang is done with double square brackets and uses the same syntax as creating a new tuple. The type of the tuple must be specified or auto can be used to indicate automatic type inference.

Here is an example that demonstrates tuple matching in Daslang:

```
def tuple_match ( A : tuple<int; float; string> )
   match A
       if [ [[auto 1, \_, "3"]]
           return 1
       if [[auto 13,...]] // starts with 13
           return 2
       if [[auto ...,"13"]] // ends with "13"
           return 3
       if [[auto 2,...,"2"]] // starts with 2, ends with "2"
           return 4
```
(continues on next page)

(continued from previous page)

**if** \_ **return** 0

In this example, a tuple A of type tuple<int;float;string> is passed as an argument to the function tuple match. The function uses a match statement to match different patterns in the tuple A. The if clauses inside the match statement use double square brackets to specify the pattern to be matched.

The first pattern to be matched is  $[[auto 1, .,"3"]]$ . The pattern matches a tuple that starts with the value 1, followed by any value, and ends with the string "3". The \_ symbol in the pattern indicates that any value can be matched at that position in the tuple.

The second pattern to be matched is  $[[auto 13,...]]$ , which matches a tuple that starts with the value 13. The ... symbol in the pattern indicates that any number of values can be matched after the value 13.

The third pattern to be matched is  $[[auto \dots, "13"]]$ , which matches a tuple that ends with the string "13". The  $\dots$ symbol in the pattern indicates that any number of values can be matched before the string "13".

The fourth pattern to be matched is  $[[auto 2, \ldots, '2']]$ , which matches a tuple that starts with the value 2 and ends with the string "2".

If none of the patterns match, the \_ clause is executed and the function returns 0.

### **2.30.7 Matching Static Arrays**

Static arrays in Daslang can be matched using the double square bracket syntax, similarly to tuples. Additionally, static arrays must have their type specified, or the type can be automatically inferred using the auto keyword.

Here is an example of matching a static array of type int[3]:

```
def static_array_match ( A : int[3] )
    match A
        if [[auto \forall v(a); \forall v(b); \forall v(c)]] && (a+b+c) ==6 // total of 3 elements, sum is 6
             return 1
        if \lceil[int 0;...]] // starts with 0
             return 0
        if [[int ...;13]] // ends with 13
            return 2
        if [[int 12; \ldots; 12]] // starts and ends with 12
            return 3
        ifreturn -1
```
In this example, the function static array match takes an argument of type int[3], which is a static array of three integers. The match statement uses the double square bracket syntax to match against different patterns of the input array A.

The first case, [[auto  $v(a); v(b); v(c)]$ ] && (a+b+c)==6, matches an array where the sum of its three elements is equal to 6. The matched elements are assigned to variables a, b, and c using the \$v syntax.

The next three cases match arrays that start with 0, end with 13, and start and end with 12, respectively. The . . . syntax is used to match any elements in between.

Finally, the \_ case matches any array that does not match any of the other cases, and returns -1 in this case.

### **2.30.8 Dynamic Array Matching**

Dynamic arrays are used to store a collection of values that can be changed during runtime. In Daslang, dynamic arrays can be matched with patterns using similar syntax as for tuples, but with the added check for the number of elements in the array.

Here is an example of matching on a dynamic array of integers:

```
def dynamic_array_match ( A : array<int> )
    match A
        if [\{\text{auto } \forall v(a); \forall v(b); \forall v(c)\}] & (a+b+c) == 6 // total of 3 elements, sum is 6
             return 1
        if [{int 0;0;0;...}] // first 3 are 0
             return 0
        if [{int ...;1;2}] // ends with 1,2
             return 2
        if [\{\text{int } 0;1;\ldots,2;3\}] // starts with 0,1, ends with 2,3return 3
        if _
             return -1
```
In the code above, the dynamic array match function takes a dynamic array of integers as an argument. The match statement then tries to match the elements in the array against a series of patterns.

The first pattern if  $\left[ \{ \text{auto } \$v(a); \$v(b); \$v(c) \} \right] \&& \{ \text{a+b+c} \} = 6 \text{ matches arrays that contain three elements and the sum }$ of those elements is 6. The \$v syntax is used to match and capture the values of the elements in the array. The captured values can then be used in the condition  $(a+b+c)=6$ .

The second pattern if  $[\{\text{int } 0; 0; 0; \dots\}]$  matches arrays that start with three zeros. The ... syntax is used to match any remaining elements in the array.

The third pattern if  $[\{int \ldots; 1;2\}]$  matches arrays that end with the elements 1 and 2.

The fourth pattern if  $[\{int 0;1; \ldots;2;3\}]$  matches arrays that start with the elements 0 and 1 and end with the elements 2 and 3.

The final pattern if matches any array that didn't match any of the previous patterns.

It is important to note that the number of elements in the dynamic array must match the number of elements in the pattern for the match to be successful.

### **2.30.9 Match Expressions**

In Daslang, match expressions allow you to reuse variables declared earlier in the pattern to match expressions later in the pattern.

Here's an example that demonstrates how to use match expressions to check if an array of integers is in ascending order:

```
def ascending_array_match ( A : int[3] )
   match A
        if [[int $v(x);match_expr(x+1);match_expr(x+2)]]
            return true
        if _
            return false
```
In this example, the first element of the array is matched to x. Then, the next two elements are matched using match expr and the expression  $x+1$  and  $x+2$  respectively. If all three elements match, the function returns true. If there is no match, the function returns false.

### **2.30.10 Matching with || Expression**

In Daslang, you can use the  $\parallel$  expression to match either of the provided options in the order they appear. This is useful when you want to match a variant based on multiple criteria.

Here is an example of matching with  $\parallel$  expression:

```
struct Bar
    a : int
   b : float
def or_match ( B:Bar )
    match B
        if [[Bar a=1, b=$v(b)]] || [[Bar a=2, b=$v(b)]]
            return b
        if _
            return 0.0
```
In this example, the function or\_match takes a variant B of type Bar and matches it using the  $\parallel$  expression. The first option matches when the value of a is 1 and b is captured as a variable. The second option matches when the value of a is 2 and b is captured as a variable. If either of these options match, the value of b is returned. If neither of the options match, 0.0 is returned.

It's important to note that for the  $\parallel$  expression to work, both sides of the statement must declare the same variables.

### **2.30.11 [match\_as\_is] Structure Annotation**

The [match as is] structure annotation in Daslang allows you to perform pattern matching for structures of different types. This allows you to match structures of different types in a single pattern matching expression, as long as the necessary is and as operators have been implemented for the matching types.

Here's an example of how to use the [match\_as\_is] structure annotation:

```
[match_as_is]
struct CmdMove : Cmd
   override rtti = "CmdMove"
    x : float
   y : float
```
In this example, the structure CmdMove is marked with the [match\_as\_is] annotation, allowing it to participate in pattern matching:

```
def operator is CmdMove ( cmd:Cmd )
   return cmd.rtti=="CmdMove"
def operator is CmdMove ( anything )
   return false
def operator as CmdMove ( cmd:Cmd ==const ) : CmdMove const&
   assert(cmd.rtti=="CmdMove")
    unsafe
        return reinterpret<CmdMove const&> cmd
def operator as CmdMove ( var cmd:Cmd ==const ) : CmdMove&
   assert(cmd.rtti=="CmdMove")
    unsafe
        return reinterpret<CmdMove&> cmd
```
(continues on next page)

(continued from previous page)

```
def operator as CmdMove ( anything )
    panic("Cannot cast to CmdMove")
    return [[CmdMove]]
def matching_as_and_is (cmd:Cmd)
    match cmd
        if [ [CmdMove x=\forall v(x), y = \forall v(y)]]
            return x + y
        if =return 0.
```
In this example, the necessary is and as operators have been implemented for the CmdMove structure to allow it to participate in pattern matching. The is operator is used to determine the compatibility of the types, and the as operator is used to perform the actual type casting.

In the matching\_as\_and\_is function, cmd is matched against the CmdMove structure using the [[CmdMove  $x = $v(x)$ ,  $y=$ \$v(y)]] pattern. If the match is successful, the values of x and y are extracted and the sum is returned. If the match is not successful, the catch-all \_ case is matched, and 0.0 is returned.

Note that the [match\_as\_is] structure annotation only works if the necessary is and as operators have been implemented for the matching types. In the example above, the necessary is and as operators have been implemented for the CmdMove structure to allow it to participate in pattern matching.

### **2.30.12 [match\_copy] Structure Annotation**

The [match\_copy] structure annotation in Daslang allows you to perform pattern matching for structures of different types. This allows you to match structures of different types in a single pattern matching expression, as long as the necessary match\_copy function has been implemented for the matching types.

Here's an example of how to use the [match\_copy] structure annotation:

```
[match_copy]
struct CmdLocate : Cmd
   override rtti = "CmdLocate"
   x : float
    y : float
    z : float
```
In this example, the structure CmdLocate is marked with the [match\_copy] annotation, allowing it to participate in pattern matching.

The match\_copy function is used to match structures of different types. Here's an example of the implementation of the match\_copy function for the CmdLocate structure:

```
def match_copy ( var cmdm:CmdLocate; cmd:Cmd )
    if cmd.rtti != "CmdLocate"
        return false
    unsafe
        cmdm = reinterpret<CmdLocate const&> cmd
    return true
```
In this example, the match\_copy function takes two parameters: cmdm of type CmdLocate and cmd of type Cmd. The purpose of this function is to determine if the cmd parameter is of type CmdLocate. If it is, the function performs a type cast to CmdLocate using the reinterpret, and assigns the result to cmdm. The function then returns true to indicate that the type cast was successful. If the cmd parameter is not of type CmdLocate, the function returns false.

Here's an example of how the match copy function is used in a matching copy function:

```
def matching_copy ( cmd:Cmd )
     match cmd
          if [ [CmdLocate x=\frac{1}{2}v(x), y=\frac{1}{2}v(y), z=\frac{1}{2}v(z)]]
              return x + y + z
          if_return 0.
```
In this example, the matching\_copy function takes a single parameter cmd of type Cmd. This function performs a type matching operation on the cmd parameter to determine its type. If the cmd parameter is of type CmdLocate, the function returns the sum of the values of its x, y, and z fields. If the cmd parameter is of any other type, the function returns 0.

Note that the [match\_copy] structure annotation only works if the necessary match\_copy function has been implemented for the matching types. In the example above, the necessary match\_copy function has been implemented for the CmdLocate structure to allow it to participate in pattern matching.

### **2.30.13 Static Matching**

Static matching is a way to match on generic expressions Daslang. It works similarly to regular matching, but with one key difference: when there is a type mismatch between the match expression and the pattern, the match will be ignored at compile-time, as opposed to a compilation error. This makes static matching robust for generic functions.

The syntax for static matching is as follows:

```
static_match match_expression
   if pattern_1
       return result_1
    if pattern_2
       return result_2
    ...
   if _
        return result_default
```
Here, match\_expression is the expression to be matched against the patterns. Each pattern is a value or expression that the match\_expression will be compared against. If the match\_expression matches one of the patterns, the corresponding result will be returned. If none of the patterns match, the result\_default will be returned. If pattern can't be matched, it will be ignored.

Here is an example:

```
enum Color
   red
    green
   blue
def enum_static_match ( color, blah )
    static_match color
        if Color red
            return 0
        if match_expr(blah)
            return 1
        if _
            return -1
```
In this example, color is matched against the enumeration values red, green, and blue. If the match expression color is equal to the enumeration value red, 0 will be returned. If the match expression color is equal to the value of blah, 1 will be returned. If none of the patterns match, -1 will be returned.

Note that match\_expr is used to match blah against the match expression color, rather than directly matching blah against the enumeration value.

If color is not Color first match will fail. If blah is not Color, second match will fail. But the function will always compile.

### **2.30.14 match\_type**

The match\_type subexpression in Daslang allows you to perform pattern matching based on the type of an expression. It is used within the static\_match statement to specify the type of expression that you want to match.

The syntax for match\_type is as follows:

```
if match_type<Type> expr
    // code to run if match is successful
```
where Type is the type that you want to match and. expr is the expression that you want to match against.

Here's an example of how to use the match\_type subexpression:

```
def static_match_by_type (what)
    static match what
       if match_type<int> $v(expr)
           return expr
       if_return -1
```
In this example, what is the expression that is being matched. If what is of type int, then it is assigned to the variable \$v and the expression expr is returned. If what is not of type int, the match falls through to the catch-all \_ case, and -1 is returned.

Note that the match\_type subexpression only matches types, and mismatched values are ignored. This is in contrast to regular pattern matching, where both type and value must match for a match to be successful.

### **2.30.15 Multi-Match**

In Daslang, you can use the multi\_match feature to match multiple values in a single expression. This is useful when you want to match a value based on several different conditions.

Here is an example of using the multi-match feature:

```
def multi_match_test ( a:int )
   var text = "{a}"
    multi_match a
        if 0
            text += " zero"
        i f 1text += " one"
        if 2
            text += " two"
        if \sqrt{v(a)} & (a \sqrt{e} 2 == 0) & (a != 0)text += " even"
        if $v(a) & (a * 2 == 1)
```
(continues on next page)

(continued from previous page)

```
text += " odd"
return text
```
In this example, the function multi\_match\_test takes an integer value a and matches it using the multi\_match feature. The first three options match when a is equal to 0, 1, or 2, respectively. The fourth option matches when a is not equal to 0 and is an even number. The fifth option matches when a is an odd number. The variable text is updated based on the matching conditions. The final result is returned as the string representation of text.

It's important to note that the multi\_match feature allows for multiple conditions to be matched in a single expression. This makes the code more concise and easier to read compared to using multiple match and if statements.

The same example using regular match would look like this:

```
def multi_match_test ( a:int )
   var text = "{a}"
   match a
       if 0
           text += " zero"
   match a
       if 1
           text += " one"
   match a
       if 2
           text += " two"
   match a
       if $v(a) & (a * 2 == 0) & (a != 0)text += " even"
   match a
       if $v(a) & & (a $ 2 == 1)text += " odd"
   return text
```
*static\_multi\_match* is a variant of *multi\_match* that works with *static\_match*.

# **2.31 Context**

Daslang environments are organized into contexts. Compiling Daslang program produces the 'Program' object, which can then be simulated into the 'Context'.

#### *Context* consists of

- name and flags
- functions code
- global variables data
- shared global variable data
- stack
- dynamic memory heap
- dynamic string heap
- constant string heap
- runtime debug information
- locks
- miscellaneous lookup infrastructure

In some sense *Context* can be viewed as Daslang virtual machine. It is the object that is responsible for executing the code and keeping the state. It can also be viewed as an instance of the class, which methods can be accessed when marked as [export].

Function code, constant string heap, runtime debug information, and shared global variables are shared between cloned contexts. That allows to keep relatively small profile for the context instance.

Stack can be optionally shared between multiple contexts of different type, to keep memory profile even smaller.

### **2.31.1 Initialization and shutdown**

Through its lifetime *Context* goes through the initialization and the shutdown. Context initialization is implemented in *Context::runInitScript* and shutdown is implemented in *Context::runShutdownScript*. These functions are called automatically when *Context* is created, cloned, and destroyed. Depending on the user application and the *CodeOfPolicies*, they may also be called when *Context::restart* or *Context::restartHeaps* is called.

#### Its initialized in the following order.

- 1. All global variables are initialized in order they are declared per module.
- 2. All functions tagged as [init] are called in order they are declared per module, except for specifically ordered ones.
- 3. All specifically ordered functions tagged as [init] are called in order they appear after the topological sort.

#### The topological sort order for the init functions is specified in the init annotation.

- *tag* attribute specifies that function will appear during the specified pass
- *before* attribute specifies that function will appear before the specified pass
- *after* attribute specifies that function will appear after the specified pass

Consider the following example:

```
[init(before="middle")]
def a
    order |> push("a")
[init(tag="middle")]
def b
    order |> push("b")
[init(tag="middle")]
def c
   order |> push("c")
[init(after="middle")]
def d
    order |> push("d")
```
### Functions will appear in the order of

1. d

2. b or c, in any order

3. a

Context shuts down runs all functions marked as [finalize] in the order they are declared per module.

### **2.31.2 Macro contexts**

For each module which contains macros individual context is created and initialized. On top of regular functions, functions tagged as [macro] or [\_macro] are called during the initialization.

Functions tagged as  $[macro_function]$  are excluded from the regular context, and only appear in the macro contexts.

Unless macro module is marked as shared, it will be shutdown after the compilation. Shared macro modules are initialized during their first compilation, and are shut down during the environment shutdown.

### **2.31.3 Locking**

Context contains *recursive\_mutex*, and can be specifically locked and unlocked with the *lock\_context* or *lock\_this\_context* RAII block. Cross context calls *invoke\_in\_context* automatically lock the target context.

# **2.31.4 Lookups**

Global variables and functions can be looked up by name or by mangled name hash on both Daslang and C++ side.

# **2.32 Locks**

There are several locking mechanisms available in Daslang. They are designed to ensure runtime safety of the code.

### **2.32.1 Context locks**

*Context* can be locked and unlocked via *lock* and *unlock* functions from the C++ side. When locked *Context* can not be restarted. *tryRestartAndLock* restarts context if its not locked, and then locks it regardless. The main reason to lock context is when data on the heap is accessed externally. Heap collection is safe to do on a locked context.

### **2.32.2 Array and Table locks**

*Array* or *Table* can be locked and unlocked explicitly. When locked, they can't be modified. Calling *resize*, *reserve*, *push*, *emplace*, *erase*, etc on the locked *Array*` will cause *panic*. Accessing locked *Table* elements via [] operation would cause *panic*.

*Arrays* are locked when iterated over. This is done to prevent modification of the array while it is being iterated over. *keys* and *values* iterators lock *Table* as well. *Tables* are also locked during the *find\** operations.

# **2.32.3 Array and Table lock checking**

*Array* and *Table* lock checking occurs on the data structures, which internally contain other *Arrays* or *Tables*.

Consider the following example:

```
var a : array < array<int> >
...
for b in a[0]
    a |> resize(100500)
```
The *resize* operation on the *a* array will cause *panic* because *a[0]* is locked during the iteration. This test, however, can only happen in runtime. The compiler generates custom *resize* code, which verifies locks:

```
def private builtin`resize ( var Arr:array<array<int> aka numT> explicit; newSize:int...
˓→const )
   _builtin_verify_locks(Arr)
   __builtin_array_resize(Arr,newSize,24,__context__)
```
The *\_builtin\_verify\_locks* iterates over provided data, and for each *Array* or *Table* makes sure it does not lock. If its locked *panic* occurs.

Custom operations will only be generated, if the underlying type needs lock checks.

Here are the list of operations, which perform lock check on the data structures::

- $\bullet$  a  $\lt$  b
- return <- a
- resize
- reserve
- push
- push\_clone
- emplace
- pop
- erase
- clear
- insert
- a[b] for the *Table*

#### Lock checking can be explicitly disabled

- for the *Array* or the *Table* by using *set\_verify\_array\_locks* and *set\_verify\_table\_locks* functions.
- for a structure type with the [skip\_field\_lock\_check] structure annotation
- for the entire function with the [skip\_lock\_check] function annotation
- for the entire context with the *options skip\_lock\_checks*
- for the entire context with the *set\_verify\_context\_locks* function

**CHAPTER**

**THREE**

# **EMBEDDING DASLANG INTO C++**

# **3.1 Daslang Virtual Machine**

# **3.1.1 Tree-based Interpretion**

The Virtual Machine of Daslang consists of a small execution context, which manages stack and heap allocation. The compiled program itself is a Tree of "Nodes" (called SimNode) which can evaluate virtual functions. These Nodes don't check argument types, assuming that all such checks were done by compiler. Why tree-based? Tree-based interpreters are slow!

Yes, Tree-based interpreters are infamous for their low performance compared to byte-code interpreters.

However, this opinion is typically based on a comparison between AST (abstract syntax tree) interpreters of dynamically typed languages with optimized register- or stack-based optimized interpreters. Due to their simplicity of implementation, AST-based interpreters are also seen in a lot of "home-brewed" naive interpreters, giving tree-based interpreters additional bad fame. The AST usually contains a lot of data that is useless or unnecessary for interpretation, and big tree depth and complexity.

It is also hard to even make an AST interpreter of a statically typed language which will somehow benefit from statically typed data - basically each tree node visitor will still return both the value and type information in generic form.

In comparison, a good byte-code VM interpreter of a typical dynamically typed language will feature a tight core loop of all or the most frequent instructions (probably with computed goto) and additionally can statically (or during execution) infer types and optimize code for it.

Register- and stack-based- VMs each have their own trade-offs, notably with generally fewer generated instructions/fused instructions, fewer memory moves/indirect memory access for register-based VMs, and smaller instruction sets and easier implementation for stack-based VMs.

The more "core types" the VM has, the more instructions will probably be needed in the instruction set and/or the instruction cost increases. Although dynamically typed languages usually don't have many core types, and some can embed all their main type's values and type information in just 64bits (using NAN-tagging, for example), that still usually leaves one of these core types (table/class/object) to be implemented with associative containers lookups (unordered\_map/hashmap). That is not optimal for cache locality/performance, and also makes interop with host (C++) types slow and inefficient.

Interop with host/C++ functions because of that is usually slow, as it requires complex and slow arguments/return value type conversion, and/or associative table(s) lookup.

So, typically, host functions calls are very "heavy", and programmers usually can't optimize scripts by extracting just some of functionality into C++ function - they have to re-write big chunks/loops.

Increasing the amount of core internal types can help (for example, making "float3", a typical type in game development, one of the "core" types), but this makes instruction set bigger/slower, increases the complexity of type conversion, and usually introduces mandatory indirection (due to limited bitsize of value type), which is also not good for cache locality.

However, Daslang *does not* interpret the AST, nor is it a dynamically typed language.

Instead, for run-time program execution it emits a different tree (Simulation Tree), which doesn't require type information to be provided for arguments/return types, since it is statically typed, and all the types are known.

For the Daslang ABI, 128bit words are used, which are natural to most of modern hardware.

The chosen representation helps branch prediction, increases cache locality, and provides a mix of stack and register based code - each 'Node' utilizes native machine registers.

It is also important to note that the amount of "types" and "instructions" doesn't matter much - what matters is the amount of different instructions used in a particular program/function.

Type conversion between the VM and C++ ABIs is straightforward (and for most of types is as simple as a move instruction), so it is very fast and cache-friendly.

It also makes it possible for the programmer to optimize particular functionality (in interpretation) by extracting it to a C++/host function - basically "fusing" instructions into one.

Adding new user-types is rather simple and not painful performance- or engineering-wise.

"Value" types have to fit into 128bits and have to be relocatable and zero-initialized (i.e. should be trivially destructible, and allow memcpy and memsetting with zeroes); all other types are "RefTypes" or "Boxed Types", which means they can be operated on in the script only as references/pointers.

There are no limits on the amount of user types, neither is there a performance impact caused by using such types (besides the obvious cost of indirection for Boxed/Ref Types).

Using generalized nodes additionally allows for a seamless mix of interpretation and Ahead of Time compiled code in the run-time - i.e. if some of the functions in the script were changed, the unchanged portion would still be running the optimized AoT code.

These are the main reasons why tree-based interpretation (not to be confused with AST-based) was chosen for the Daslang interpreter, and why its interpreter is faster than most, if not all, byte code based script interpreters.

# **3.1.2 Execution Context**

The Daslang Execution Context is light-weight. It basically consists of stack allocation and two heap allocators (for strings and everything else). One Context can be used to execute different programs; however, if the program has any global state in the heap, all calls to the program have to be done within the same Context.

It is possible to call stop-the-world garbage collection on a Context (this call is better to be done outside the program execution; it's unsafe otherwise).

However, the cost of resetting context (i.e. deallocate all memory) is extremely low, and (depending on memory usage) can be as low as several instructions, which allows the simplest and fastest form of memory management for all of the stateless scripts - just reset the context each frame or each call. This basically turns Context heap management into form of 'bump/stack allocator', significantly simplifying and optimizing memory management.

There are certain ways (including code of policies) to ensure that none of the scripts are using global variables at all, or at least global variables which require heap memory.

For example, one can split all contexts into several cateories: one context for all stateless script programs, and one context for each GC'ed (or, additionally, unsafe) script. The stateless context is then reset as often as needed (for example, each 'top' call from C++ or each frame/tick), and on GC-ed contexts one can call garbage collection as soon as it is needed (using some heurestics of memory usage/performance).

Each context can be used only in one thread simultaneously, i.e. for multi-threading you will need one Context for each simultaneously running thread.
To exchange data/communicate between different contexts, use 'channels' or some other custom-brewed C++ hosted code of that kind.

## **3.2 Modules and C++ bindings**

### **3.2.1 Builtin modules**

Builtin modules are the way to expose C++ functionality to Daslang.

Let's look at the FIO module as an example. To create a builtin module, an application needs to do the following:

Make a C++ file where the module resides. Additionally, make a header for AOT to include.

Derive from the Module class and provide a custom module name to the constructor:

```
class Module_FIO : public Module {
public:
   Module_FIO() : Module("fio") { // this module name is ``fio``
      DAS_PROFILE_SECTION("Module_FIO"); // the profile section is there to,
˓→profile module initialization time
      ModuleLibrary lib; \frac{1}{2} // module needs library to register
˓→types and functions
      lib.addModule(this); // add current module to the library
       lib.addBuiltInModule(); // make builtin functions visible to
˓→the library
```
Specify the AOT type and provide a prefix with C++ includes (see *[AOT](#page-120-0)*):

```
virtual ModuleAotType aotRequire ( TextWriter & tw ) const override {
   tw << "#include \"Daslang/simulate/aot_builtin_fio.h\"\n";
   return ModuleAotType::cpp;
}
```
Register the module at the bottom of the C++ file using the REGISTER MODULE or REGISTER\_MODULE\_IN\_NAMESPACE macro:

REGISTER\_MODULE\_IN\_NAMESPACE(Module\_FIO,das);

Use the NEED\_MODULE macro during application initialization before the Daslang compiler is invoked:

NEED\_MODULE(Module\_FIO);

Its possible to have additional Daslang files that accompany the builtin module, and have them compiled at initialization time via the compileBuiltinModule function:

```
Module_FIO() : Module("fio") {
    ...
    // add builtin module
    compileBuiltinModule("fio.das",fio_das, sizeof(fio_das));
```
What happens here is that fio.das is embedded into the executable (via the XXD utility) as a string constant.

Once everything is registered in the module class constructor, it's a good idea to verify that the module is ready for AOT via the verifyAotReady function. It's also a good idea to verify that the builtin names are following the correct naming conventions and do not collide with keywords via the verifyBuiltinNames function:

```
Module_FIO() : Module("fio") {
    ...
   // lets verify all names
   uint32_t verifyFlags = uint32_t(VerifyBuiltinFlags::verifyAll);
   verifyFlags &= ~VerifyBuiltinFlags::verifyHandleTypes; // we skip annotatins due,
˓→to FILE and FStat
   verifyBuiltinNames(verifyFlags);
   // and now its aot ready
   verifyAotReady();
}
```
## **3.2.2 ModuleAotType**

Modules can specify 3 different AOT options.

ModuleAotType::no\_aot means that no ahead of time compilation will occur for the module, as well as any other modules which require it.

ModuleAotType::hybrid means that no ahead of time compilation will occur for the module itself. Other modules which require this one will will have AOT, but not without performance penalties.

ModuleAotType::cpp means that full blown AOT will occur. It also means that the module is required to fill in cppName for every function, field, or property. The best way to verify it is to call verifyAotReady at the end of the module constructor.

Additionally, modules need to write out a full list of required C++ includes:

```
virtual ModuleAotType aotRequire ( TextWriter & tw ) const override {
   tw << "#include \"Daslang/simulate/aot_builtin_fio.h\"\n"; // like this
   return ModuleAotType::cpp;
}
```
## **3.2.3 Builtin module constants**

Constants can be exposed via the addConstant function:

addConstant(\*this, "PI", (float) M\_PI);

The constant's type is automatically inferred, assuming type cast infrastructure is in place (see *[cast](#page-113-0)*).

## **3.2.4 Builtin module enumerations**

Enumerations can be exposed via *the* `*addEnumeration*` function:

```
addEnumeration(make_smart<EnumerationGooEnum>());
addEnumeration(make_smart<EnumerationGooEnum98>());
```
For this to work, the enumeration adapter has to be defined via the DAS\_BASE\_BIND\_ENUM or DAS\_BASE\_BIND\_ENUM\_98 C++ preprocessor macros:

```
namespace Goo {
   enum class GooEnum {
       regular
```
(continues on next page)

(continued from previous page)

```
, hazardous
    };
    enum GooEnum98 {
        soft
        , hard
    };
}
DAS_BASE_BIND_ENUM(Goo::GooEnum, GooEnum, regular, hazardous)
DAS_BASE_BIND_ENUM_98(Goo::GooEnum98, GooEnum98, soft, hard)
```
## **3.2.5 Builtin module data types**

Custom data types and type annotations can be exposed via the addAnnotation or addStructure functions:

```
addAnnotation(make_smart<FileAnnotation>(lib));
```
See *[handles](#page-116-0)* for more details.

## **3.2.6 Builtin module macros**

Custom macros of different types can be added via addAnnotation, addTypeInfoMacro, addReaderMacro, addCallMacro, and such. It is strongly preferred, however, to implement macros in Daslang.

See *[macros](#page-77-0)* for more details.

## **3.2.7 Builtin module functions**

Functions can be exposed to the builtin module via the addExtern and addInterop routines.

#### **addExtern**

addExtern exposes standard C++ functions which are not specifically designed for Daslang interop:

```
addExtern<DAS_BIND_FUN(builtin_fprint)>(*this, lib, "fprint",
˓→SideEffects::modifyExternal, "builtin_fprint");
```
Here, the builtin\_fprint function is exposed to Daslang and given the name *fprint*. The AOT name for the function is explicitly specified to indicate that the function is AOT ready.

The side-effects of the function need to be explicitly specified (see *[Side-effects](#page-112-0)*). It's always safe, but inefficient, to specify SideEffects::worstDefault.

Let's look at the exposed function in detail:

```
void builtin_fprint ( const FILE * f, const char * text, Context * context,
˓→LineInfoArg * at ) {
    if ( !f ) context->throw_error_at(at, "can't fprint NULL");
    if ( text ) fputs(text, (FILE * ) f);
}
```
C++ code can explicitly request to be provided with a Daslang context, by adding the *Context* type argument. Making it last argument of the function makes context substitution transparent for Daslang code, i.e. it can simply call:

fprint(f, "boo") // current context **with** be provided transparently

Daslang strings are very similar to C++ char \*, however null also indicates empty string. That's the reason the *fputs* only occurs if text is not null in the example above.

Let's look at another integration example from the builtin *math* module:

```
addExtern<DAS_BIND_FUN(float4x4_translation), SimNode_ExtFuncCallAndCopyOrMove>(*this,
˓→ lib, "translation",
       SideEffects::none, "float4x4_translation")->arg("xyz");
```
Here, the float4x4\_translation function returns a ref type by value, i.e. *float4x4*. This needs to be indicated explicitly by specifying a templated SimNode argument for the addExtern function, which is SimNode\_ExtFuncCallAndCopyOrMove.

Some functions need to return a ref type by reference:

```
addExtern<DAS_BIND_FUN(fooPtr2Ref),SimNode_ExtFuncCallRef>(*this, lib, "fooPtr2Ref",
   SideEffects::none, "fooPtr2Ref");
```
This is indicated with the SimNode\_ExtFuncCallRef argument.

#### **addInterop**

For some functions it may be necessary to access type information as well as non-marshalled data. Interop functions are designed specifically for that purpose.

Interop functions are of the following pattern:

```
vec4f your function name here ( Context & context, SimNode CallBase * call, vec4f *.
\leftrightarrowargs )
```
They receive a context, calling node, and arguments. They are expected to marshal and return results, or v\_zero().

addInterop exposes C++ functions, which are specifically designed around Daslang:

```
addInterop<
   builtin read, // function to register
   int, \sqrt{2} function return type
   const FILE*,vec4f,int32_t // function arguments in order
>(*this, lib, "_builtin_read",SideEffects::modifyExternal, "builtin_read");
```
The interop function registration template expects a function name as its first template argument, function return value as its second, with the rest of the arguments following.

When a function's argument type needs to remain unspecified, an argument type of  $vec4f$  is used.

Let's look at the exposed function in detail:

```
vec4f builtin_read ( Context & context, SimNode_CallBase * call, vec4f * args ) {
    DAS_ASSERT ( call->types[1]->isRef() || call->types[1]->isRefType() || call->
˓→types[1]->type==Type::tString);
   auto fp = \text{cast} \leq \text{FILE} \neq \text{:=} \text{to} \left( \text{args[0]} \right);if ( !fp ) context.throw_error_at(call->debugInfo, "can't read NULL");
    auto buf = cast<void *>::to(args[1]);
```
(continues on next page)

(continued from previous page)

```
auto len = cast<int32_t>::to(args[2]);
int32_t res = (int32_t) fread(buf, 1, len, fp);
return cast<int32_t>::from(res);
```
Argument types can be accessed via the call->types array. Argument values and return value are marshalled via cast infrastructure (see *[cast](#page-113-0)*).

## <span id="page-112-0"></span>**3.2.8 Function side-effects**

}

The Daslang compiler is very much an optimizin compiler and pays a lot of attention to functions' side-effects.

On the C++ side, enum class SideEffects contains possible side effect combinations.

none indicates that a function is pure, i.e it has no side-effects whatsoever. A good example would be purely computational functions like cos or strlen. Daslang may choose to fold those functions at compilation time as well as completely remove them in cases where the result is not used.

Trying to register void functions with no arguments and no side-effects causes the module initialization to fail.

unsafe indicates that a function has unsafe side-effects, which can cause a panic or crash.

userScenario indicates that some other uncategorized side-effects are in works. Daslang does not optimize or fold those functions.

modifyExternal indicates that the function modifies state, external to Daslang; typically it's some sort of C++ state.

accessExternal indicates that the function reads state, external to Daslang.

modifyArgument means that the function modifies one of its input parameters. Daslang will look into non-constant ref arguments and will assume that they may be modified during the function call.

Trying to register functions without mutable ref arguments and modifyArgument side effects causes module initialization to fail.

accessGlobal indicates that that function accesses global state, i.e. global Daslang variables or constants.

invoke indicates that the function may invoke another functions, lambdas, or blocks.

#### **3.2.9 File access**

Daslang provides machinery to specify custom file access and module name resolution.

Default file access is implemented with the FsFileAccess class.

File access needs to implement the following file and name resolution routines:

```
virtual das::FileInfo * getNewFileInfo(const das::string & fileName) override;
virtual ModuleInfo getModuleInfo ( const string & req, const string & from ) const
˓→override;
```
getNewFileInfo provides a file name to file data machinery. It returns null if the file is not found.

getModuleInfo provides a module name to file name resolution machinery. Given require string *req* and the module it was called *from*, it needs to fully resolve the module:

```
struct ModuleInfo {
   string moduleName; // name of the module (by default tail of req)
   string fileName; // file name, where the module is to be found
   string importName; // import name, i.e. module namespace (by default same as
˓→module name)
};
```
It is better to implement module resolution in Daslang itself, via a project.

## **3.2.10 Project**

Projects need to export a module\_get function, which essentially implements the default C++ getModuleInfo routine:

```
require strings
require daslib/strings_boost
typedef
    module_info = tuple<string;string;string> const // mirror of C++ ModuleInfo
[export]
def module_get(req,from:string) : module_info
    let rs <- split_by_chars(req,"./") // split request
    var fr <- split_by_chars(from,"/")
    let mod_name = rs[length(rs)-1]if length(fr)==0 // relative to local
        return [[auto mod_name, req + ".das", ""]]
    let mod_name = rs[length(rs)-1]<br>if length(fr)==0 // relative to local<br>return [[auto mod_name, req + ".das", ""]]<br>elif length(fr)==1 && fr[0]=="daslib" // process `daslib` prefix
        return [[auto mod_name, "{get_das_root()}/daslib/{req}.das", ""]]
    else
        pop(fr)
        for se in rs
            push(fr,se)
        let path_name = join(fr, "/") + ".das" // treat as local path
        return [[auto mod_name, path_name, ""]]
```
The implementation above splits the require string and looks for recognized prefixes. If a module is requested from another module, parent module prefixes are used. If the root *daslib* prefix is recognized, modules are looked for from the get\_das\_root path. Otherwise, the request is treated as local path.

# <span id="page-113-0"></span>**3.3 C++ ABI and type factory infrastructure**

## **3.3.1 Cast**

When C++ interfaces with Daslang, the *cast* ABI is followed.

- Value types are converted to and from *vec4f*, in specific memory layout
- Reference types have their address converted to and from *vec4f*

It is expected that vec4f \* can be pruned to a by value type by simple pointer cast becase the Daslang interpreter will in certain cases access pre-cast data via the v\_ldu intrinsic:

```
template <typename TT>
TT get_data (vec4 f \times dasData) { // default versionreturn cast<TT>::to(v ldu((float *)dasData));
}
int32_t get_data ( vec4 f \times dasData ) { // legally optimized version
   return * (int32_t *) dasData;
}
```
ABI infrastructure is implemented via the C++ cast template, which serves two primary functions:

- Casting from C++ to Daslang
- Casting to C++ from Daslang

The from function expects a Daslang type as an input, and outputs a vec4f.

The to function expects a vec4f, and outputs a Daslang type.

Let's review the following example:

```
template <>
struct cast <int32_t> {
   static __forceinline int32_t to ( vec4f x ) { return v_extract_xi(v_
˓→cast_vec4i(x)); }
  static __forceinline vec4f from ( int32_t x ) { return v_cast_vec4f(v_
\rightarrowsplatsi(x)); }
};
```
It implements the ABI for the int32\_t, which packs an int32\_t value at the beginning of the vec4f using multiplatform intrinsics.

Let's review another example, which implements default packing of a reference type:

```
template <typename TT>
struct cast <TT &> {
   static __forceinline TT & to ( vec4f a ) \qquad \qquad \{ return *(TT *) v_extract_
\rightarrowptr(v_cast_vec4i((a))); }
   static __forceinline vec4f from ( const TT & p ) { return v_cast_vec4f(v_
˓→splats_ptr((const void *)&p)); }
};
```
Here, a pointer to the data is packed in a vec4f using multiplatform intrinsics.

#### **3.3.2 Type factory**

When C++ types are exposed to Daslang, type factory infrastructure is employed.

To expose any custom C++ type, use the MAKE\_TYPE\_FACTORY macro, or the MAKE\_EXTERNAL\_TYPE\_FACTORY and IMPLEMENT\_EXTERNAL\_TYPE\_FACTORY macro pair:

MAKE\_TYPE\_FACTORY(clock, das::Time)

The example above tells Daslang that the C++ type *das::Time* will be exposed to Daslang with the name *clock*.

Let's look at the implementation of the MAKE\_TYPE\_FACTORY macro:

```
#define MAKE_TYPE_FACTORY(TYPE,CTYPE) \
   namespace das { \
   template \langle \ranglestruct typeFactory<CTYPE> { \
        static TypeDeclPtr make(const ModuleLibrary & library ) { \setminusreturn makeHandleType(library, #TYPE); \
        } \
   \}; \
   template \langle \ranglestruct typeName<CTYPE> { \
        constexpr static const char * name() { return #TYPE; } \
    \}; \
    };
```
What happens in the example above is that two templated policies are exposed to  $C_{++}$ .

The typeName policy has a single static function name, which returns the string name of the type.

The typeFactory policy creates a smart pointer to Daslang the *das::TypeDecl* type, which corresponds to C++ type. It expects to find the type somewhere in the provided ModuleLibrary (see *[Modules](#page-47-0)*).

#### **3.3.3 Type aliases**

A custom type factory is the preferable way to create aliases:

```
struct Point3 { float x, y, z; };
template <>
struct typeFactory<Point3> {
   static TypeDeclPtr make(const ModuleLibrary &) {
        auto t = make smart < TypeDecl > (Type::tFload3);t->alias = "Point3";
        t->aotAlias = true;
        return t;
    }
};
template <> struct typeName<Point3> { constexpr static const char * name() { return
\rightarrow"Point3"; } };
```
In the example above, the C++ application already has a *Point3* type, which is very similar to Daslang's float3. Exposing C++ functions which operate on Point3 is preferable, so the implementation creates an alias named *Point3* which corresponds to the das Type::tFloat3.

Sometimes, a custom implementation of  $typeFactory$  is required to expose  $C++$  to a Daslang type in a more native fashion. Let's review the following example:

```
struct SampleVariant {
     int32_t _variant;
     union {
         int32_t i_value;
         float f_value;
         char * s_value;
     };
 };
template <>
```
(continues on next page)

(continued from previous page)

```
struct typeFactory<SampleVariant> {
   static TypeDeclPtr make(const ModuleLibrary & library ) {
       auto vtype = make_smart<TypeDecl>(Type::tVariant);
       vtype->alias = "SampleVariant";
       vtype->aotAlias = true;
       vtype->addVariant("i_value", typeFactory<decltype(SampleVariant::i_value)>
˓→::make(library));
       vtype->addVariant("f_value", typeFactory<decltype(SampleVariant::f_value)>
˓→::make(library));
       vtype->addVariant("s_value", typeFactory<decltype(SampleVariant::s_value)>
˓→::make(library));
       // optional validation
       DAS_ASSERT(sizeof(SampleVariant) == vtype->getSizeOf());
       DAS_ASSERT(alignof(SampleVariant) == vtype->getAlignOf());
       DAS_ASSERT(offsetof(SampleVariant, i_value) == vtype->
˓→getVariantFieldOffset(0));
       DAS_ASSERT(offsetof(SampleVariant, f_value) == vtype->
˓→getVariantFieldOffset(1));
       DAS_ASSERT(offsetof(SampleVariant, s_value) == vtype->
˓→getVariantFieldOffset(2));
       return vtype;
   }
};
```
Here, C++ type *SomeVariant* matches the Daslang variant type with its memory layout. The code above exposes a C++ type alias and creates a corresponding TypeDecl.

# <span id="page-116-0"></span>**3.4 Exposing C++ handled types**

Handled types represent the machinery designed to expose C++ types to Daslang.

A handled type is created by deriving a custom type annotation from TypeAnnotation and adding an instance of that annotation to the desired module. For example:

```
template <typename VecT, int RowC>
class MatrixAnnotation : public TypeAnnotation {
...
typedef MatrixAnnotation<float4,4> float4x4_ann;
Module_Math() : Module("math") {
    ...
    addAnnotation(make_smart<float4x4_ann>());
```
## **3.4.1 TypeAnnotation**

TypeAnnotation contains a collection of virtual methods to describe type properties, as well as methods to implement simulation nodes for the specific functionality.

canAot returns true if the type can appear in *[AOT](#page-120-0)*:

virtual bool canAot(das\_set<Structure \*> &) const

canCopy, canMove and canClone allow a type to be copied, moved, or cloned:

```
virtual bool canMove() const
virtual bool canCopy() const
virtual bool canClone() const
```
isPod and isRawPod specify if a type is plain old data, and plain old data without pointers, respectively:

virtual bool isPod() const virtual bool isRawPod() const

isRefType specifies the type ABI, i.e. if it's passed by reference or by value:

virtual bool isRefType() const

isLocal allows creation of a local variable of that type:

virtual bool isLocal() const

canNew, canDelete and canDeletePtr specify if new and delete operations are allowed for the type, as well as whether a pointer to the type can be deleted:

```
virtual bool canNew() const
virtual bool canDelete() const
virtual bool canDeletePtr() const
```
needDelete specifies if automatically generated finalizers are to delete this type:

virtual bool needDelete() const

isIndexable specifies if the index operation [] is allowed for the type:

virtual bool isIndexable ( const TypeDeclPtr & ) const

isIterable specifies if the type can be the source of a for loop:

virtual bool isIterable ( ) const

isShareable specifies if global variables of the type can be marked as *shared*:

virtual bool isShareable ( ) const

isSmart specifies, if a pointer to the type appears as a smart\_ptr:

virtual bool isSmart() const

canSubstitute queries if LSP is allowed for the type, i.e. the type can be downcast:

virtual bool canSubstitute ( TypeAnnotation  $* / *$  passType  $* /$  ) const

getSmartAnnotationCloneFunction returns the clone function name for the := operator substitution:

virtual string getSmartAnnotationCloneFunction () const { **return** ""; }

getSizeOf and getAlignOf return the size and alignment of the type, respectively:

```
virtual size_t getSizeOf() const
virtual size_t getAlignOf() const
```
makeFieldType and makeSafeFieldType return the type of the specified field (or null if the field is not found):

```
virtual TypeDeclPtr makeFieldType ( const string & ) const
virtual TypeDeclPtr makeSafeFieldType ( const string & ) const
```
makeIndexType returns the type of the [] operator, given an index expression (or null if unsupported):

```
virtual TypeDeclPtr makeIndexType ( const ExpressionPtr \& /*src*/, const.
˓→ExpressionPtr & /*idx*/ ) const
```
makeIteratorType returns the type of the iterable variable when serving as a for loop source (or null if unsupported):

virtual TypeDeclPtr makeIteratorType ( const ExpressionPtr & /\*src\*/ ) const

aotPreVisitGetField, aotPreVisitGetFieldPtr, aotVisitGetField, and aotVisitGetFieldPtr generate specific AOT prefixes and suffixes for the field and pointer field dereference:

```
virtual void aotPreVisitGetField ( TextWriter &, const string & )
virtual void aotPreVisitGetFieldPtr ( TextWriter \&sub>, const string \&sub> )
virtual void aotVisitGetField ( TextWriter & ss, const string & fieldName )
virtual void aotVisitGetFieldPtr ( TextWriter & ss, const string & fieldName )
```
There are numerous simulate... routines that provide specific simulation nodes for different scenarios:

```
virtual SimNode * simulateDelete ( Context &, const LineInfo &, SimNode *, uint32_t )
˓→const
virtual SimNode * simulateDeletePtr ( Context &, const LineInfo &, SimNode *, uint32
˓→t ) const
virtual SimNode * simulateCopy ( Context &, const LineInfo &, SimNode *, SimNode * )
˓→const
virtual SimNode * simulateClone ( Context &, const LineInfo &, SimNode *, SimNode * )
˓→const
virtual SimNode * simulateRef2Value ( Context &, const LineInfo &, SimNode * ) const
virtual SimNode * simulateGetNew ( Context &, const LineInfo & ) const
virtual SimNode * simulateGetAt ( Context \&sub>, const LineInfo \&sub>, const TypeDeclPtr \&sub></sub>,
                                 const ExpressionPtr &, const ExpressionPtr &, uint32_
˓→t ) const
virtual SimNode * simulateGetAtR2V ( Context &, const LineInfo &, const TypeDeclPtr &,
                                    const ExpressionPtr &, const ExpressionPtr &, u
˓→uint32_t ) const
virtual SimNode * simulateGetIterator ( Context &, const LineInfo &, const
˓→ExpressionPtr & ) const
```
walk provides custom data walking functionality, to allow for inspection and binary serialization of the type:

```
virtual void walk ( DataWalker \&sub>o</sub>, void * )
```
## **3.4.2 ManagedStructureAnnotation**

ManagedStructureAnnotation is a helper type annotation template, designed to streamline the binding of a majority of C++ classes.

Lets review the following example:

```
struct Object {
   das::float3 pos;
   das::float3 vel;
    __forceinline float speed() { return sqrt(vel.x*vel.x + vel.y*vel.y + vel.z*vel.
\leftrightarrowz); }
};
```
To bind it, we inherit from ManagedStructureAnnotation, provide a name, and register fields and properties:

```
struct ObjectStructureTypeAnnotation : ManagedStructureAnnotation <Object> {
   ObjectStructureTypeAnnotation(ModuleLibrary & ml) : ManagedStructureAnnotation (
˓→"Object",ml) {
        ...
```
addField and addProperty are used to add fields and properties accordingly. Fields are registered as ref values. Properties are registered with an offset of -1 and are returned by value:

```
ObjectStructureTypeAnnotation(ModuleLibrary & ml) : ManagedStructureAnnotation (
˓→"Object",ml) {
   addField<DAS_BIND_MANAGED_FIELD(pos)>("position","pos");
   addField<DAS_BIND_MANAGED_FIELD(vel)>("velocity","vel");
   addProperty<DAS_BIND_MANAGED_PROP(speed)>("speed","speed");
```
Afterwards, we register a type factory and add type annotations to the module:

```
MAKE_TYPE_FACTORY(Object, Object)
addAnnotation(make_smart<ObjectStructureTypeAnnotation>(lib));
```
addFieldEx allows registering custom offsets or types:

```
addFieldEx ( "flags", "flags", offsetof (MakeFieldDecl, flags),
˓→makeMakeFieldDeclFlags() );
```
That way, the field of one type can be registered as another type.

Managed structure annotation automatically implements walk for the exposed fields.

## **3.4.3 DummyTypeAnnotation**

DummyTypeAnnotation is there when a type needs to be exposed to Daslang, but no contents or operations are allowed.

That way, the type can be part of other structures, and be passed to C++ functions which require it.

The dummy type annotation constructor takes a Daslang type name, C++ type name, its size, and alignment:

DummyTypeAnnotation(const string & name, const string & cppName, size\_t sz, size\_t al)

Since TypeAnnotation is a strong Daslang type, DummyTypeAnnotation allows 'gluing' code in Daslang without exposing the details of the C++ types. Consider the following example:

send\_unit\_to(get\_unit("Ally"), get\_unit\_pos(get\_unit("Enemy")))

The result of get\_unit is passed directly to send\_unit\_to, without Daslang knowing anything about the unit type (other than that it exists).

#### **3.4.4 ManagedVectorAnnotation**

ManagedVectorAnnotation is there to expose standard library vectors to Daslang.

For the most part, no integration is required, and vector annotations are automatically added to the modules, which register anything vector related in any form.

Vectors get registered together with the following 4 functions, similar to those of Daslang arrays:

```
push(vec, value)
pop(vec)
clear(vec)
resize(vec, newSize)
```
Vectors also expose the field length which returns current size of vector.

Managed vector annotation automatically implements walk, similar to Daslang arrays.

#### **3.4.5 ManagedValueAnnotation**

ManagedValueAnnotation is designed to expose C++ POD types, which are passed by value.

It expects type *[cast](#page-113-0)* machinery to be implemented for that type.

## <span id="page-120-0"></span>**3.5 Ahead of time compilation and C++ operation bindings**

For optimal performance and seamless integration, Daslang is capable of ahead of time compilation, i.e. producing C++ files, which are semantically equivalent to simulated Daslang nodes.

The output C++ is designed to be to some extent human readable.

For the most part, Daslang produces AOT automatically, but some integration effort may be required for custom types. Plus, certain performance optimizations can be achieved with additional integration effort.

Daslang AOT integration is done on the AST expression tree level, and not on the simulation node level.

#### **3.5.1 das\_index**

The das\_index template is used to provide the implementation of the ExprAt and ExprSafeAt AST nodes.

Given the input type *VecT*, output result *TT*, and index type of int32<sub>\_t</sub>, das\_index needs to implement the following functions:

```
// regular index
   static __forceinline TT & at ( VecT & value, int32_t index, Context * __context_
˓→);
   static __forceinline const TT & at ( const VecT & value, int32_t index, Context *_{\omega}˓→__context__ );
// safe index
   static __forceinline TT * safe_at ( VecT * value, int32_t index, Context * );
   static __forceinline const TT * safe_at ( const VecT * value, int32_t index, __
˓→Context * );
```
Note that sometimes more than one index type is possible. In that case, implementation for each index type is required.

Note how both const and not const versions are available. Additionally, const and non const versions of the das\_index template itself may be required.

#### **3.5.2 das\_iterator**

The das\_iterator template is used to provide the for loop backend for the ExprFor sources.

Let's review the following example, which implements iteration over the range type:

```
template <>
struct das_iterator <const range> {
   forceinline das_iterator(const range & r) : that(r) {}
    __forceinline bool first ( Context *, int32_t & i ) { i = that.from; return i!
˓→=that.to; }
   __forceinline bool next ( Context *, int32_t & i ) { i++; return i!=that.to; }
    forceinline void close ( Context \star, int32_t & ) {}
    range that;
};
```
The das\_iterator template needs to implement the constructor for the specified type, and also the first, next, and close functions, similar to that of the Iterator.

Both the const and regular versions of the das\_iterator template are to be provided:

```
template <>
struct das_iterator <range> : das_iterator<const range> {
    __forceinline das_iterator(const range & r) : das_iterator<const range>(r) {}
};
```
Ref iterator return types are C++ pointers:

```
template <typename TT>
struct das_iterator<TArray<TT>> {
       _{\text{force}}inline bool first(Context _{\text{*}} _{\text{const}} _{\text{-}}, TT _{\text{*}} & i) {
```
Out of the box, das\_iterator is implemented for all integrated types.

## **3.5.3 AOT template function**

By default, AOT generated functions expect blocks to be passed as the C++ TBlock class (see *[Blocks](#page-48-0)*). This creates significant performance overhead, which can be reduced by AOT template machinery.

Let's review the following example:

```
void peek_das_string(const string & str, const TBlock<void,TTemporary<const char *>> &
˓→ block, Context * context) {
   vec4f args[1];
   args[0] = cast < const char *>::from(str.c_str());
    context->invoke(block, args, nullptr);
}
```
The overhead consists of type marshalling, as well as context block invocation. However, the following template can be called like this, instead:

```
template <typename TT>
void peek_das_string_T(const string & str, TT && block, Context *) {
   block((char *)str.c_str());
}
```
Here, the block is templated, and can be called without any marshalling whatsoever. To achieve this, the function registration in the module needs to be modified:

```
addExtern<DAS_BIND_FUN(peek_das_string)>(*this, lib, "peek",
   SideEffects::modifyExternal,"peek_das_string_T")->setAotTemplate();
```
## **3.5.4 AOT settings for individual functions**

There are several function annotations which control how function AOT is generated.

The [hybrid] annotation indicates that a function is always called via the full Daslang interop ABI (slower), as oppose to a direct function call via C++ language construct (faster). Doing this removes the dependency between the two functions in the semantic hash, which in turn allows for replacing only one of the functions with the simulated version.

The  $[no\ aot]$  annotation indicates that the AOT version of the function will not be generated. This is useful for working around AOT code-generation issues, as well as during builtin module development.

## **3.5.5 AOT prefix and suffix**

Function or type trait expressions can have custom annotations to specify prefix and suffix text around the generated call. This may be necessary to completely replace the call itself, provide additional type conversions, or perform other customizations.

Let's review the following example:

```
struct ClassInfoMacro : TypeInfoMacro {
    ....
   virtual void aotPrefix ( TextWriter & ss, const ExpressionPtr & ) override {
       ss << "(void \star) (\&";
    }
   virtual void aotSuffix ( TextWriter & ss, const ExpressionPtr & ) override {
        ss << ")";
    }
```
Here, the class info macro converts the requested type information to *void \**. This part of the class machinery allows the \_\_rtti pointer of the class to remain void, without including RTTI everywhere the class is included.

## **3.5.6 AOT field prefix and suffix**

ExprField is covered by the following functions in the handled type annotation (see *[Handles](#page-116-0)*):

```
virtual void aotPreVisitGetField ( TextWriter &, const string & fieldName )
virtual void aotPreVisitGetFieldPtr ( TextWriter &, const string & fieldName )
virtual void aotVisitGetField ( TextWriter & ss, const string & fieldName )
virtual void aotVisitGetFieldPtr ( TextWriter & ss, const string & fieldName )
```
By default, prefix functions do nothing, and postfix functions append *.fieldName* and *->fieldName* accordingly.

Note that ExprSafeField is not covered yet, and will be implemented for AOT at some point.